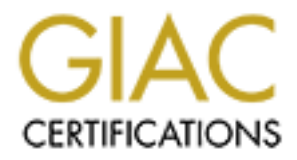

# Global Information Assurance Certification Paper

# Copyright SANS Institute [Author Retains Full Rights](http://www.giac.org)

This paper is taken from the GIAC directory of certified professionals. Reposting is not permited without express written permission.

# [Interested in learning more?](http://www.giac.org/registration/gcia)

Check out the list of upcoming events offering "Intrusion Detection In-Depth (Security 503)" at http://www.giac.org/registration/gcia

Tim Newell<br>
SANS CDI West<br>
San Francisco, CA<br>
December 2001<br>
GIAC Certified Intrusion Analyst<br>
Practical Assignment, Version 3.0 **Tim Newell SANS CDI West San Francisco, CA December 2001**

**GIAC Certified Intrusion Analyst Practical Assignment, Version 3.0**

## **Table of Contents**

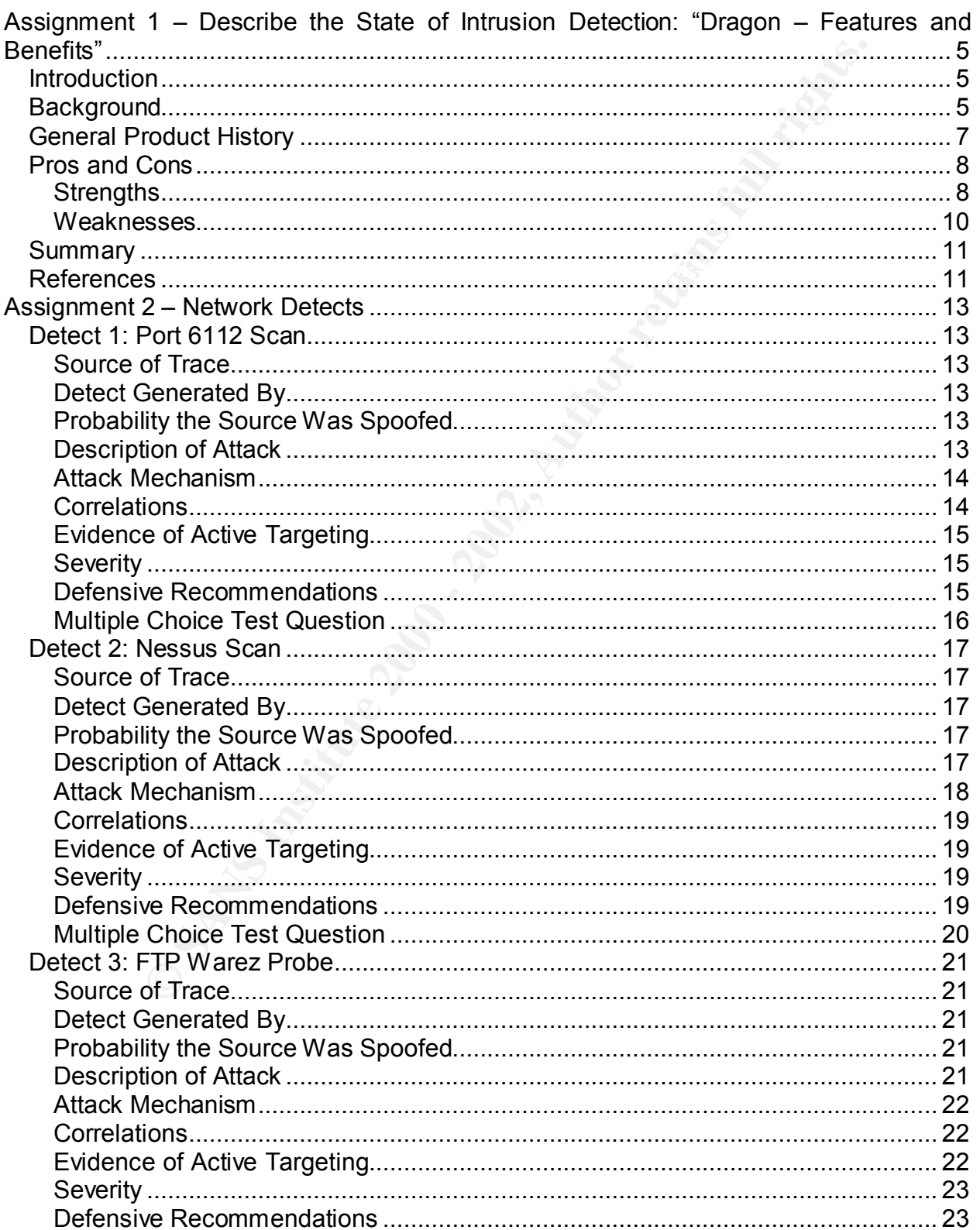

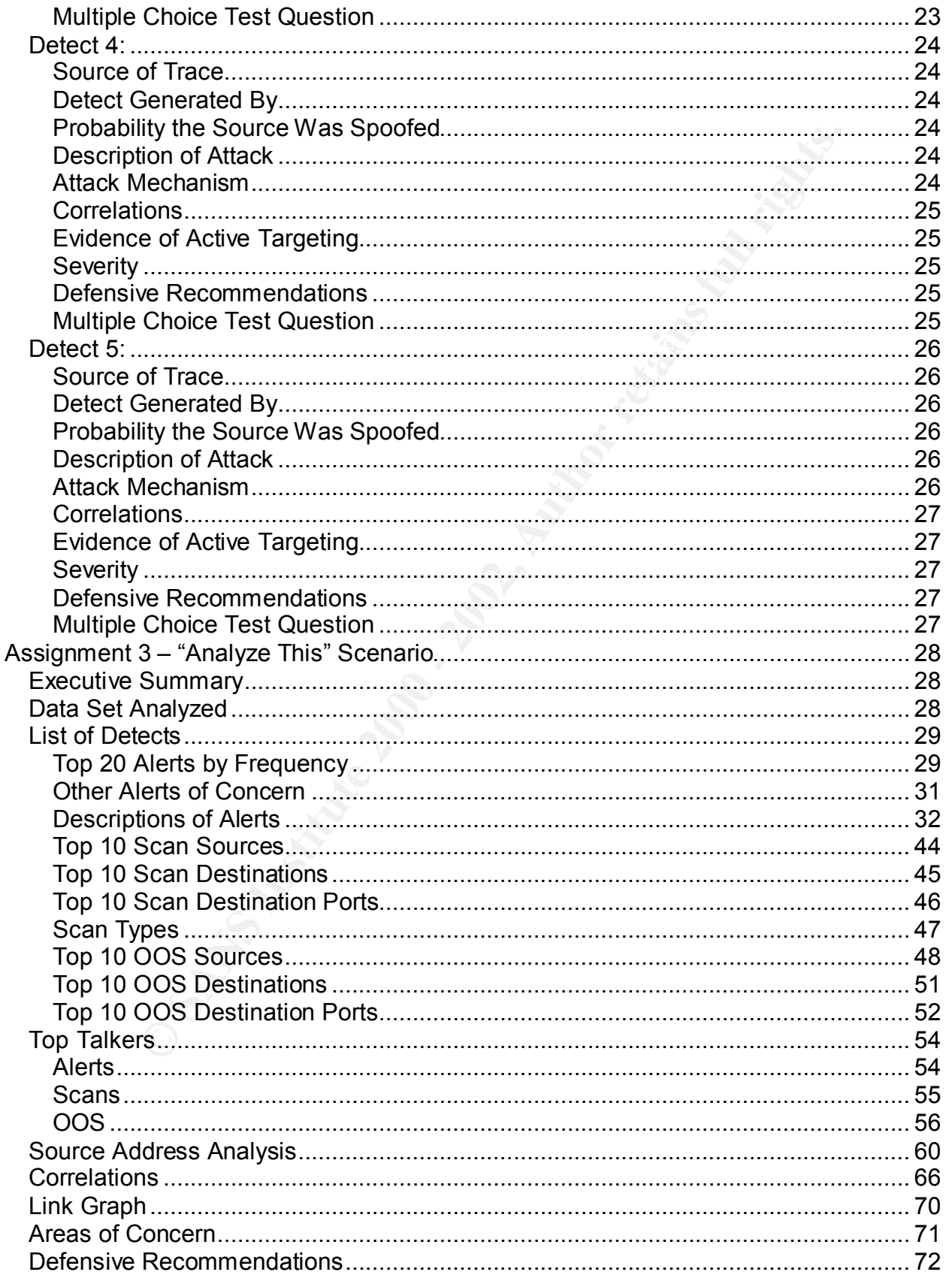

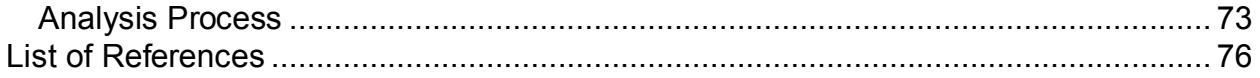

## **Assignment 1 – Describe the State of Intrusion Detection: "Dragon – Features and Benefits"**

## **Introduction**

The intent of this paper is to describe some of the key features and strengths of the Dragon IDS suite from Enterasys Networks. Joni Ramos has written an article entitled "DRAGON – An Intrusion Detection System" that reviews the basic components and features of the Dragon architecture. This paper is available from the SANS Reading Room at http://rr.sans.org/intrusion/dragon.php. Although this paper may overlap somewhat, the emphasis of this article in on:

- project and subsequent tracking of development and new reviews; • describing my impressions of the product as a result of an internal evaluation
- providing a brief history of the product; and
- a presentation of specific strengths and advantages.

It is suggested that readers who are not at least somewhat familiar with Dragon or other commercial IDS systems consider reviewing some of the background papers in the SANS Reading Room such as Joni's, as this paper will not go into as much detail on these topics, in order to focus better and minimize duplication.

## **Background**

**OND**<br>**CONTEXT:** This paper is to describe some of the key features and strengt<br>suite from Enterasys Networks. Joni Ramos has written an article<br>An Intrusion Detection System" that reviews the basic compon-<br>the Dragon arch During the summer of 2000, I was given an assignment to review and evaluate several commercial IDS products for my company. The intent was to identify three of the enterprise-class solutions available, review them, and make some recommendations for two planned IDS deployments. After the initial requirements gathering phase, I spent a lot of time researching the available products. This included reading most of the available product reviews at the time, buyer's guides from the Computer Security Institute and ICSA Labs (now TruSecure), identifying other products through IDS information sites such as Talisker's Intrusion Detection System List (http://www.networkintrusion.co.uk/ids.htm), and going through white papers and brochures from individual vendors. Other influences on some of the criteria included Thomas Ptacek and Timothy Newsham's "Insertion, Evasion, and Denial of Service: Evading Network Intrusion Detection" paper and Marcus Ranum's "Intrusion Detection and Network Forensics" USENIX Tutorial.

attacks or attempted attacks a HIDS might miss; monitor many hosts from one point; Although NIDS (Network Intrusion Detection System) products are what most people first think of when talking about IDS, host-based systems (HIDS – Host Intrusion Detection System) have been around for longer, and offer a complementary set of strengths and weaknesses. A HIDS can often detect types of attacks a NIDS may not be well suited for, as it uses a different perspective and set of inputs. They are also very useful in environments where the effectiveness or coverage of a NIDS is reduced, such as in heavily switched networks. On the other hand, NIDS products can detect and is generally less intrusive to deploy in an environment. Generally, where one approach is weak, the other tends to be strong. Combined, the two IDS approaches can provide maximal coverage, while also providing deployment options to handle a

variety of different environments where one particular approach may be ineffective. It is interesting to note that since the time I conducted my initial review, recent acquisitions and partnerships have resulted in most of the major commercial vendors now supporting both techniques, at least to a greater or lesser extent.

product will suite every customer. The 3D F A169 state of the 3D F8B5 06E45 A169 4E46 A169 4E46 A169 4E46 A169 4E46 A169 4E46 A169 4E46 A169 4E46 A169 4E46 A169 4E46 A169 4E46 A169 4E46 A169 4E46 A169 4E46 A169 4E46 A169 4 One of the key criteria we were looking for was a reliable product that would scale to handle large networks with a distributed management model (various sensors reporting to one or more central management consoles) and support for both network- and hostbased detection capabilities. This last requirement quickly eliminated two or three wellknown vendors who had strong offerings on the network (NIDS) front, but no host-based (HIDS) component. We wanted a fairly flexible solution that could be used in a variety of situations and client environments, although we recognized that no single IDS

The three initial products selected for review didn't include Dragon. At the time it was a relative newcomer to the industry, and its management interface and host based capabilities didn't seem overly strong yet. The emphasis of the review was placed on three of the well-known, mature products.

rey criteria we were looking for was a reliable product that would<br>network with a distributed management consoles) and support for both network-<br>tion capabilities. This last requirement quickly eliminated two or the<br>stitut During the background research, it became apparent from a variety of sources that the IDS industry was generally a bit immature. Each product or suite had its strengths, but also some real weaknesses; no single product was strong, or even solid, in all areas. While this was easy to recognize in an academic or theoretical sense, focusing on some of the products in detail during the review really drove this reality home in a whole new way. It quickly became clear that all three of the products that had been selected suffered from some real weaknesses. Some didn't handle busy networks well; others still hadn't implemented functionality to handle even the more basic techniques described in Ptacek and Newsham's 1998 paper; integration between HIDS and NIDS components was poor in cases; where a product had a strong HIDS component, it tended to be weak on the NIDS front, or vice versa; and access to the details of how signatures operated and what they looked for, or the ability to create customized signatures, was often poor.

decision in favor of the product. The 3D FBS 06 A169 4E46 A169 4E46 A169 4E46 A169 4E46 A169 4E46 A169 4E46 A169 4E46 A169 4E46 A169 4E46 A169 4E46 A169 4E46 A169 4E46 A169 4E46 A169 4E46 A169 4E46 A169 4E46 A169 4E46 A169 At about the same time, Dragon was getting some favorable attention on the IDS mailing lists and newer reviews. Although it had briefly been looked at earlier in the review, it was decided that a closer look was warranted, and so Dragon became the fourth product reviewed. Although it had, and continues to have, weaknesses, Dragon wound up being the selected as a result of the review. Since that time, I have continued to monitor new IDS reviews that have been published, the Dragon and IDS mailing lists, and similar sources. I have continued to be pleased with what I've seen of Dragon's capabilities, development, and support. Some of its weaker areas have improved by a fair amount since 2000, and I have generally become more confident of my initial

### **General Product History**

retrofitting such functionality in many cases, rather than being able to write from scratch. Ron Gula's company, Network Security Wizards, originally developed Dragon. The initial versions were strictly network-based. Unlike many of the competing products, Dragon was based on a Unix platform. Much of its emphasis was on delivering stability and performance. Reliably detecting a variety of attacks, particularly those using advanced techniques such as those described in the Ptacek and Newsham paper, was a major focus. (The Dragon documentation at the time of the original review put significant emphasis on explicitly describing how the product dealt with such techniques.) Dragon had something of an advantage over some of its more mature competition in this area, as it was being actively developed at about the same time as the paper was published, allowing such issues to be designed into the core product from the start. The more established competition had to deal with reengineering and

Overall, Dragon has undergone a very rapid series of development phases and improvements. The development team appears to be consistently and aggressively improving and rounding out the application. Early NIDS-only versions of the product, such as the one reviewed by Greg Shipley during 1999 in "Intrusion Detection, Take Two," (http://www.networkcomputing.com/1023/1023f1.html), supported just a command line interface and simple web-based reporting tool. Neither a central console nor HIDS capability had been developed. Although it received high marks for handling advanced attack techniques under heavy network load even at that time, usability was an issue, as the product required significant comfort with Unix and was relatively cryptic.

nance. Heliably detecting a vantely of attacks, particularly those<br>incingues such as those described in the Ptacek and Newsham pass. (The Dragon documentation at the time of the original remphasis on explicitly describing During late 1999 and early 2000, several major improvements were made. A centralized management console, the Dragon Server (or Sorcerer at the time), was introduced. Interestingly, the console utilized a web-based interface, as opposed to the Windows-based GUI used by virtually all of the competition. This had some interesting implications for concurrent access to the console by administrators and intrusion analysts, as well as making remote access a non-issue (many of the Windows-based interfaces were quite limited in terms of remote access capabilities). Another difference was the emphasis of the tool on a more forensic type of analysis, providing detailed drilldown capabilities, while largely forgoing the more real-time, flashing-lights style of interface used in other products.

infrastructure and security devices, such as routers and firewalls. At about the same time Dragon Server was released, the first versions of the Dragon Squire were also being rolled out. Dragon Squire is the HIDS component of the IDS suite. Originally developed for Unix, it was ported to Windows NT/2000 during the original review period. Squire supports signature-based pattern matching for various types of logs, as well as file property and integrity checking (including centralization of file checksums on the Dragon Server). One of the other interesting capabilities of Dragon Squire is its ability to monitor SNMP and syslog output from various

In September of 2000, Enterasys Networks acquired Network Security Wizards. Although acquisitions always introduce turmoil and uncertainty, and can even kill

product lines at times, there was a positive note to this exchange. Network Security Wizards was a relatively small, self-funded startup company. As such, its development resources and supporting infrastructure were limited. As a large, publicly traded company, Enterasys had significant assets that it could bring to bear in order to further develop and refine the Dragon product line. It appears that this is the course the acquisition has taken, as the product's development continues to be rapid, but the overall polish, process, and consistency of the suite have also been improved significantly.

and strenuous testing conditions I've seen published, and encompassed a variety of In August 2001, Greg Shipley and Patrick Mueller released the latest of their well-known IDS product reviews. Entitled, "To Catch a Thief" (http://www.nwc.com/1217/1217f1.html), this review utilized some of the most realistic different products. Dragon was their product of choice in this version of the review, although they still highlighted several issues they had with it.

**Fermine the Diagoni product line.** It appears that thus is the Co.<br>Tas taken, as the product's development continues to be rapid<br>sh, process, and consistency of the suite have also been in<br>the steep of the suite and produ Dragon Version 5 was released in October of 2001. This was the first major version release since the Enterasys acquisition. Much of the focus of the new release was on improvements to the underlying architecture. Integration and consistency among the various components was an emphasis. Performance optimizations and scalability were other key goals. A strong focus on providing an effective IDS solution for the enterprise and Managed Security Services Provider (MSSP) markets became particularly evident. This included the introduction of modular components within the architecture, to better support varying deployment requirements, including the ability to "tee" event output from sensors to multiple consoles. This is particularly useful for doing things such as providing a separate read-only console to clients of a managed service offering, while aggregating various customers' data to provide a strategic view of events to the service provider.

#### **Pros and Cons**

Now that I have provided some history on my knowledge of Dragon and its development, this section will highlight some of the areas I consider to be particular strengths and weaknesses of the product:

#### **Strengths**

- $\mathcal{F}_{\mathcal{F}}$  final  $\mathcal{F}_{\mathcal{F}}$  final  $\mathcal{F}_{\mathcal{F}}$  because  $\mathcal{F}_{\mathcal{F}}$  because  $\mathcal{F}_{\mathcal{F}}$ • *Performance* – Performance, and the ability to handle heavily loaded networks, has been a major strength of Dragon for some time. It has been demonstrated to handle heavily loaded 100 megabit networks for some time, and recent unconfirmed reports indicate new versions are beginning to handle even moderately loaded gigabit networks on a sustained basis. Considering how poorly some of the competition behaves on even moderately busy 100 megabit segments, this is quite impressive.
- *Handling of Advanced Techniques*  Dealing with advanced attack techniques, whether involving fragment games, alternate character and protocol encodings, or other approaches, has been a focus of Dragon's development. The current

product supports a variety of protocol decoding and normalization options, and options such as robust fragment reassembly have been present since the early NIDS-only product versions.

**EXERCT THAMS IN THAMS IN THEAD CONDUPION CONDUPION CONDUPION CONDUPION CONDUPION CONDUPION CONDUPION CONDUPION** IN THE SIGNATION ON (and what it won't). This may sound mior to analysts who a non (and what it won't). This other products. Some of them had signatures along the lines of "FTP Server • *Signatures and Tuning* – Signatures are one of the key differentiators of Dragon from many other commercial IDS products. The full content of all signatures is provided with the product. Users can view the signatures themselves in order to gain an understanding of exactly what the signature will match on (and what it won't). This may sound minor to analysts who are largely familiar with Snort, but this is relatively rare on the commercial front, and has been available since before Snort became as popular as it is currently. It was incredibly frustrating to not have access to this kind of detail when assessing Exploits", with descriptions like "This signature alerts on various FTP server attacks." Huh? Which attacks? How does it detect them? More importantly, which ones *doesn't* it alert on?

The signature language itself is quite flexible and fairly simple. Users can both customize standard signatures and write their own from scratch. This degree of flexibility, combined with various filtering and decoding options, allow Dragon to be tuned for an environment to a very high degree. One of the enhancements in the current beta software version is the introduction of a new Squire architecture that supports an API through which custom modules can be added, further extending the product's flexibility.

Signature updates are very regular, with priority updates often being distributed with impressive speed. Signature coverage (and specifically signature counts) seem to have become regarded as the "snake oil" of the IDS marketing world. Different vendors create different types of signatures, and these signatures detect events differently. Directly comparing signature counts is thus very inaccurate and even misleading. However, I feel that it is reasonable to at least make some general observations, especially when you begin to approach orderof-magnitude scale differences in signature counts. Dragon's signature base is very comprehensive (I believe the specific count of standard signatures stands somewhere at or above 1500 currently), incorporating a number of different signature categories.

allowing known vulnerabilities to be correlated against exploit attempts in order to • *Analysis Capabilities* – The Dragon Server interface makes it very easy to drill down into events based on event types or addresses involved. Specific technical details can be examined about individual events, including packet headers and contents. A recently introduced correlation tool is also available, which imports the results of Nessus scans of the protected network into the analysis interface, assist in prioritizing and analyzing events.

- an incremental development model, so that new reauty<br>severants become available fairly quickly. I have found support find<br>endor and the user community to be very good. During the endors when the server, I encounted a numbe variety of questions I posed in an extremely short period of time. • *Vendor Support and Development* – As was mentioned above, Dragon continues to be actively developed. Vendor staff actively participate in the product mailing list, and frequently update customers on new and upcoming developments and changes. Software updates are quite regular, and typically follow an incremental development model, so that new features and improvements become available fairly quickly. I have found support from both the vendor and the user community to be very good. During the evaluation project, I encountered a number of frustrations when dealing with different vendors, especially when seeking answers to technical questions and clarifications. I found that Network Security Wizards (this was largely prior to the acquisition, but my observations from the product mailing list continue to bear this out) were very responsive, however, and provided solid answers to a wide
- *Management*  Management and distribution of signature, policy, configuration, and minor software updates can generally be accomplished via Dragon's web interface (following initial installation of course). Although there is always room for improvement in areas like this, Dragon offers some good options for managing the deployment of changes across both individual and groups of sensors. This is critical for keeping signatures up to date and managing large IDS deployments.
- *Remote Access*  Dragon supports a couple of different options that facilitate remote access. Its roots lie in a command-line interface accessed from the physical console or SSH. This kind of interface is extremely efficient for remote access, whether across a LAN, WAN, or even over a dialup connection from home when you get one of those middle-of-the-night pages. The web interface, by its very nature, is also both accessible and efficient in any of these access scenarios as well. Both interfaces also make it possible to have multiple analysts concurrently accessing the console.

#### **Weaknesses**

- **Interface** Although the web interface provides some very powerful capabilities, I have noticed different complaints in reviews about the usability of the interface. Some of the navigation options are a bit awkward at first, and some minor browser compatibility issues have been noted. The material presented is quite technical, which may be intimidating to new analysts (although probably desirable to experienced staff).
- as the Dragon Sensor is in the NIDS arena. • *Dragon Squire* – Dragon Squire is probably the newest major component of the product suite. Although it has improved and matured significantly since its introduction, it is probably fair to say that it is not as strong within the HIDS realm
- *Pricing Model Different IDS products are licensed in different ways. Some* include the management console with the sensor cost, while others don't.

Dragon requires a separate purchase for the management console, although it is at least possible to run a Sensor or Squire without a Server. (Most of the other products require a central console, whether it is bundled or purchased separately.) The individual NIDS and HIDS licenses generally seem to be les expensive than those of other vendors, but the additional cost for the Dragon Server can make Dragon a more expensive capital investment for smaller deployments with only a few Sensors or Squires.

- **EVALUAT THOSE OF CONTRET WITHONS, SUT THE additional COST OF THE STANS IN THE STANS IN THE STANS IS THE THE SANS IS THE THE SANS IS THE THE SANS IS THE THE SANS IS THE THE SANS IS THE SANS IS ONE AND THE SANS IS THE SANS** information about how the system worked. This is the type of material that is • *Documentation, Style, Naming –* I couldn't think of a better term for this point, unfortunately. This is one area where Dragon has improved significantly since the Enterasys acquisition. The documentation and interface I am most familiar with, from the Version 4 series, was very technical and provided a great deal of very important for a technical analyst. Some of the more minor areas, such as consistency, format, and style, were relatively weak, however. In particular, taskoriented documentation was fairly minimal. Also, the architecture, although modular, had a somewhat excessive collection of pieces, each with its own name and function. Although the names get points for inventiveness and "coolness," there were enough that it became confusing to sort out which piece provided what functionality, especially for new users or potential clients.
- *Brand Awareness*  Dragon is generally less well known than some of the other IDS products on the market, although this has changed somewhat over the past year or so. Nonetheless, some organizations that are new to this technology area, or more conservative in their IT strategies, tend to prefer products they have heard more about.

### **Summary**

Dragon has quickly become one of the leading commercial IDS products. It is a powerful tool that delivers a great deal of technical capability. Analysts having a familiarity with Unix-based and/or open source products will find Dragon's approach very familiar and comfortable. (Dragon isn't open source, but has strong ties to a number of open source technologies, and a general "style" that those familiar with this approach may identify with.) As with any of the IDS technologies available, Dragon has both strengths and weaknesses. From my point of view, its strengths tend to coincide with the areas I place the highest priority on, while its weaknesses are generally in areas less important to me. Others will surely have different opinions, and may be able to highlight weaknesses I have overlooked. Regardless, I think it is fair to say that for those looking at purchasing a commercial IDS, Dragon is an alternative worth considering.

### **References**

.vorororroco<br>"DRAGON – An Intrusion Detection System", <u>http://rr.sans.org/intrusion/dragon.php</u> "Talisker's Intrusion Detection System List", http://www.networkintrusion.co.uk/ids.htm "Insertion, Evasion, and Denial of Service: Eluding Network Intrusion Detection", http://www.nai.com/media/ps/nai\_labs/ids.ps

Features in Dragon 5.0", https://d.<br>dragon5-new.pdf<br>
2002, Author response for the state of the state of the state of the state of the state of the state of the state of the state of the state of the state of the state of "Intrusion Detection, Take Two", http://www.networkcomputing.com/1023/1023f1.html "To Catch a Thief", http://www.nwc.com/1217/1217f1.html<br>"Dragon 5, An Intrusion Detection System 5, An Intrusion Detection System for the Enterprise", http://www.gartner.com/webletter/enterasys/ "Dragon 5, An Intrusion Detection System for the Enterprise – Hot Sheet", http://www.enterasys.com/ids/hotsheet.pdf "New Features in Dragon 5.0", https://dragon.enterasys.com/dragon5- GA/docs/dragon5-new.pdf

## **Assignment 2 – Network Detects**

was the only system I could use. Since it was in use for other fits<br>to protect the other data on it, would not see anything beyond in<br>coculd not leave it running as an IDS long term. I was thus force<br>the intrusions mailing .<br>analysis was already provided on the Intrusions list in the form of follow-up posts, which Unfortunately, I was unable to get my own IDS sensor deployed for a significant period of time to capture some useful detects. As I had no dedicated hardware, my regular use laptop was the only system I could use. Since it was in use for other things, and locked down to protect the other data on it, would not see anything beyond initial port scans, and could not leave it running as an IDS long term. I was thus forced to rely solely on the Intrusions mailing list for detects. Given the directive to be very careful about submitting commonly-occurring scans that have been analyzed many times over, my options were somewhat limited (common port scans and sweeps are the majority of the detects posted to the list). I have attempted to extract some of the more interesting posts from the past two months below. It is important to note that much of the initial I have obviously seen. I have tried to credit those who provided this further analysis and direction within the detect analyses.

## **Detect 1: Port 6112 Scan**

#### **Source of Trace**

Bill Scherr posted this detect to the Intrusions mailing list (http://www.incidents.org/archives/intrusions/msg03448.html) on January 21, 2002. Although many basic scans for port 6112 have been posted recently, Bill's traces provided greater technical detail than most, as well as useful initial analysis and background.

#### **Detect Generated By**

This appears to be a tcpdump capture.

#### **Probability the Source Was Spoofed**

Unlikely. The attacker will want to receive the responses from the scan in order for it to be of use, and so spoofing is unlikely.

#### **Description of Attack**

A wide TCP sweep across two different subnets within Bill's environment was noted. The scan appears to be a SYN scan for TCP port 6112. This port is associated with the CDE Subprocess Control Service (known as dtpsc – the daemon providing this service is the dtspcd). This service is a standard component of the Common Desktop Environment. This service is run on a wide variety of different Unix platforms. A vulnerability was recently announced in the service, as noted in CERT Vulnerability Note VU #172583.

changes (which are then repeated for some period themselves). Specifically, sequence Source port for the scans consistently 6112 as well. The scanning packets appear to be crafted, as they exhibit static characteristics across multiple hosts, with only occasional numbers, window size, TTL, and IP ID all remain static for a period, and then all change. Following the change, they remain static for a further period.

Tim Newell GCIA Practical Assignment Version 3.0 CDI West, December 2001

#### A sample of the scan consists of:

01/19/02 02:20:27.326083 211.39.32.104.6112 > One.Net.Here.162.6112: S 17578451:17578451(0) win 40 (ttl 243, id 41492) 01/19/02 02:20:27.331975 One.Net.Here.162.6112 > 211.39.32.104.6112: R 0:0(0) ack 17578452 win 0 (ttl 255, id 31204) 01/19/02 02:20:27.336762 211.39.32.104.6112 > One.Net.Here.163.6112: S 17578451:17578451(0) win 40 (ttl 243, id 41492) 01/19/02 02:20:27.341824 211.39.32.104.6112 > One.Net.Here.164.6112: S 17578451:17578451(0) win 40 (ttl 243, id 41492) 01/19/02 02:20:27.344905 One.Net.Here.164.6112 > 211.39.32.104.6112: R 0:0(0) ack 17578452 win 0 (ttl 255, id 31205)

#### **Attack Mechanism**

this pattern and other very similar scans that were being widely experienced at the time. Appears to be synscan based sweep of large address spaces, based on discussion of Donald Smith's GCIA practical included a comprehensive analysis of this tool, and his comments during the discussion seemed to quickly identify it as the tool in use.

**E20227.336762 211.39.22.104.6112.9** > one.Net. Here.163.6112; 8<br> **S78451(0)** win 40 (th1 243, id 41492)<br> **S78451(0)** win 40 (th1 243, id 41492)<br> **S78451(0)** win 40 (th1 243, id 41492)<br> **S78451(0)** win 40 (th1 243, id 4149 Although the scan itself is fairly generic, during the time period there had been a major increase in the volume of scans directed at port 6112. The Honeynet project recorded and documented a Solaris 8 system compromise via a vulnerability in port 6112. Although scans appear widespread and common, with scattered reports of successful exploits, the attack vehicle used in the Honeynet compromise does not appear to have surfaced in the public realm yet. However, packet traces provided by the Honeynet project appear to be a fairly typical buffer overflow attack, binding a root shell to a high port.

The rapid increase in activity, combined with the vulnerability and compromise identified by the Honeynet Project, led to the release of a CERT advisory on the issue (reference below).

#### **Correlations**

Synscan discussions on the Intrusions mailing list: http://www.incidents.org/archives/intrusions/msg03520.html

Similar port 6112 scans:

http://www.incidents.org/archives/intrusions/msg03435.html (wide port 6112 scans, does not appear to be synscan) http://www.incidents.org/archives/intrusions/msg03391.html

http://www.incidents.org/archives/intrusions/msg03768.html http://www.incidents.org/archives/intrusions/msg03774.html

 $\frac{K}{\sqrt{2}}$  final  $\frac{K}{\sqrt{2}}$   $\frac{K}{\sqrt{2}}$   $\frac{K}{\$ Donald Smith's GCIA practical and synscan analysis: http://www.giac.org/practical/donald\_smith\_gcia.doc

Honeynet packet log and attack description: http://project.honeynet.org/scans/dtspcd/dtspcd.txt CERT Advisory: http://www.cert.org/advisories/CA-2002-01.html

CERT Vulnerability Note: http://www.kb.cert.org/vuls/id/172583

Snort signature description for "EXPERIMENTAL CDE dtspcd exploit attempt": http://www.snort.org/snort-db/sid.html?id=1398

#### **Evidence of Active Targeting**

Interescription For Experimental CDE displaced exploit<br> **Nort orajshort-dibisid html?id=1398**<br> **Active Targeting**<br> **Conservation** addect reviewed, indicate that this is a general scan of a la<br>
original detect reviewed, ind the Honeynet system. The fazion  $\mathbb{R}^3$ The correlations above, as well as Bill's description of a wide sweep of his address space in the original detect reviewed, indicate that this is a general scan of a large block of addresses, and not targeted at any single host. It is assumed that positive responses from scanned hosts would likely be followed with attacks similar to the one launched on

#### **Severity**

Using the formula: Severity = (Criticality + Lethality) – (System + Network Countermeasures)

We determine the following characteristics:

Criticality: 3 (unknown what hosts, but presumably at least Unix workstations, maybe servers)

Lethality: 1 (scan)

System Countermeasures: 3 (again, environment is unknown, but will take a conservative stance, particularly as this is a new vulnerability and patches may not be deployed)

Network Countermeasures: 2 (IDS in place to detect, but reset packets observed coming from destination IP's)

Result: Severity =  $(3+1) - (3+2) = -1$ 

Although the initial scan is not of critical severity, the weak network countermeasures and new vulnerability are a concern. A follow-up attack would likely be scored as follows:

Criticality: 3 Lethality: 5 System Countermeasures: 3 Network Countermeasures: 2

Severity =  $(3+5) - (3+2) = 4!$ 

#### **Defensive Recommendations**

6112 is part of CDE. Best practices indicate this should be disabled if not in use, and firewalled from outside access. If used, ensure current patches are applied to protect against both internal and external attacks.

#### **Multiple Choice Test Question**

**© SANS Institute 2000 - 2002, Author retains full rights.** Given the following trace: 01/19/02 02:20:27.326083 211.39.32.104.6112 > One.Net.Here.162.6112: S 17578451:17578451(0) win 40 (ttl 243, id 41492) 01/19/02 02:20:27.331975 One.Net.Here.162.6112 > 211.39.32.104.6112: R 0:0(0) ack 17578452 win 0 (ttl 255, id 31204) 01/19/02 02:20:27.336762 211.39.32.104.6112 > One.Net.Here.163.6112: S 17578451:17578451(0) win 40 (ttl 243, id 41492) 01/19/02 02:20:27.341824 211.39.32.104.6112 > One.Net.Here.164.6112: S 17578451:17578451(0) win 40 (ttl 243, id 41492) 01/19/02 02:20:27.344905 One.Net.Here.164.6112 > 211.39.32.104.6112: R 0:0(0) ack 17578452 win 0 (ttl 255, id 31205)

A) One.Net.Here.163 is running dtspcd and all examples of the 3D Fe46 A169 and an Which hosts were found to have port 6112 active as a result of this scan?

B) One.Net.Here.162 and One.Net.Here.164 are running dtspcd

C) Both A) and B)

D) None of the above

Answer: D) The resets from .162 and .164 indicate they are not running the service, but no response is noted from .163 (a syn-ack would be the expected response if it were running the service).

## **Detect 2: Nessus Scan**

#### **Source of Trace**

This detect was posted by Jim Slora to the Intrusions mailing list at incidents.org (http://www.incidents.org/archives/intrusions/msg03527.html) on January 28, 2001. Further and details were brovided and in http://www.incidents.org/archives/intrusions/msg03540.html. It initially caught my eye as an intensive, rather unusual scan that was quite atypical from other activity posted on the list.

#### **Detect Generated By**

Unknown. Detect appears to be a hand-summarized report extracted from logs.

#### **Probability the Source Was Spoofed Analysis of A1998 2027 A169 4E46 A169 4E46 A169 4E46 A169 4E46 A169 4E46 A169**

Unlikely. The attacker will want to receive the responses from the scan in order for it to be of use, and so spoofing is unlikely.

#### **Description of Attack**

An initial ping was detected from an IP address in China. Approximately three hours later, a fairly intense port scan and subsequent CGI probes were carried out.

Extracts of the actual scan report include:

details.org/archives/intrusions/msg03540.html. It initially caught<br>incidents.org/archives/intrusions/msg03540.html. It initially caught<br>we, rather unusual scan that was quite atypical from other activity p<br>arated By<br>betect http://my.ip.Net1.Host1/cgi-bin/zsh<br>http://my.ip.Net1.Host1/cgi-bin/zsh Web Requests: http://my.ip.Net1.Host1/ http://my.ip.Net1.Host1/qweiop40809440fsfjflr.html http://my.ip.Net1.Host1/ http://my.ip.Net1.Host1/../../../../../etc/passwd http://my.ip.Net1.Host1/../../../../etc/passwd http://my.ip.Net1.Host1/../../../../etc/passwd … http://my.ip.Net1.Host1/web\_store.cgi http://my.ip.Net1.Host1/usr/local/apache/share/htdocs/.htaccess http://my.ip.Net1.Host1/userreg.cgi?cmd=insert</=eng&tnum=3&fld1=test999%0ac at</var/spool/mail/login>>/etc/passwd http://my.ip.Net1.Host1/root http://my.ip.Net1.Host1/quikstore.cfg http://my.ip.Net1.Host1/pw/storemgr.pw … http://my.ip.Net1.Host1/prxdocs/misc/prxrch.idq http://my.ip.Net1.Host1/prxdocs/misc/prxrch.idq http://my.ip.Net1.Host1/piranha/secure/passwd.php3 … http://my.ip.Net1.Host1/domcfg.nsf http://my.ip.Net1.Host1/database.nsf http://my.ip.Net1.Host1/cool-logs/mylog.html http://my.ip.Net1.Host1/cgi-src/phf.c http://my.ip.Net1.Host1/cgi-src http://my.ip.Net1.Host1/cgi-bin/www-sql http://my.ip.Net1.Host1/cgi-bin/www-sql http://my.ip.Net1.Host1/cgi-bin/wwwboard.pl http://my.ip.Net1.Host1/cgi-bin/wwwadmin.pl http://my.ip.Net1.Host1/cgi-bin/wrap.cgi

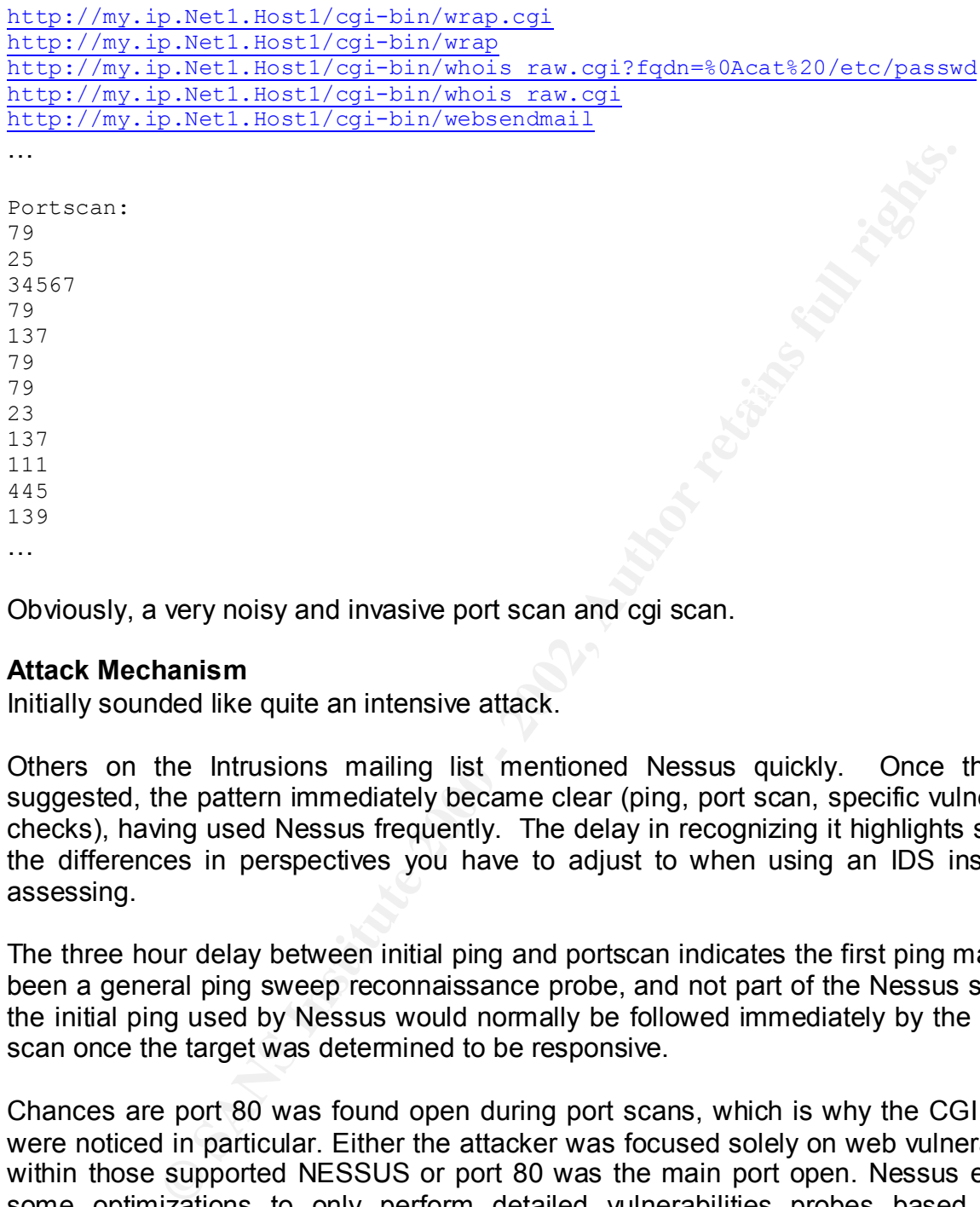

Obviously, a very noisy and invasive port scan and cgi scan.

#### **Attack Mechanism**

Initially sounded like quite an intensive attack.

Others on the Intrusions mailing list mentioned Nessus quickly. Once this was suggested, the pattern immediately became clear (ping, port scan, specific vulnerability checks), having used Nessus frequently. The delay in recognizing it highlights some of the differences in perspectives you have to adjust to when using an IDS instead of assessing.

The three hour delay between initial ping and portscan indicates the first ping may have been a general ping sweep reconnaissance probe, and not part of the Nessus scan, as the initial ping used by Nessus would normally be followed immediately by the full port scan once the target was determined to be responsive.

 $RCK.$ Chances are port 80 was found open during port scans, which is why the CGI probes were noticed in particular. Either the attacker was focused solely on web vulnerabilities within those supported NESSUS or port 80 was the main port open. Nessus employs some optimizations to only perform detailed vulnerabilities probes based on the availability of prerequisite ports being found open during the initial port scan. Had other ports, such as SMTP or FTP, been found open and the associated modules within Nessus enabled, the detect probably would not have been described as a web or CGI attack.

Note that default nessus behavior is to tell nmap to run a sequential scan, rather than nmap's default randomized scan. However, the attacker may well have just specified a random scan order in this case.

#### **Correlations**

Several follow-up emails http://www.incidents.org/archives/intrusions/msg03529.html http://www.incidents.org/archives/intrusions/msg03530.html

#### **Evidence of Active Targeting**

Likely – ping, scan, and then follow-up vulnerability scan. Although Nessus can scan multiple hosts in parallel, it is not geared toward large-scale bulk scanning. It is more often used as a follow-up tool to more closely analyze a target of interest.

#### **Severity**

Using the formula:  $\mathsf{Q} = \mathsf{Q} \mathsf{Q} \mathsf{Q} \mathsf{Q} \mathsf{Q}$ Severity = (Criticality + Lethality) – (System + Network Countermeasures)

We determine the following characteristics:

Criticality: 3 (unknown, so go average)

Lethality: 1 (scan)

System Countermeasures: 3 (again, environment is unknown, but will take a conservative stance)

Network Countermeasures: 3 (IDS in place to detect, and it appears that only port 80 was exposed. Presumably this is a web server that is supposed to be running this port, and so the host appears to either be tightly locked down or a reasonably tight firewall is in place)

Result: Severity =  $(3+1) - (3+3) = -2$ 

#### **Defensive Recommendations**

As this was a scan rather than an outright attack, defensive recommendations focus largely around ensuring that the amount of useful information returned by the scan is minimized, and that visible services are protected against known attacks through careful configuration and maintenance of patches.

**Exams and the following and the computer of the computer Conservation**<br> **S**, scan, and then follow-up vulnerability scan. Although Nessus<br>
is in parallel, it is not geared toward large-scale bulk scanning. If<br>
and follow-Screening unnecessary ICMP traffic, including inbound pings in particular, would go a long way toward discouraging casual attackers searching for targets of opportunity. By default, Nessus will ignore hosts that do not respond to a ping (either standard ICMP ping or nmap TCP / UDP ping), or at least block for long enough, most casual attackers will give up and move on. Similar automated or casual attacks that first confirm a host's availability through the use of pings will also be discouraged.

Internet should be restricted to the minimum requirements by a well-maintained firewall. As usual, any unnecessary services should be disabled. Access to services from the Adequate logging and monitoring to detect scans and attacks should be enabled (as is apparently the case in this example).

The applications in use should be configured according to security best practices. All relevant security patches should be applied, and an efficient, routine patching regimen established to ensure future patches are applied in a controlled but timely manner.

#### **Multiple Choice Test Question**

Die Test Question<br>
Ratterio d'events for a standard Nessus scan is:<br>
can, winnerability probe, port scan<br>
winnerability probe, port scan<br>
ability probe using all enabled modules<br>
ability probe winnerability and the standar The typical pattern of events for a standard Nessus scan is:

- A) port scan, vulnerability probe
- B) ping, vulnerability probe, port scan
- C) vulnerability probe using all enabled modules

Answer: A)

### **Detect 3: FTP Warez Probe**

#### **Source of Trace**

Andrew Daviel posted this trace on January 21, 2002, from his FTP server logs on the incidents.org Intrusions mailing list. The message is archived at: http://www.incidents.org/archives/intrusions/msg03438.html.

#### **Detect Generated By**

WU-FTPD FTP server logs.

#### **Probability the Source Was Spoofed**

 $K_{\rm eff}$  fingerprint  $\mathcal{F}_{\rm eff}$  and  $\mathcal{F}_{\rm eff}$  and  $\mathcal{F}_{\rm eff}$  becomes design of E46 and  $\mathcal{F}_{\rm eff}$ Unlikely. This is a full application-level exchange, and so the TCP handshake has been completed. A full user-level login and subsequent commands have occurred.

#### **Description of Attack**

**Consumerably**<br> **Consumerably**<br> **Example 2018**<br> **Example 2018**<br> **Example 2018**<br> **Example 2018**<br> **SANS INSTITUTE 2019**<br> **SANS INSTITUTE 2019**<br> **Of Attack**<br> **Of Attack**<br> **Of Attack**<br> **Of Attack**<br> **Of Attack**<br> **Of Attack**<br> **O** An anonymous FTP session was established: 220 obfusc.my.org FTP server (Version wu-2.etc.) ready. USER anonymous 331 Guest login ok, send your complete e-mail address as password. PASS guest@here.com 230-Greetings !

Following login, change directory commands for several common directories were issued. These included "/ vti\_pvt/", "/upload/", "/home/", "/public/", "/pub/", and "/incoming/". For example:

```
CWD /_vti_pvt/
550 / vti pvt/: No such file or directory.
CWD /upload/
550 /upload/: No such file or directory.
```

```
…
CWD /pub/
```
250-This is /pub, the public directory.

```
…
CWD /incoming/
550 /incoming/: No such file or directory.
…
CWD /pub/incoming/
550 /pub/incoming/: No such file or directory.
CWD /public/incoming/
550 /public/incoming/: No such file or directory.
…
```
Most of these attempts resulted in 550 errors, indicating the requested directory did not exist. The exception to this was the request for "/pub/", highlighted above. Immediately following this request, an attempt was made to create a new directory: MKD 010118235653p 550 010118235653p: Permission denied on server. (Upload dirs)

Fortunately, this request was denied, and the scan continued checking various common directories as described above. Eventually the session was terminated abruptly: CWD / / 550 / /: No such file or directory. 221 You could at least say goodbye.

#### **Attack Mechanism**

The attack pattern appears to be an FTP scanner of some sort. The long series of directories tested, with no alternate commands or typos, would seem to be scripted activity, regardless of the other indications present. The general intent appears to be to search for a variety of common directories, and test for the ability to write to them (thus the create directory attempt when the "/pub/" was located).

**Constrained Starp Collegate Starp (Solution Starp and Starp and Starp and Starp and Starp and Starp and The Starp and The general interting for an important of the other indications present. The general intertinat appears** The scan signature is specifically indicative a tool known as "Grim's Ping" (http://grimsping.cjb.net) was used to carry out the attack. This is a well-known tool used to scan for publicly-writeable FTP servers. Such servers are frequently used as warez servers, or drop-off and exchange points for illegal, cracked, and other underground software. The email address used during the anonymous login ("guest@here.com") is a signature of older versions of Grim's Ping. Newer versions typically use an address such as Hgpuser@home.com (specifically, ?gpuser@home.com, with "?" being replaced by an uppercase letter). Another signature of the tool is the directory name used in the create directory command, which is based on a date/time stamp from the client computer (in this case, the year appears to be set incorrectly).

#### **Correlations**

FTP scans of this nature are quite common on the Intrusions mailing list. Many are attributed to sites coming from Wanadoo Interactive, an ISP associated with France Telecom. Correlations and further analysis of the original report presented above include messages archived at the following URLs:

http://www.incidents.org/archives/intrusions/msg03440.html http://www.incidents.org/archives/intrusions/msg03441.html http://www.incidents.org/archives/intrusions/msg03445.html http://www.incidents.org/archives/intrusions/msg03098.html

The HoneyNet Project has posted a similar scan as their "Scan of the Month #7" in Novfember. The pattern and final analysis point to the same source, and are available at:

http://project.honeynet.org/scans/arch/scan8.txt

#### **Evidence of Active Targeting**

some of the widespread FTP port scans being currently recorded identified the active Although not reported within the posting, it is very likely that initial reconnaissance using FTP server that was attacked. This is speculation, but based on general activity profiles and logical attack behavior.

Bulk scanning for active FTP servers and subsequent follow-up with application-level probes is an easily automated activity. It is unlikely that a malicious party specifically targeted Andrew's FTP server. More likely, it was identified, perhaps automatically, as an active server and tested as a target of opportunity.

#### **Severity**

Using the formula: Severity = (Criticality + Lethality) – (System + Network Countermeasures)

We determine the following characteristics:

Criticality: 4 (network server)

Lethality: 3 (read/write access could be gained to the server)

System Countermeasures: 5 (no writeable directories found)

Network Countermeasures: 2 (IDS in place to detect, but external FTP traffic allowed in)

Result: Severity =  $(4+3) - (5+3) = 0$ 

#### **Defensive Recommendations**

mula:<br>
Chiticality + Lethality) – (System + Network Countermeasures)<br>
the the following characteristics:<br>
(network server)<br>
Intermeasures: 5 (no writeable directories found)<br>
Intermeasures: 2 (IDS in place to detect, but e The attack was unsuccessful, as no writeable directories were identified. Current defenses appear to be adequate. However, the risk of a successful future attack may be further reduced by disabling anonymous access and/or protecting the FTP server in question from general Internet access at the firewall if these capabilities are not specifically required.

#### **Multiple Choice Test Question**

Which return code from the FTP server indicates a successful directory change?

- A) 404
- B) 250
- C) 550
- $D$ )  $-1$

Answer: B)

## **Detect 4:**

**Source of Trace**

Posted by Jim Howard to the Intrusions mailing list, with the subject "a strange probe – can anyone identify". This is a new message at the time of writing, and has not been stored on the mailing list archive (http://www.incidents.org/archives/intrusions/date1.html) yet.

#### **Detect Generated By**

Snort scan log. See "Intrusion Detection Snort Style" manual from GCIA training notes, or the Snort User's Manual.

#### **Probability the Source Was Spoofed**

Unlikely, but see below. The affinite state of the 3D FB5 of the 3D F8B5 of the 3D F8B5 06E4 A169 4E46 A169 4E46 A169 4E46 A169 4E46 A169 4E46 A169 4E46 A169 4E46 A169 4E46 A169 4E46 A169 4E46 A169 4E46 A169 4E46 A169 4E46

#### **Description of Attack**

A series of data with very unusual flag combinations was noted. The pattern involves a remote user accessing a local web server using a standard port combination (>1024 on client side to port 80), followed almost immediately by a second connection between the two hosts. In the second connection, the source port is always 18245, and the destination 21536. Various obviously invalid flag combinations are present in the second connection, and the pattern involves different source hosts on the same subnet:

on<br>
oncidents.org/archives/intrusions/date1.html) yet.<br> **Practed By**<br> **Solution Detection Snort Style" manual from GCIA trainin<br>
User's Manual.<br>
<b>the Source Was Spoofed**<br> **See below.**<br> **of Attack**<br> **See below.**<br> **of Attack** Feb 16 10:21:27 65.128.60.87:1565 -> xx.xx.xx.xx:80 SYN \*\*\*\*\*\*5\* Feb 16 10:21:28 65.128.60.87:18245 -> xx.xx.xx.xx.21536 NOACK \*2U\*PR\*F Feb 16 10:22:51 65.128.60.87:1566 -> xx.xx.xx.xx.xx:80 SYN \*\*\*\*\*\*S\* Feb 16 10:22:52 65.128.60.87:18245 -> xx.xx.xx.xx:21536 NOACK \*2U\*PR\*\* Feb 16 10:22:52 65.128.60.87:18245 -> xx.xx.xx.xx.21536 INVALIDACK \*2\*APRSF Feb 16 10:26:25 65.128.60.87:1570 -> xx.xx.xx.xx:80 SYN \*\*\*\*\*\*5\* Feb 16 10:26:25 65.128.60.87:18245 -> xx.xx.xx.xx.21536 NOACK \*\* U\*PRS\* Feb 18 08:29:46 65.128.60.64:1115 -> xx.xx.xx.xx:80 SYN \*\*\*\*\*\*5\* Feb 18 08:29:46 65.128.60.64:18245 -> xx.xx.xx.xx:21536 NOACK \*2U\*PR\*F

#### **Attack Mechanism**

Mike Poor (p00r0ne@digitz.org) sent a followup email and indicated that this a problem that has been noted before, and specifically identified Paul Ritchey's GCIA practical, which provided a detailed analysis of the activity. To summarize, the issue appears to be with malfunctioning network equipment at or near the source. The device is dropping the IP and TCP header data for the subsequent traffic, and so the datagram begins directly at the start of the TCP payload. The unusual flag combinations are actually caused by a binary interpretation of the ASCII payload. Based on Paul Ritchey's practical, an ASCII decode of the IP and TCP header reveals a fairly typical web request (packet capture and decode quoted from Paul's practical):

Key fingerprint = AF19 FA27 2F94 998D FDB5 DE3D F8B5 06E4 A169 4E46 4500 01c1 7a33 4000 7006 93d2 d1fe 8220 04:13:58.916034 209.254.130.32.18245 > AAA.BBB.CCC.DDD.21536 ceb5 d85c **4745 5420 2f75 6262 2f46 6f72 756d 372f 4854 4d4c 2f30 3030 3332 362e 6874 6d6c 2048**

 **GET /ubb/Forum7/HTDL/000326.html H**

#### **Correlations**

Mike Poor's follow up email (again, not available to link to in the archives for some reason – there appears to be a several-day lag in archive availability).

This type of behavior was also discussed during the IDS Signatures and Analysis section of the GCIA course with Stephen Northcutt.

Paul Ritchey's practical: <u>http://www.giac.org/practical/Paul\_Ritchey\_GCIA.doc</u>

**S**<br> **S**<br> **EXECUTE THE SET THE SET THE SET THE SET THE SET THE SET THE SET THE SPANCE THE SPANCE THE SURVENTIFY.<br>
<b>EXECUTE CONTA CONTEX INSTED AND SET THE SET THE SET THE SET THE SET THE SET THE SET THE SET THE SET THE SET** One of the earlier discussions of this pattern referenced by both Paul and Mike is: http://archives.unixtech.be/arch055/0229.html, which speculates that the device may be a Nortel CVX.

#### **Evidence of Active Targeting**

At first glance, the anomalous behavior appears to be a direct result of the initial web browsing, with the timing being indicative of an automated response. The analysis indicates that this is in fact benign traffic.

#### **Severity**

N/A – benign false positive

#### **Defensive Recommendations**

N/A

#### **Multiple Choice Test Question**

This situation can be characterized by:

- A) traffic to a web server from a client using a source port in the 1560 1570 range
- B) A flag combination of \*2U\*PR\*\* for traffic immediately following a SYN to port 80 between two hosts
- C) Source port of 18245 going to destination port 21536 traffic immediately following a SYN to port 80 between two hosts

Answer: C)

## **Detect 5:**

#### **Source of Trace**

John Sage (*sage@finchhaven.com*) recently announced the availability of his logs to the Intrusions mailing list. These logs are being posted to his web server, http://www.finchhaven.com/pages/incidents/. In some cases these are analyzed and annotated, while in others they are relatively untouched.

mchinaven.com/pages/incodents/. In some cases these are analy<br>
this in others they are relatively untouched.<br>
It is site (as it was a convenience instead of posting on the lntu<br>
1 came<br>
2000 - 1021.html. John was uncheaded Investigating this site (as it was a convenience instead of posting on the Intrusions list directly), and the came across this detect at http://www.finchhaven.com/pages/incidents/021802\_1021.html. John was unclear what the traffic was, and so it seemed an excellent trace to analyze.

#### **Detect Generated By Fa27 2F94 998D Fa27 2F94 9980 FB5 06E45 2F94 998D F8B5 06E46 A169 4E466 4E46 4E46 A169 4E46**

Snort IDS and Linux IPChains firewall logs.

#### **Probability the Source Was Spoofed**

The traffic is UDP based, which is generally a good candidate for spoofing. As it appears to be reconnaissance activity, however, it is probably not spoofed, as the attacker would want to see the response traffic.

#### **Description of Attack**

A UDP connection to port 6767 on John's system triggered a generic Snort signature "UDP to range 1026-6099". The trace data provided includes:

Feb 18 10:21:01 greatwall snort: [1:0:0] UDP to range 1026-60999 {UDP} 139.92.138.146:1133+-> 12.82.142.34:6767

Feb 18 10:21:01 greatwall kernel: Packet log: input DENY ppp0 PROTO=17 139.92.138.146:1133+12.82.142.34:6767 L=32 S=0x00 I=64417 F=0x0000 T=112 (#76)

#### **Attack Mechanism**

The traffic was dropped by the firewall, but is obviously a connection attempt to port 6767 UDP. Lacking input from other IP addresses, it is difficult to say how widespread the pattern is.

An initial search for port 6767 identifies BMC-perf-agent, a system monitoring agent from BMC Software (http://www.bmc.com). I had initially thought this might be similar to out-of-control network discovery activity I've heard ascribed to HP OpenView, a somewhat similar product. Apparently if the user is not careful in configuring the parameters for OpenView's auto-discovery mode, its probes can quickly traverse outside the local network and begin scanning large areas of the Internet.

A more detailed port search using some of the Trojan port lists revealed a more likely explanation. These lists (see Correlations) attribute port 6767 to the "UandMe Trojan" and / or "NT Remote Control". A further search did not reveal much additional information about these Trojans.

At this point, trolling for Trojans or perhaps a simple stray packet appear to be the most likely causes (I tend to think the former, but it could still be benign).

#### **Correlations**

Somethian: http://www.simovits.com/trojans/tr\_data/y1825.html<br>List<sup>\*</sup> http://www.simovits.com/sve/nyhetsarkiv/1999/nyheter9902.html<br>inimited Port Lookup Utility<sup>"</sup> http://www.treachery.net/tools/ports/lookup.<br>Control:<br>Defi UandMe Trojan: http://www.simovits.com/trojans/tr\_data/y1825.html "The Trojan List" http://www.simovits.com/sve/nyhetsarkiv/1999/nyheter9902.html "Treachery Unlimited Port Lookup Utility" http://www.treachery.net/tools/ports/lookup.cgi

NT Remote Control: "Trojan Ports Defined by KGB" http://www.textfiles.com/uploads/trojanports.txt

#### **Evidence of Active Targeting faction of Active Targeting**

Unknown. Little additional information is available, but it seems to be a general probe of some sort, and is not felt to be a targeted activity.

#### **Severity**

Using the formula: Severity = (Criticality + Lethality) – (System + Network Countermeasures)

We determine the following characteristics:

Criticality: 3 (small personal network, generally unknown)

Lethality: 1 (appears to be a simple probe or misdial)

System Countermeasures: 4 (unknown – didn't reach the host, but given the description of the environment, etc., a Trojan infection seems unlikely)

Network Countermeasures: 5 (IDS in place to detect, firewall blocked)

Result: Severity =  $(3+1) - (4+5) = -5$ 

#### **Defensive Recommendations**

None. Defenses dropped the activity.

#### **Multiple Choice Test Question**

The Snort rule used to detect the attack, based on the information available, is most likely to:

- A) Alert on very specific attacks
- B) False negative frequently
- C) False positive regularly

Answer: C) This appears to be a general "log all high UDP traffic" rule, which would produce many false positives on anything but a very quiet network.

## **Assignment 3 – "Analyze This" Scenario**

## **Executive Summary**

In general, there was a great deal of activity observed that can be classified as either inappropriate or outright malicious. Inappropriate or wasteful activity included:

- chat and instant messaging traffic (incoming and outgoing);
- various peer-to-peer file sharing applications; and
- network gaming.

Malicious activity took the form of things such as:  $\mathbb{R}^3$ 

- a wide variety of incoming and outgoing scans;
- network and host mapping activity;
- possible Denial of Service (DOS) traffic; and
- active exploit attempts.

**Exammary**<br> **Example 12** and great deal of activity observed that can be classifially<br>
and an instant messaging traffic (incoming and outgoing);<br>
and and instant messaging traffic (incoming and outgoing);<br>
an activity took Additionally, concerns about the current deployment and effectiveness of the security infrastructure (perimeter security, technical guidelines, and IDS configuration) were also noted.

## **Data Set Analyzed**

Data files for December 24 through December 28, 2001, were examined (inclusive). Specifically, this involved the following files:

Alerts:

- Alert.011224.gz
- Alert.011225.gz
- Alert.011226.gz
- Alert.011227.gz
- Alert.011228.gz

Scans:

- Scans.011224.gz
- Scans.011225.gz
- Scans.011226.gz
- Scans.011227.gz
- Scans.011228.gz

OOS:

- Oos\_Dec.24.2001.gz
	- Oos Dec.25.2001.gz
	- Oos\_Dec.26.2001.gz
- Oos\_Dec.27.2001.gz
- Oos Dec.28.2000.gz<sup>1</sup>

## **List of Detects**

#### **Top 20 Alerts by Frequency**

The intent of this subsection is to present the top alerts, prioritized based on their frequency. The next subsection highlights several additional alerts that, although less frequent, were of particular concern. Specific alert descriptions and commentary for both sets of alerts are included in the section following that.

 $\overline{\phantom{a}}$ Although there are a number of different alerts that occurred within the five day period reviewed, it can be noted that the top three or four alert types account for the majority of all events within the top twenty presented here, and more than half of the alerts overall (there were a total of 256,676 alerts noted in total). The sheer volume of alerts within such a brief time period is cause for concern, and is indicative of serious security concerns within the environment, as well as a likely requirement to further refine and tune the IDS rule set in use to minimize the number of false positives.

**Detects**<br> **Obsects**<br> **Notes** subsection is to present the top alerts, prioritized based or<br>
y. The next subsection highlights several additional alerts that, alt<br>
puent, were of particular concern. Specific alert descript Many of the more common alerts in the list below appear to be quite innocuous at first. However, when the volumes of alerts are taken into consideration, the trends are indicative that the activity is out of proportion to what might be considered "normal" traffic patterns. Taken in that context, there appears to be a great deal of malicious traffic, largely taking the form of scanning and reconnaissance activity (DNS scanning and/or zone transfer attempts, proxy scans, queso fingerprints, administratively prohibited messages, syn-fin scans, nmap or hping2 activity, and Windows NULL session scanning, for example). A number of other alerts are also suggestive that there may be questions of inappropriate or excessive use of resources (MSN IM Chat and ICMP source quenches, for example).

The following table and graph illustrate the top 20 alerts in terms of frequency:

| Count   Alert |                                    |
|---------------|------------------------------------|
| 62250         | Watchlist 000220 IL-ISDNNET-990517 |
| 37227         | <b>MISC</b> traceroute             |

<sup>2001 (</sup>and specific days that would indicate they were the files for Dec 28 and 29, 2001, rather  $\overline{1}$ 1 NOTE – There was no OOS file named "oos\_Dec.28.2001.gz". However, the files "oos\_dec.28.2000.gz" and "oos\_Dec.29.2000.gz" both had modification dates for December of than 2000). It is assumed that these are in fact the correct files for 2001, and there was a naming issue in the script that generated them. In any case, the file was empty, and so did not affect the overall results.

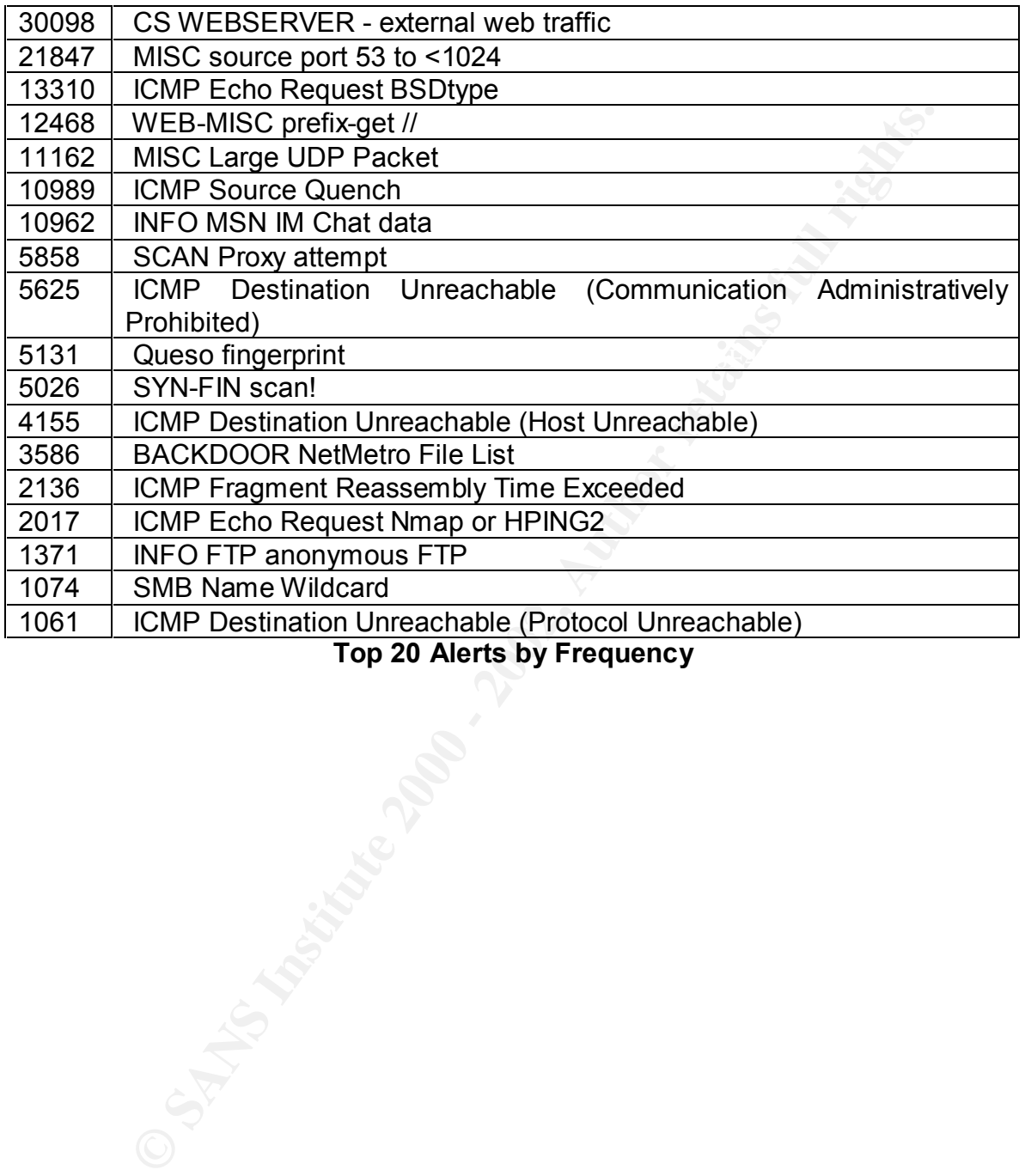

**Top 20 Alerts by Frequency**

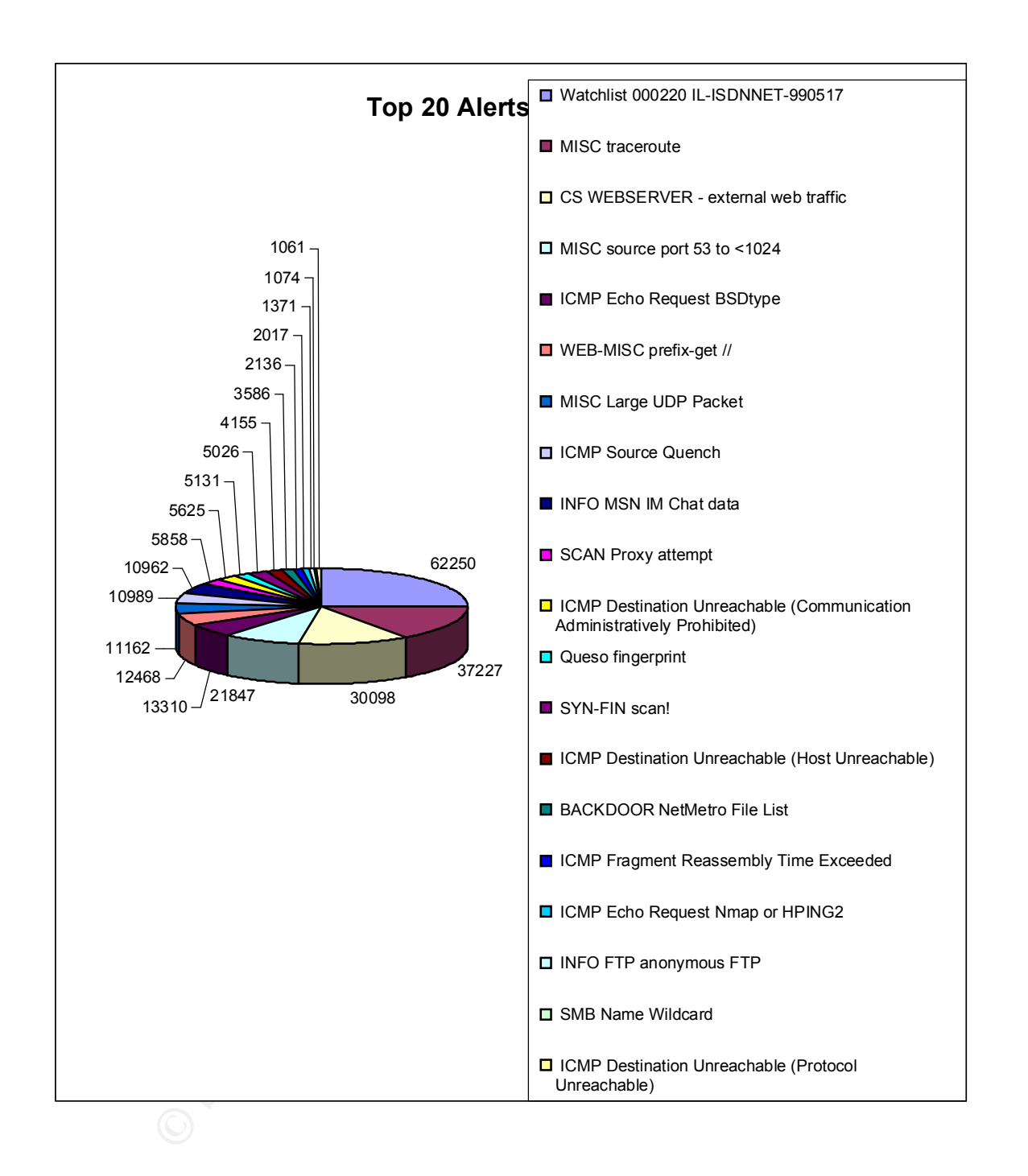

#### **Other Alerts of Concern**

the analyst to be of concern because of their severity or potential implications: The following table presents a list of additional, less frequent alerts considered by

![](_page_31_Figure_6.jpeg)

![](_page_32_Picture_186.jpeg)

#### **Additional Alerts of Concern**

#### **Descriptions of Alerts**

The following table describes the various alerts identified in the two previous subsections (top alerts by frequency and by severity):

![](_page_32_Picture_187.jpeg)

![](_page_33_Picture_178.jpeg)

2 http://forum.sans.org/discus/messages/78/1716.html?1012743539

![](_page_34_Picture_169.jpeg)

![](_page_35_Picture_180.jpeg)
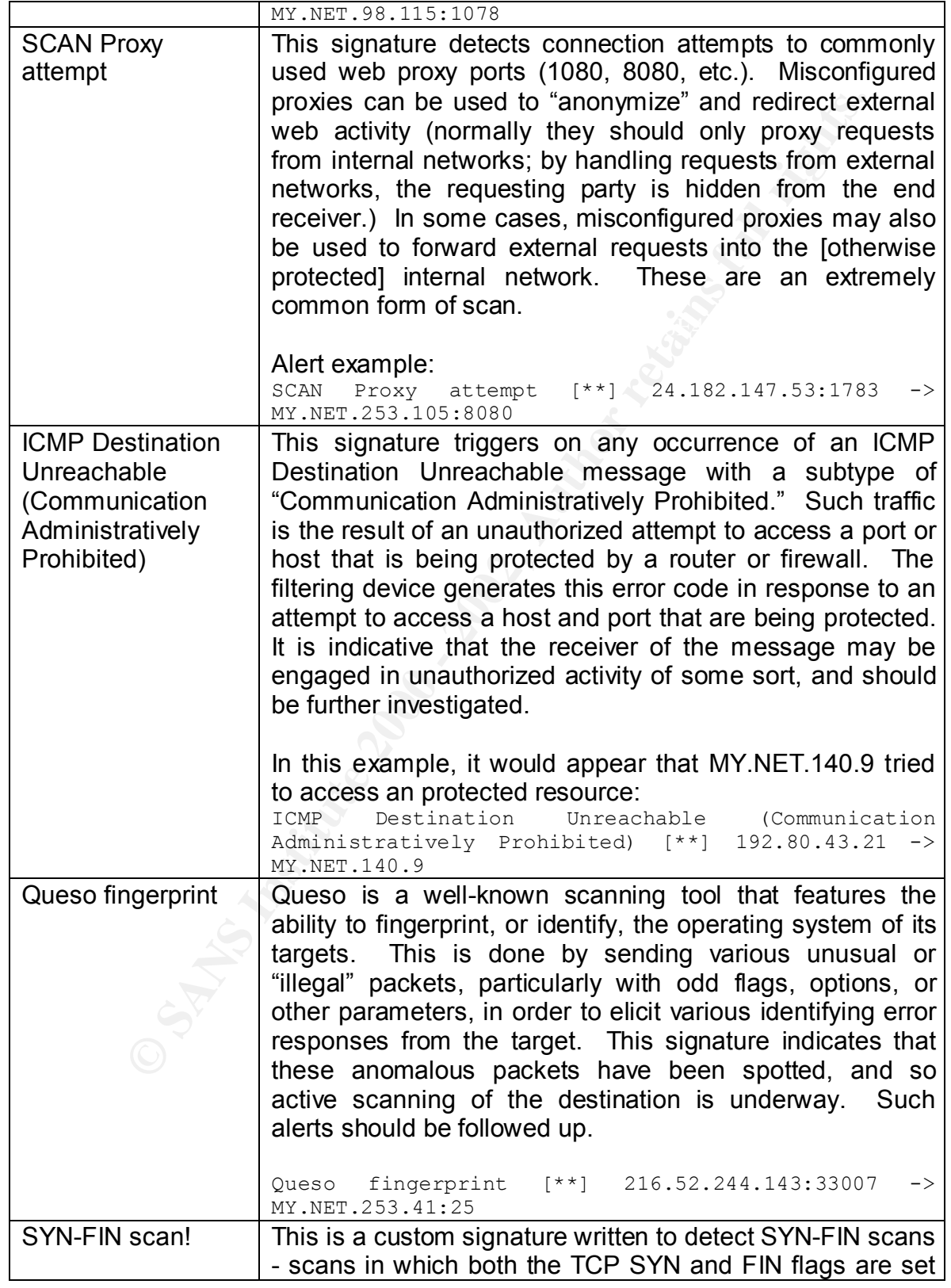

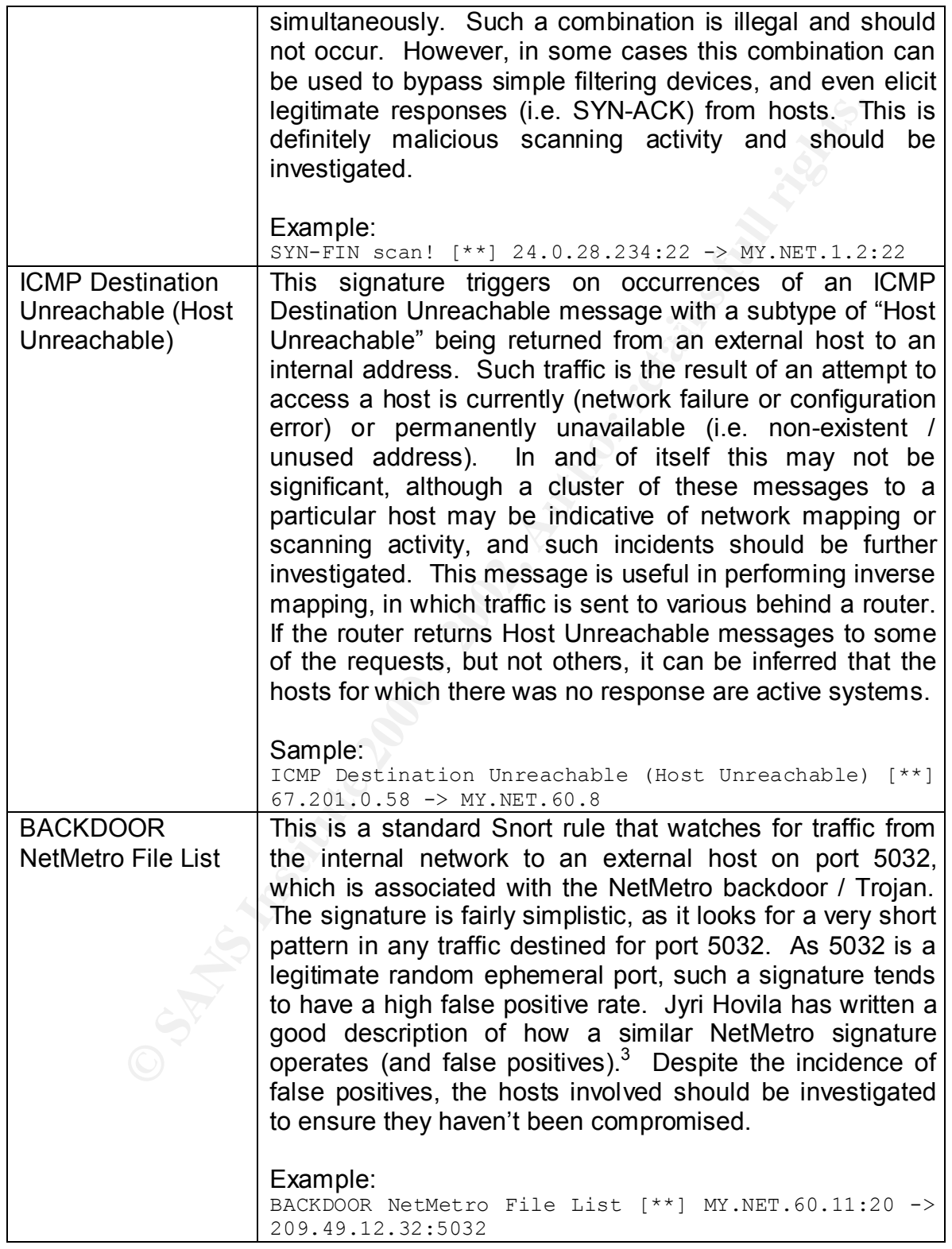

3 http://www.geocrawler.com/archives/3/4890/2001/10/50/6941021/

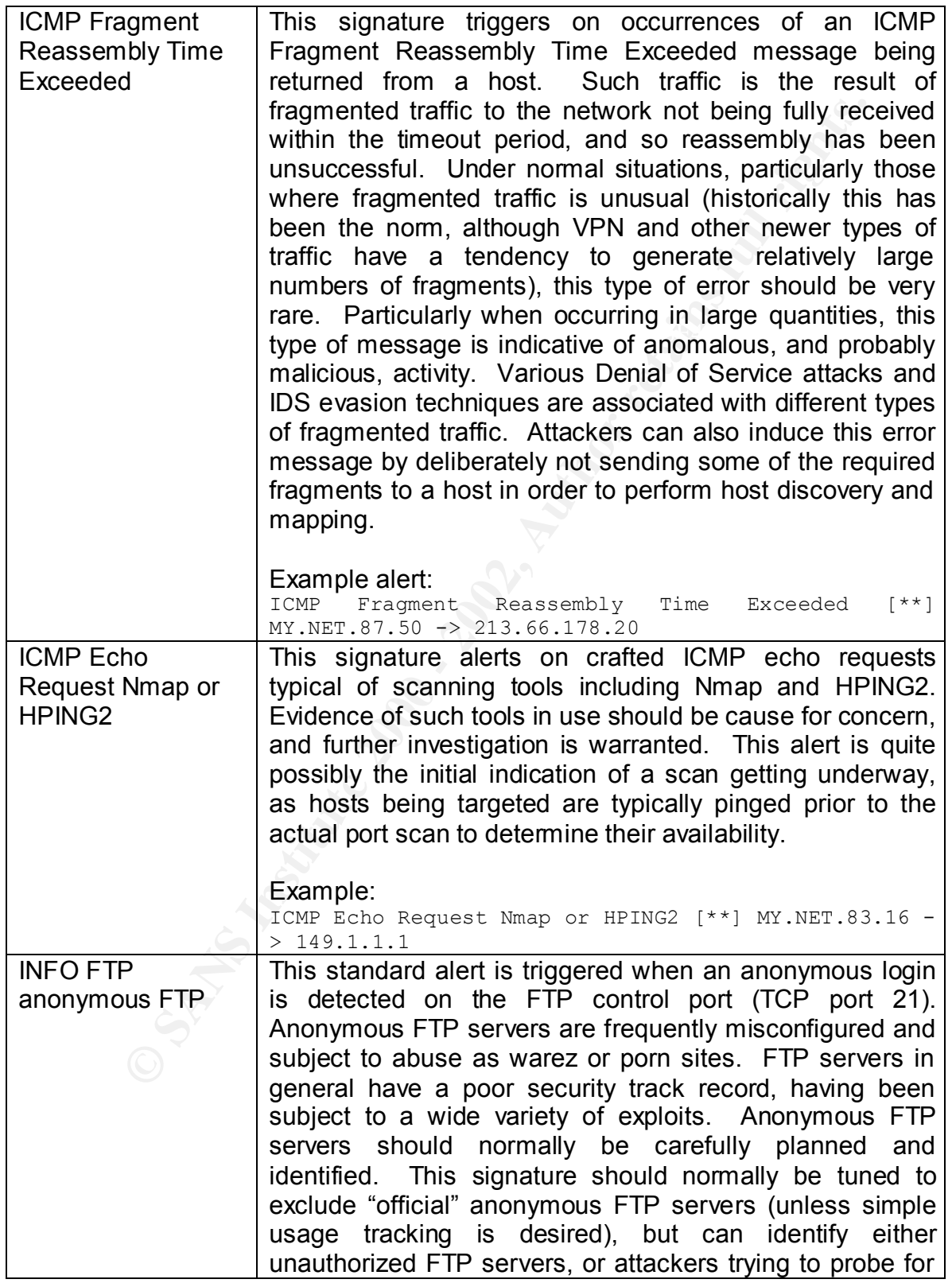

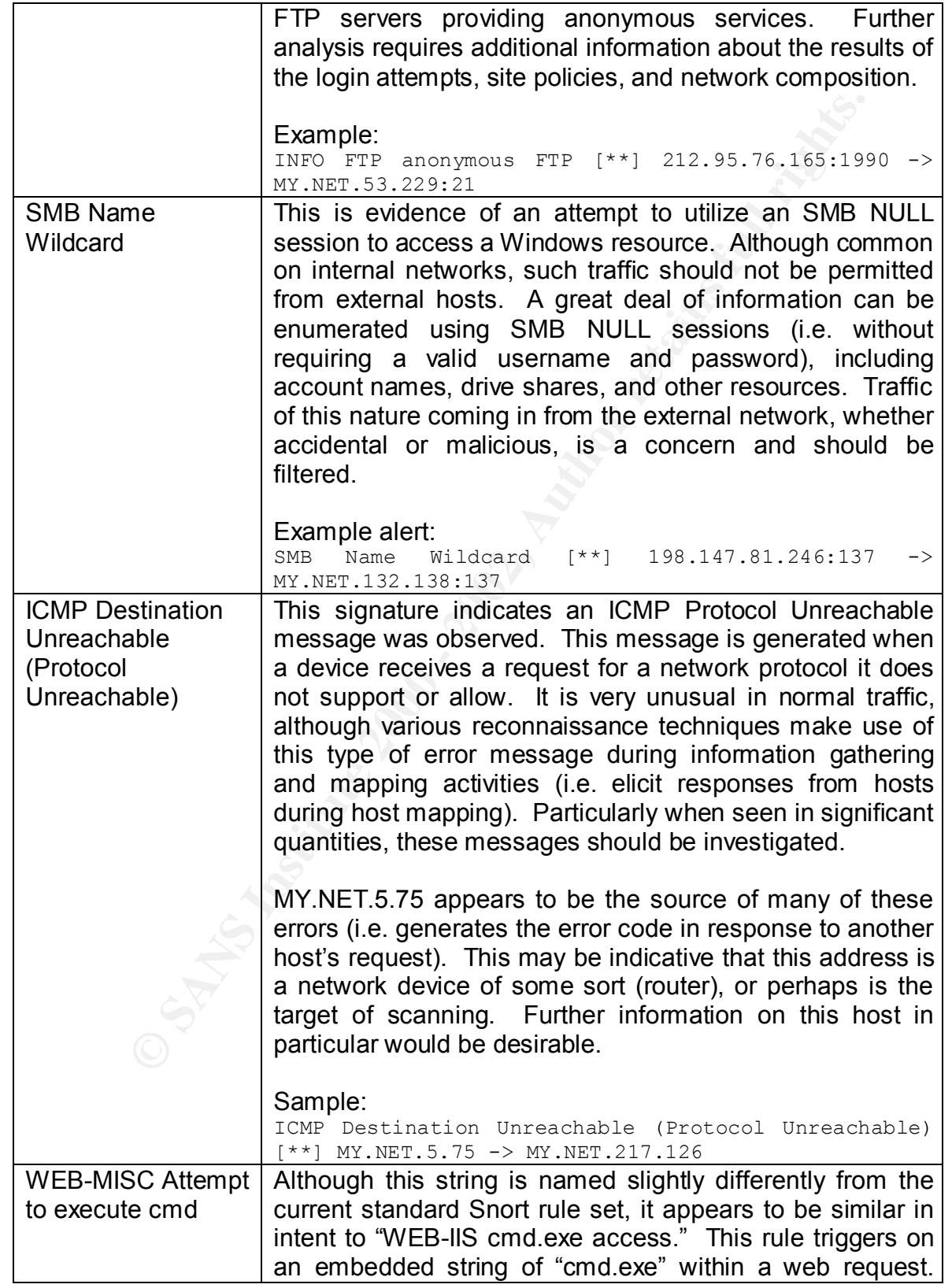

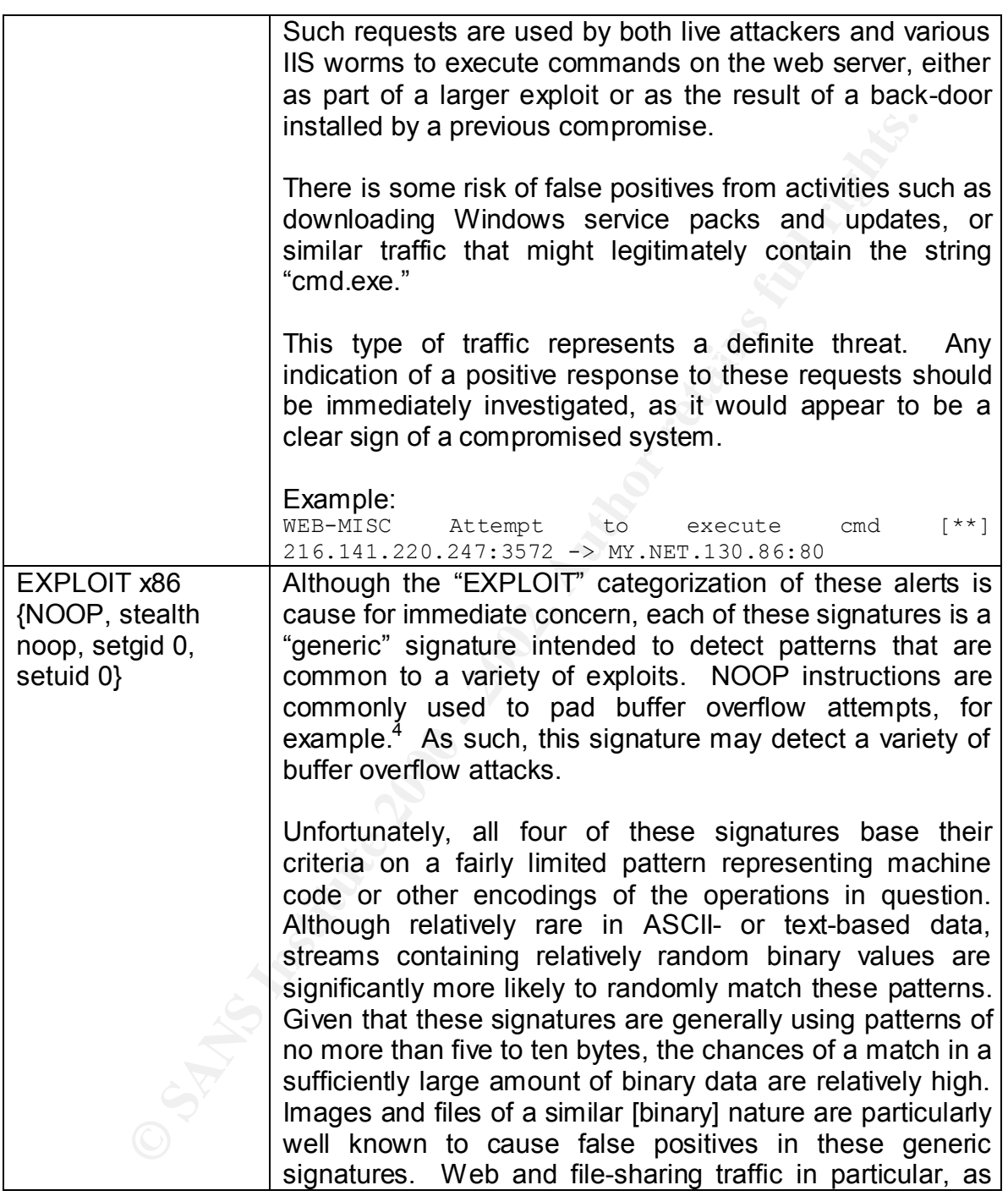

chances is to pad the front of our overflow buffer with NOP 1 <sup>4</sup> See Aleph1's infamous Phrack 49 article, "Smashing the Stack for Fun and Profit," (http://www.insecure.org/stf/smashstack.txt) where he notes, "One way to increase our instructions. … If we are lucky and the return address points anywhere in the string of NOPs, they will just get executed until they reach our code."

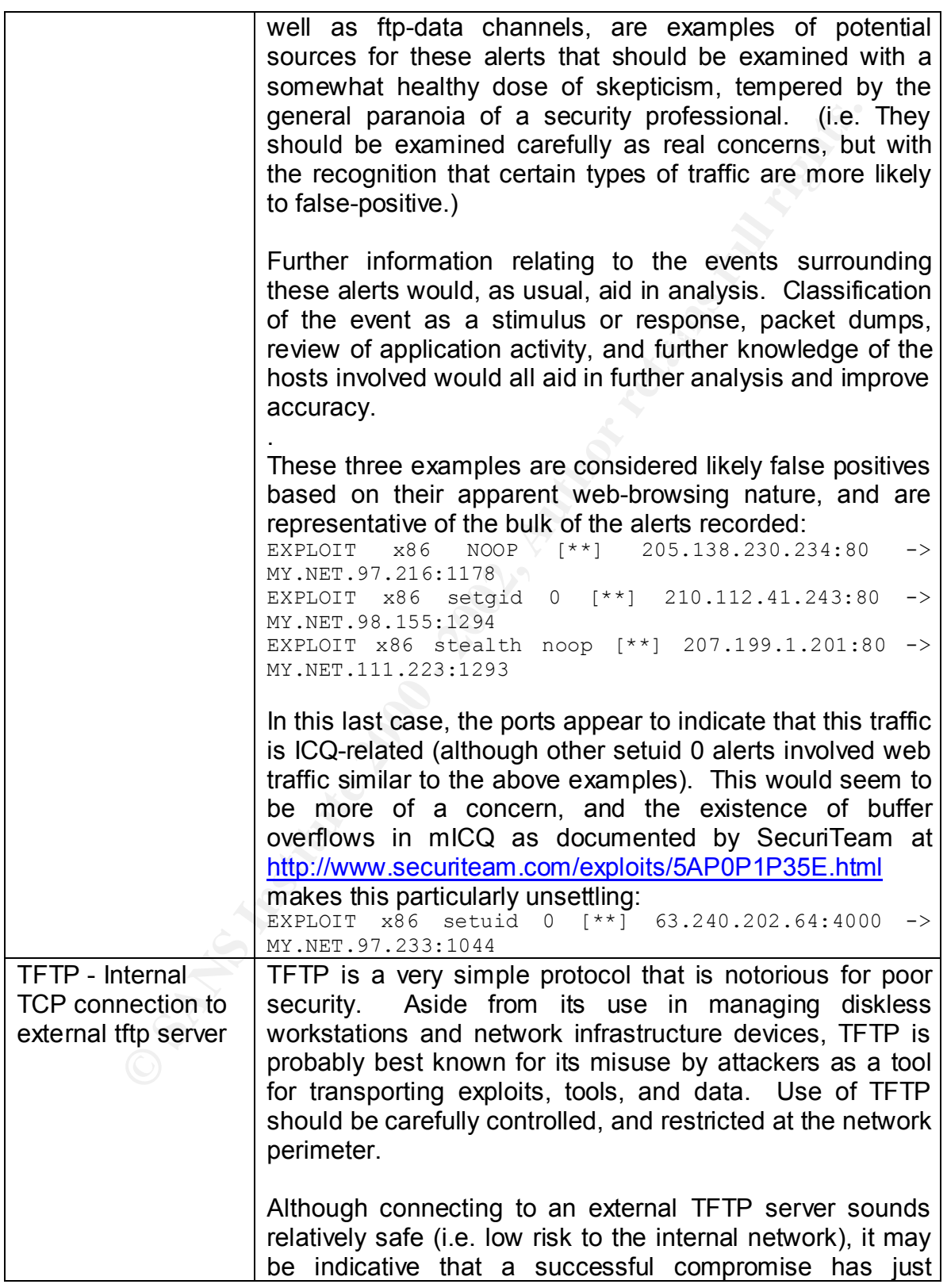

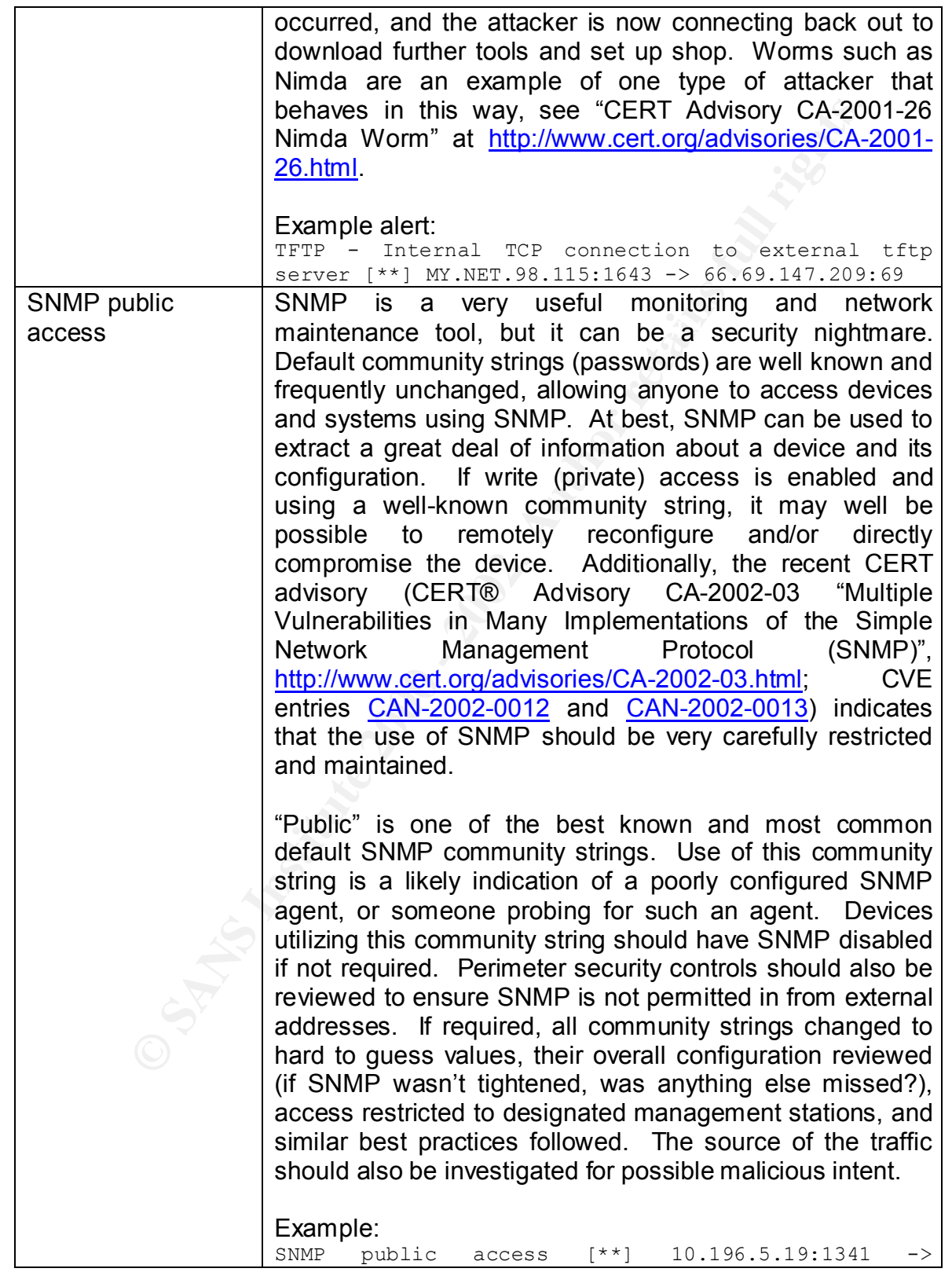

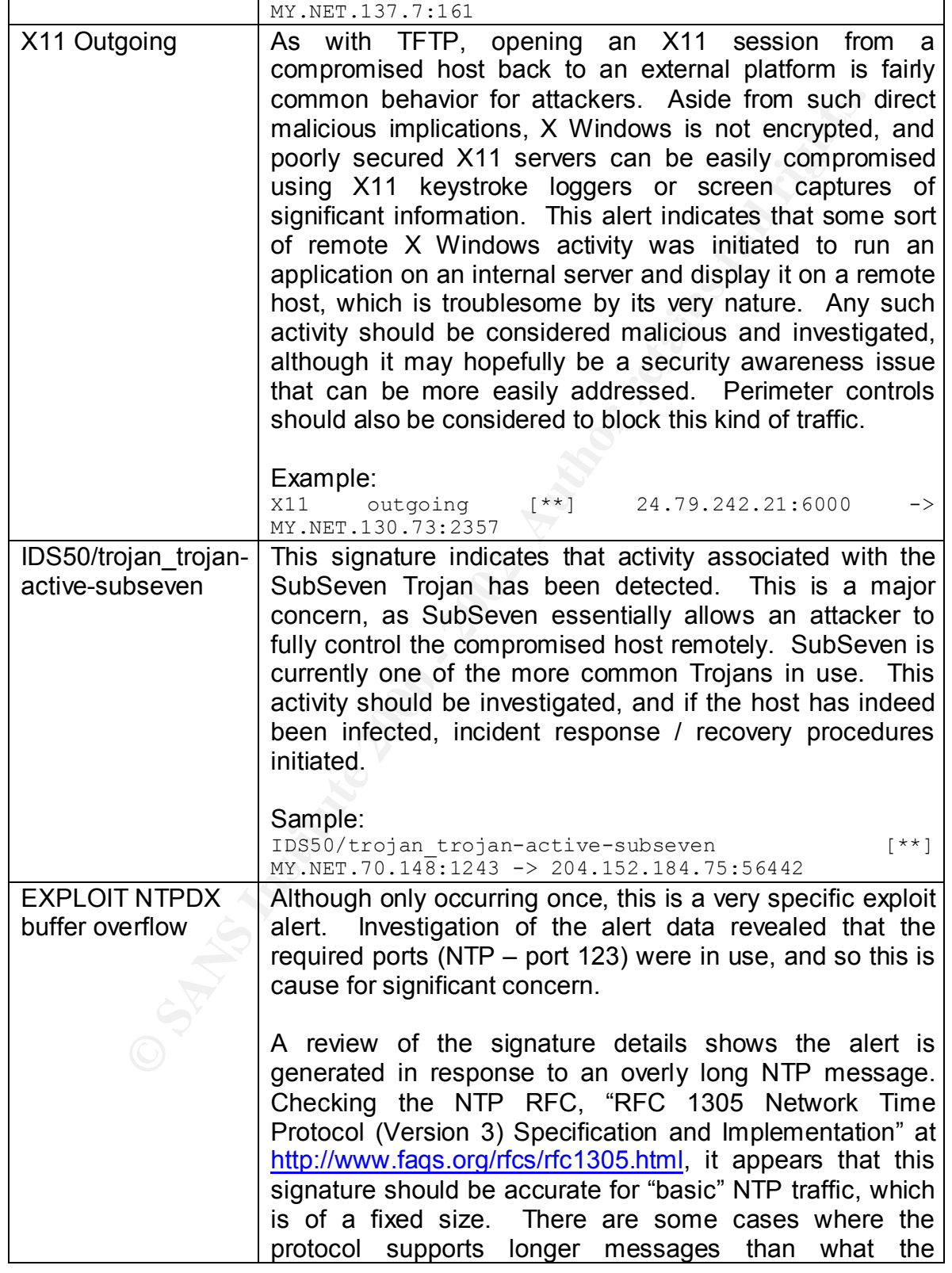

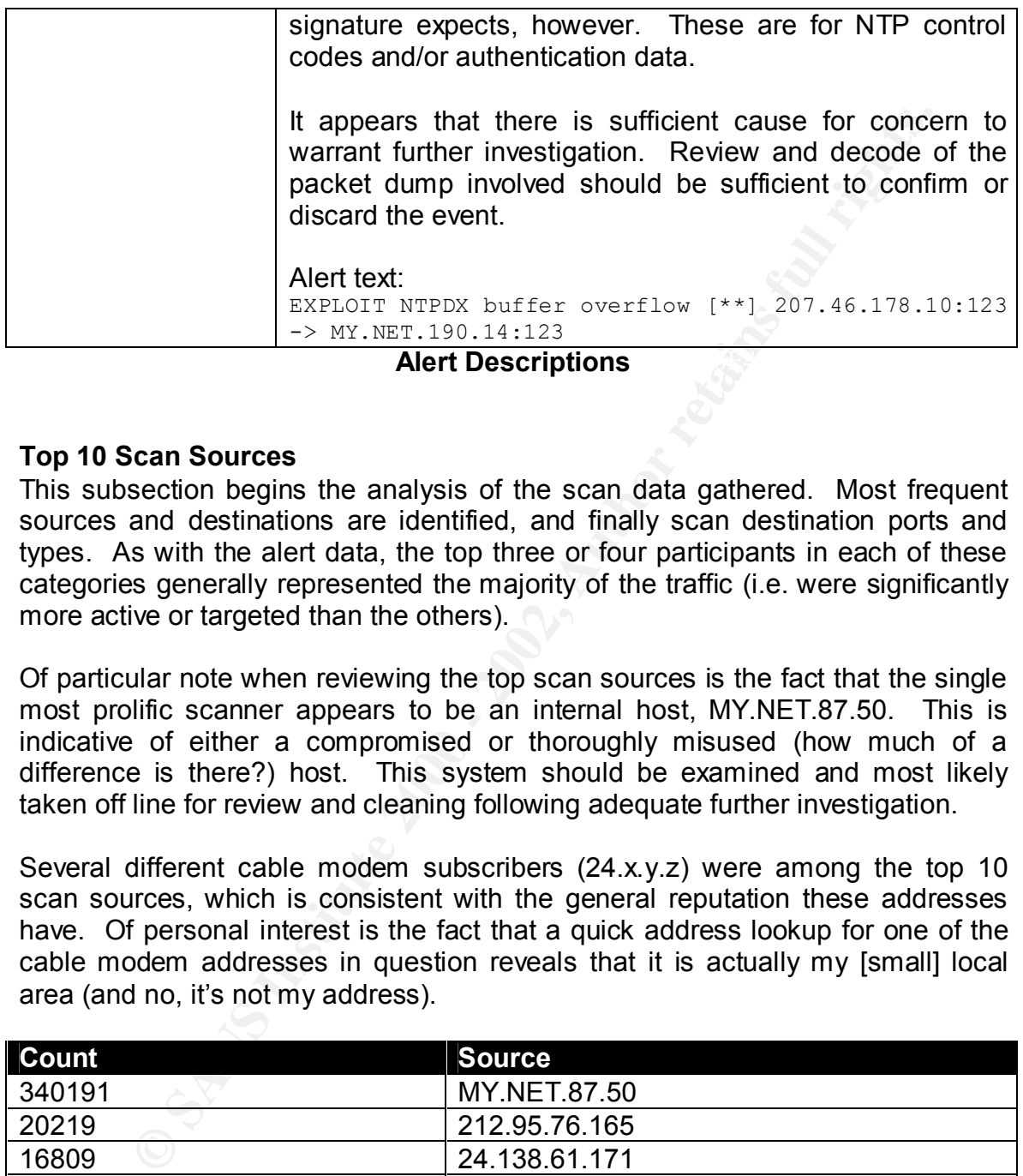

#### **Key finally state and Alert Descriptions** of the 3D  $\mathbb{R}^3$

#### **Top 10 Scan Sources**

This subsection begins the analysis of the scan data gathered. Most frequent sources and destinations are identified, and finally scan destination ports and types. As with the alert data, the top three or four participants in each of these categories generally represented the majority of the traffic (i.e. were significantly more active or targeted than the others).

Of particular note when reviewing the top scan sources is the fact that the single most prolific scanner appears to be an internal host, MY.NET.87.50. This is indicative of either a compromised or thoroughly misused (how much of a difference is there?) host. This system should be examined and most likely taken off line for review and cleaning following adequate further investigation.

Several different cable modem subscribers (24.x.y.z) were among the top 10 scan sources, which is consistent with the general reputation these addresses have. Of personal interest is the fact that a quick address lookup for one of the cable modem addresses in question reveals that it is actually my [small] local area (and no, it's not my address).

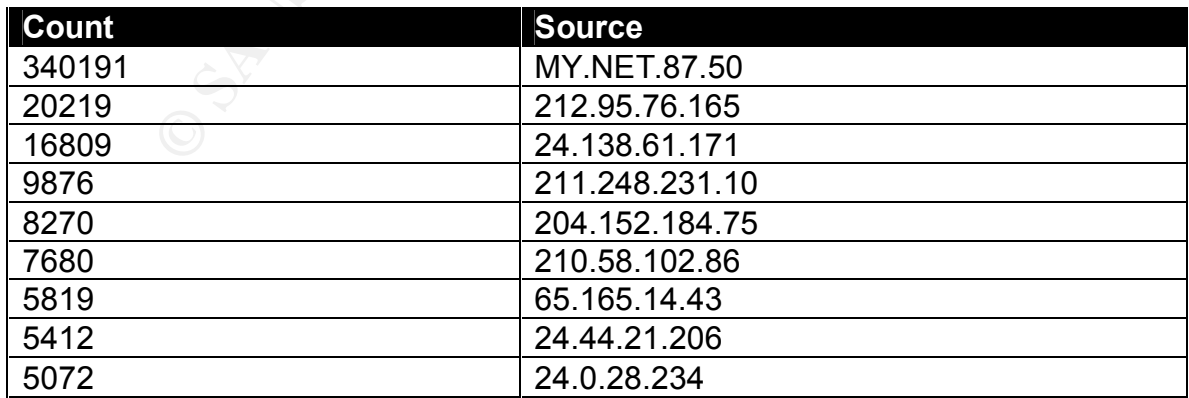

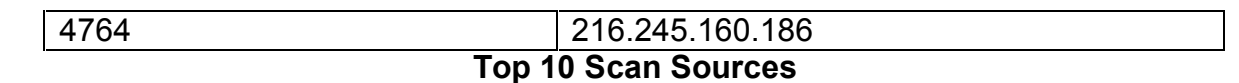

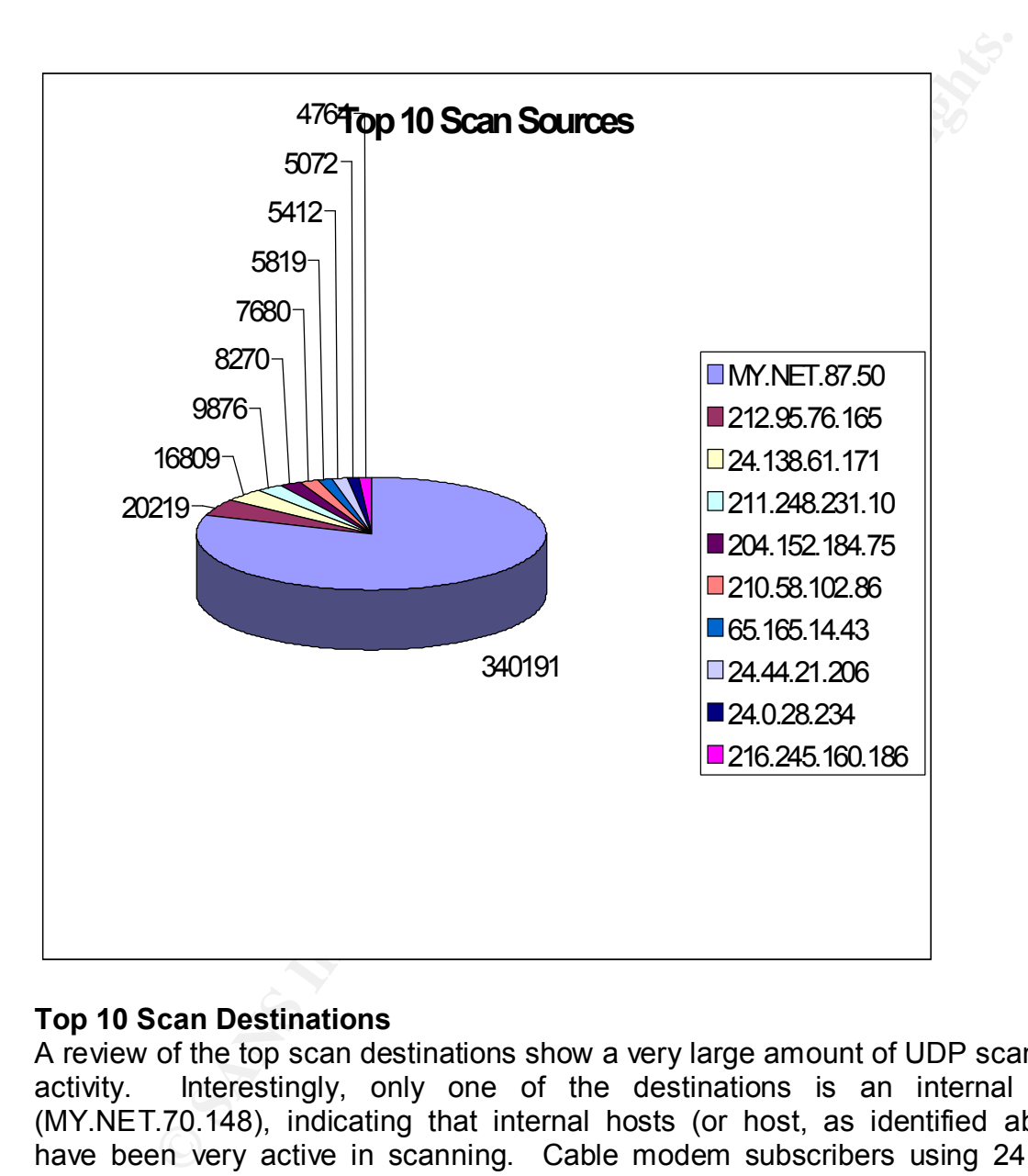

# **Top 10 Scan Destinations**

A review of the top scan destinations show a very large amount of UDP scanning activity. Interestingly, only one of the destinations is an internal host (MY.NET.70.148), indicating that internal hosts (or host, as identified above) have been very active in scanning. Cable modem subscribers using 24.x.y.z addresses are very frequent targets. Although the address blocks involved in the top scan source and destination lists appear to be very similar at first glance, the top 10 in each do not actually overlap.

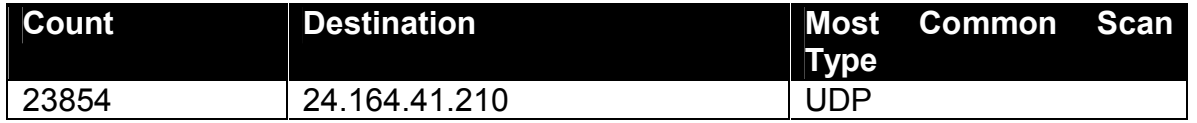

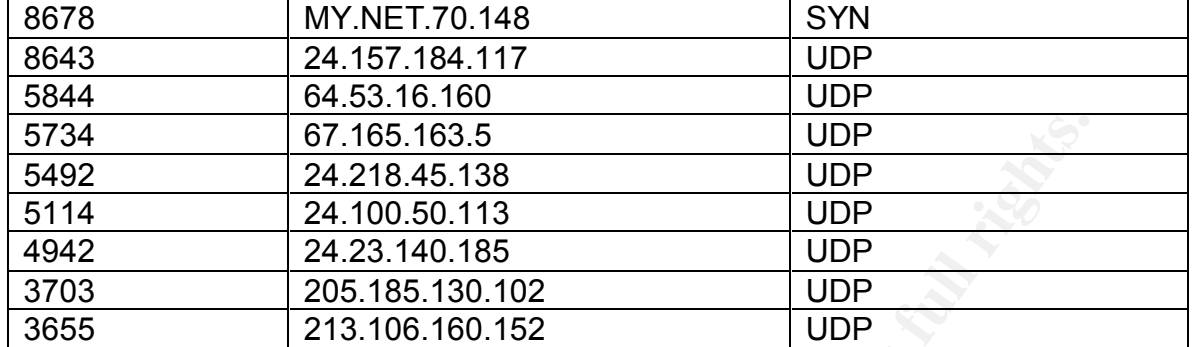

# **Top 10 Scan Destinations**

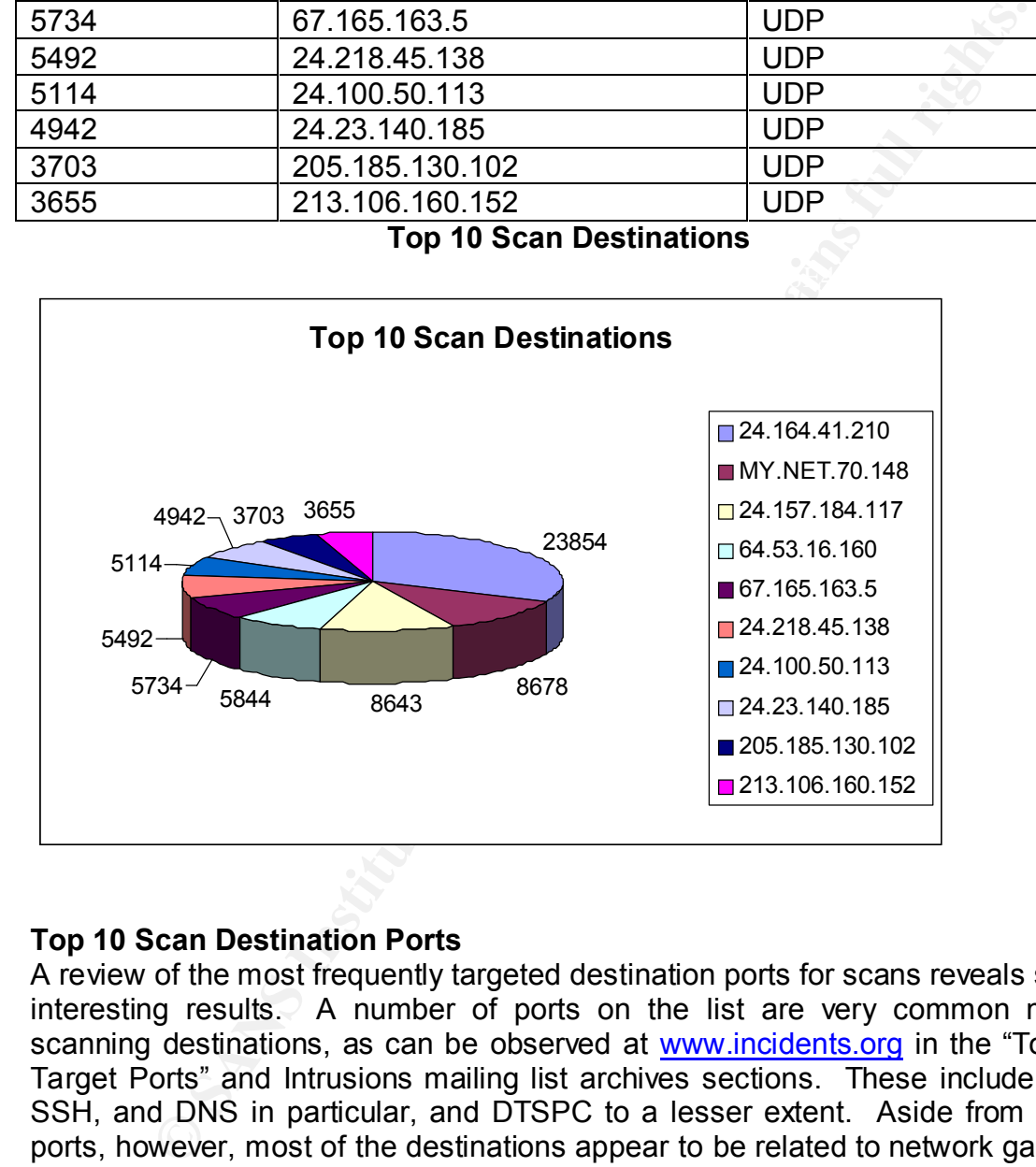

# **Top 10 Scan Destination Ports**

A review of the most frequently targeted destination ports for scans reveals some interesting results. A number of ports on the list are very common massscanning destinations, as can be observed at www.incidents.org in the "Top 10 Target Ports" and Intrusions mailing list archives sections. These include FTP, SSH, and DNS in particular, and DTSPC to a lesser extent. Aside from these ports, however, most of the destinations appear to be related to network gaming, file sharing, or Trojans (the standard IANA port lists don't cover most of these ports!).

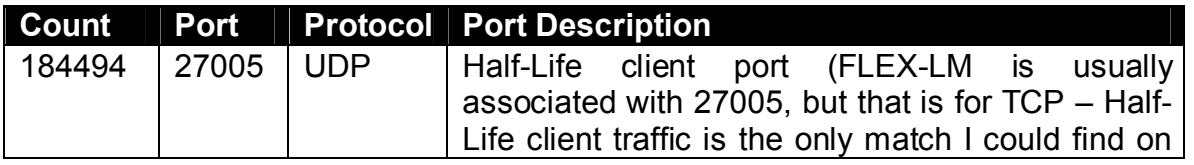

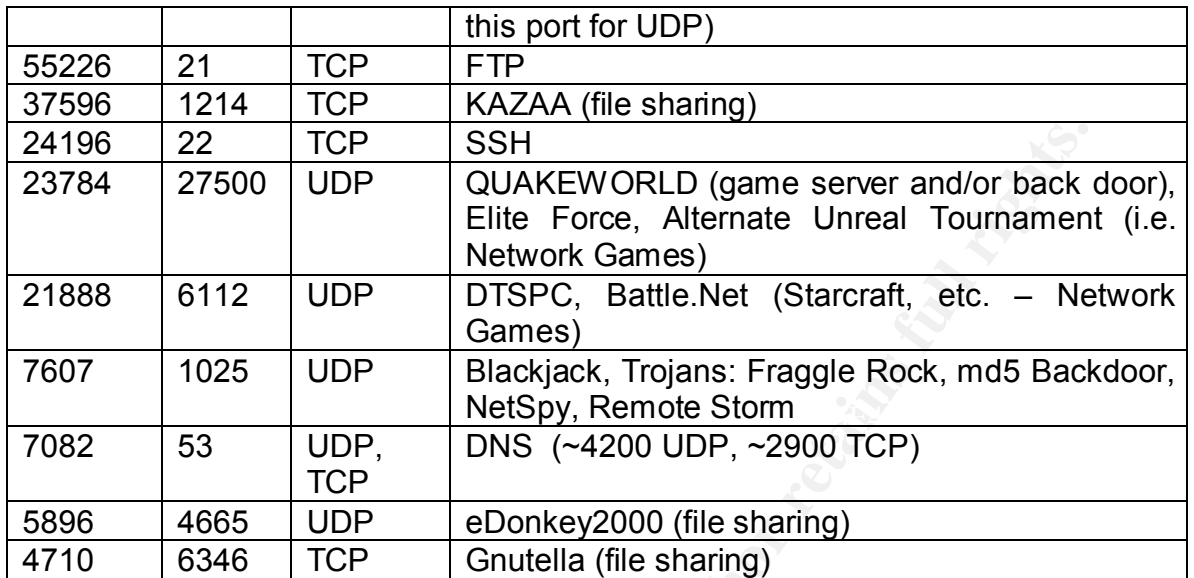

**Top 10 Scan Destination Ports**

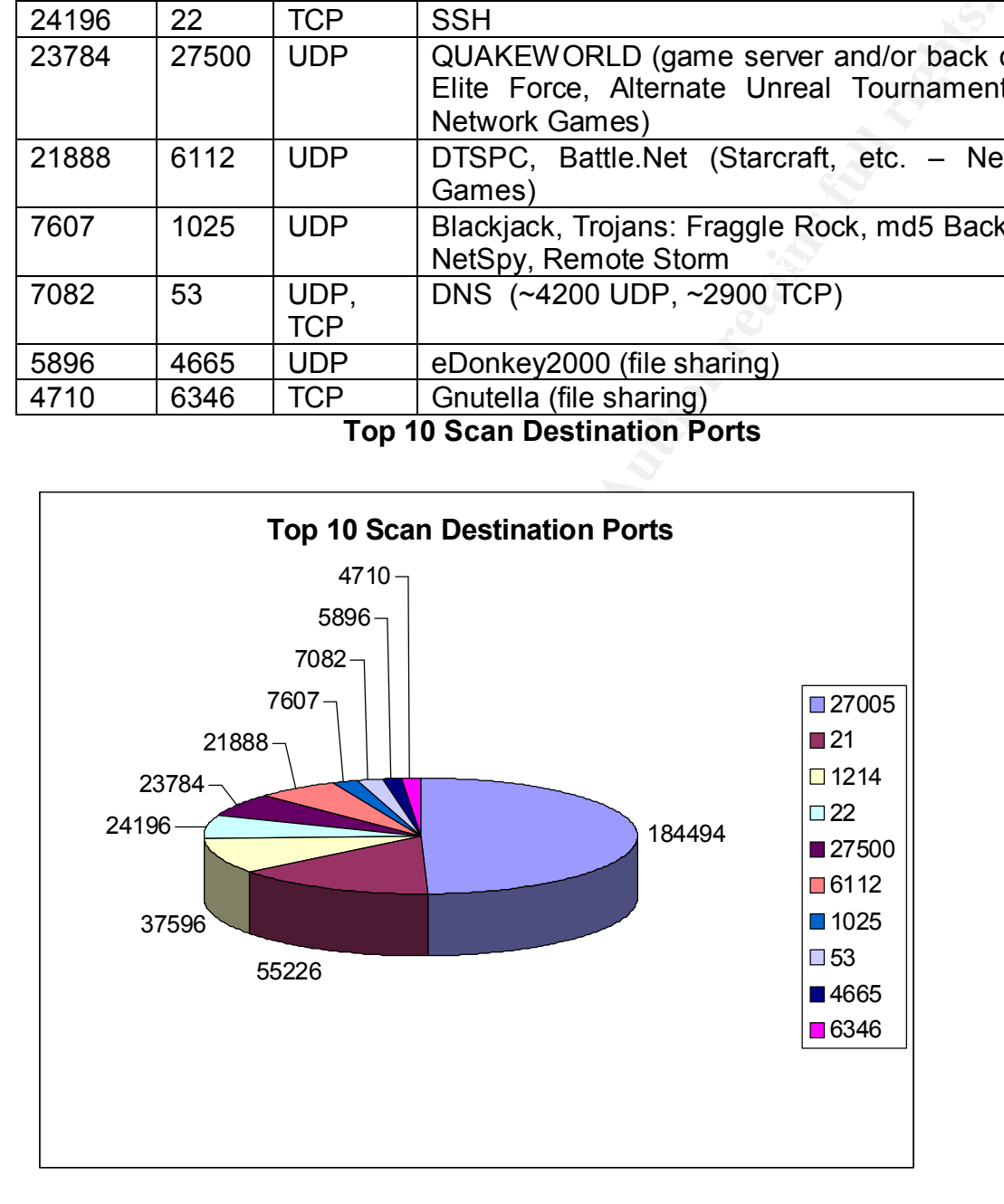

# **Scan Types**

A summary of different scan types detected is presented below. UDP scans are by far the most common, but this seems to be questionable based on the author's general observations from various security lists and discussions. Chris

Kuethe's practical notes that he considers UDP and SYN scans to be relatively uninteresting and/or subject to frequent inaccuracies, $5$  and has written his scripts (which are among the ones used during this analysis) to ignore such scans by default. It was decided to include them for this paper, as ignoring them completely seemed to discard too much potentially important information. SYN and SYNFIN scans are the next most common, which would seem to be as expected. Other scan types are much more rare.

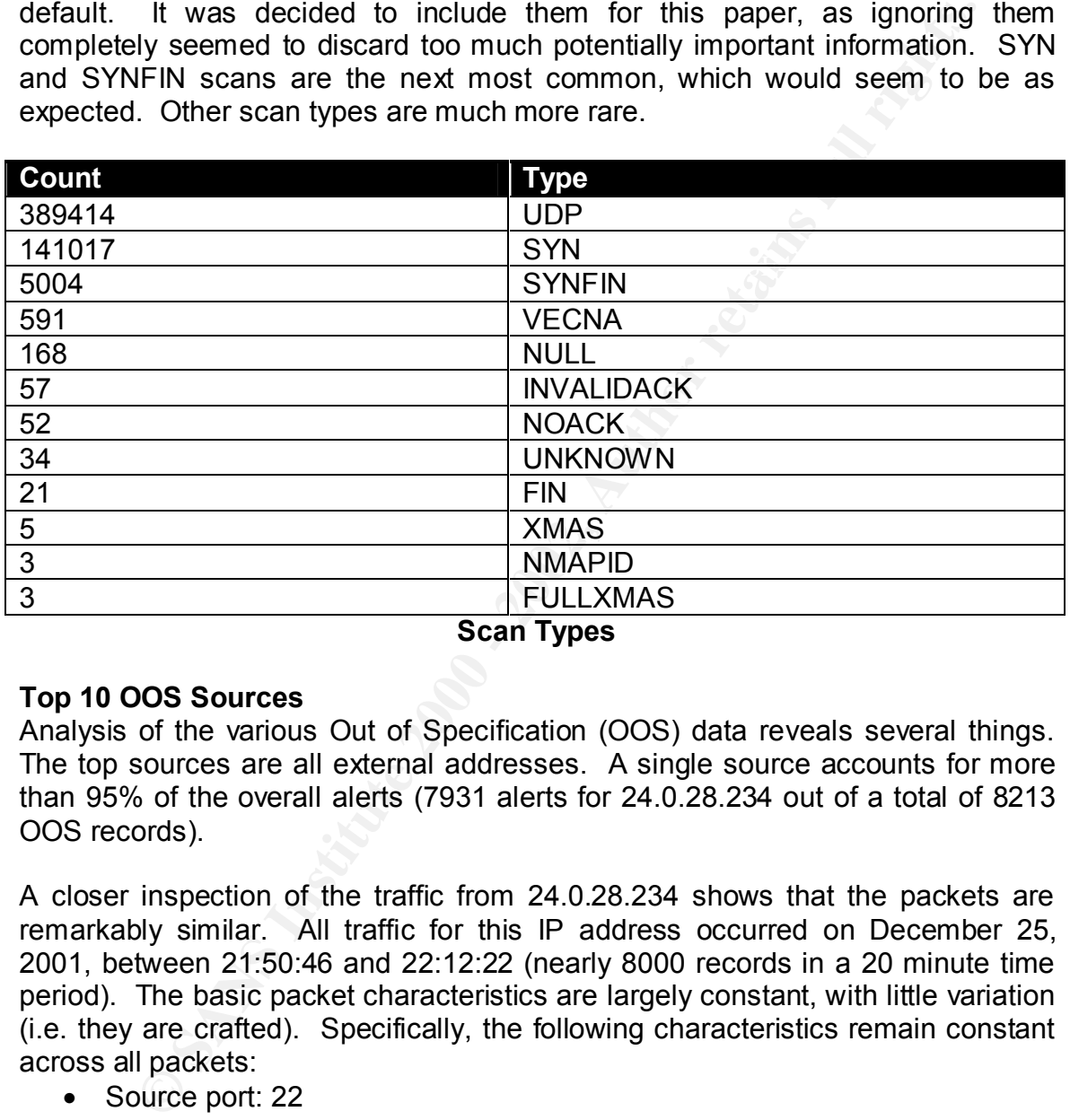

#### **Scan Types**

# **Top 10 OOS Sources**

Analysis of the various Out of Specification (OOS) data reveals several things. The top sources are all external addresses. A single source accounts for more than 95% of the overall alerts (7931 alerts for 24.0.28.234 out of a total of 8213 OOS records).

A closer inspection of the traffic from 24.0.28.234 shows that the packets are remarkably similar. All traffic for this IP address occurred on December 25, 2001, between 21:50:46 and 22:12:22 (nearly 8000 records in a 20 minute time period). The basic packet characteristics are largely constant, with little variation (i.e. they are crafted). Specifically, the following characteristics remain constant across all packets:

- Source port: 22
- Destination port: 22
- IP ID: 39426
- Flags: SYN, FIN
- Window Size: 0x404
- TCP Options

 5 http://www.giac.org/practical/chris\_kuethe\_gcia.html

# • TTL

(Some of these parameters will remain constant under normal circumstances, or at least could possibly, but are included for completeness.)

The following fields vary to a certain extent:

- Sequence Number
- Acknowledgement

which both values change and remain constant for the next series). However, both of these fields remain constant across a number of different alerts (approximately ten to twenty packets in series, or approximately 1 second worth of scanning, have constant sequence and acknowledgement numbers, after

wing fields vary to a certain extent:<br>squence Number<br>chowledgement<br>chowledgement<br>choof of these fields remain constant across a number of different<br>antely ten to twenty packets in series, or approximately 1 second<br>in, obto The destination of this traffic swept across virtually every subnet, and most hosts within those subnets, of the entire MY.NET.0.0/16 address space. The question arises as to whether all subnets are instrumented with IDS, or possibly screened by a firewall that allows all traffic to other subnets. In a university environment, it is entirely possible that faculty and/or administrative subnets might be screened, while other subnets aren't. Presumably internal firewalls would be used for this, in order to provide protection from internal attacks, etc., but this might still account for the gaps – it might have been possible to only acquire a single perimeter firewall and "make do" with that. Packet loss and other performance issues may also have played a factor. It seems unlikely that these subnets were actually skipped by the attacker, as the detects walk sequentially across large swaths of the entire address space. The target of all of this traffic was port 22, SSH, which has consistently been one of the top scan destinations on www.intrusions.org during this time period (December 2001 through February 2002).

destination of 25. The attacker thus appears to be 17 hops away. To summarize, the vast majority of the OOS traffic observed was generated by a complete SYN-FIN port scan for SSH across the majority of the entire MY.NET address space, and originating from 24.0.28.234. Packet characteristics (semirandom sequence and acknowledgement numbers, IP ID of 3924, window size of 0x404 or decimal 1028, SYN-FIN scan) are indicative of SynScan (also mentioned above in Assignment 2, Detect 1). Further discussions with Donald Smith, who analyzed SynScan for his GCIA practical (http://www.giac.org/practical/donald\_smith\_gcia.doc), indicate that this is likely an older version of the tool, as newer ones have semi-randomized the IP ID and TTL as well as the sequence and acknowledgement values. The specific version in use appears to be 1.5 or 1.6 based on these indications. These versions have a static initial TTL of 42, which is a plausible match given the TTL at the

A brief sample of the traffic from 24.0.28.234, showing the transition from one sequence / acknowledgement pair to the next is:

00 00 00<br>  $\dots$ <br>  $\frac{1}{25}$  =  $\frac{1}{25}$  =  $\frac{1}{25}$  =  $\frac{1}{25}$  =  $\frac{1}{25}$  =  $\frac{1}{25}$  =  $\frac{1}{25}$  =  $\frac{1}{25}$  =  $\frac{1}{25}$  =  $\frac{1}{25}$  =  $\frac{1}{25}$  =  $\frac{1}{25}$  =  $\frac{1}{25}$  =  $\frac{1}{25}$  =  $\frac{1}{25}$  =  $\frac{1}{25}$  12/25-21:50:47.240332 24.0.28.234:22 -> MY.NET.1.44:22 =+=+=+=+=+=+=+=+=+=+=+=+=+=+=+=+=+=+=+=+=+=+=+=+=+=+=+=+=+=+=+=+=+ 12/25-21:50:46.936960 24.0.28.234:22 -> MY.NET.1.29:22 TCP TTL:25 TOS:0x0 ID:39426 \*\*SF\*\*\*\* Seq: 0x7863007 Ack: 0x6D563A98 Win: 0x404 00 00 00 00 00 00 ...... =+=+=+=+=+=+=+=+=+=+=+=+=+=+=+=+=+=+=+=+=+=+=+=+=+=+=+=+=+=+=+=+=+ 12/25-21:50:47.127930 24.0.28.234:22 -> MY.NET.1.38:22 TCP TTL:25 TOS:0x0 ID:39426 \*\*SF\*\*\*\* Seq: 0x7863007 Ack: 0x6D563A98 Win: 0x404 00 00 00 00 00 00 ...... =+=+=+=+=+=+=+=+=+=+=+=+=+=+=+=+=+=+=+=+=+=+=+=+=+=+=+=+=+=+=+=+=+ TCP TTL:25 TOS:0x0 ID:39426 \*\*SF\*\*\*\* Seq: 0x359223BC Ack: 0x226ABCA8 Win: 0x404 00 00 00 00 00 00 ...... =+=+=+=+=+=+=+=+=+=+=+=+=+=+=+=+=+=+=+=+=+=+=+=+=+=+=+=+=+=+=+=+=+ 12/25-21:50:47.267402 24.0.28.234:22 -> MY.NET.1.45:22 TCP TTL:25 TOS:0x0 ID:39426 \*\*SF\*\*\*\* Seq: 0x359223BC Ack: 0x226ABCA8 Win: 0x404 00 00 00 00 00 00 ...... =+=+=+=+=+=+=+=+=+=+=+=+=+=+=+=+=+=+=+=+=+=+=+=+=+=+=+=+=+=+=+=+=+ 12/25-21:50:47.404650 24.0.28.234:22 -> MY.NET.1.52:22 TCP TTL:25 TOS:0x0 ID:39426 \*\*SF\*\*\*\* Seq: 0x359223BC Ack: 0x226ABCA8 Win: 0x404 00 00 00 00 00 00 ......

The following table and graph summarize the frequency and addresses of the top ten OOS event sources:

| <b>Count</b>                                                                                                    | <b>Source</b>   |  |  |  |  |
|----------------------------------------------------------------------------------------------------|-----------------|--|--|--|--|
| 7931                                                                                                    | 24.0.28.234     |  |  |  |  |
| 79                                                                                                    | 199.183.24.194  |  |  |  |  |
| 37                                                                                                    | 24.219.121.208  |  |  |  |  |
| 23                                                                                                    | 65.105.159.22   |  |  |  |  |
| 17                                                                                                    | 141.157.92.22   |  |  |  |  |
|                                                                                                    | 217.226.42.119  |  |  |  |  |
|                                                                                                    | 213.84.157.192  |  |  |  |  |
|                                                                                                    | 204.228.228.145 |  |  |  |  |
| 6                                                                                                    | 202.75.185.186  |  |  |  |  |
| 5                                                                                                    | 193.120.224.170 |  |  |  |  |
| $\overline{1}$ $\overline{2}$ $\overline{3}$ $\overline{2}$ $\overline{3}$ $\overline{4}$ $\overline{2}$ $\overline{3}$ $\overline{4}$ $\overline{2}$ $\overline{3}$ $\overline{4}$ $\overline{2}$ $\overline{3}$ $\overline{4}$ $\overline{2}$ $\overline{3}$ $\overline{4}$ $\overline{2}$ $\overline{3}$ $\overline{4}$ $\overline{2}$ $\overline{3}$ $\overline{4}$ $\overline{$<br>__ |                 |  |  |  |  |

**Top 10 OOS Sources**

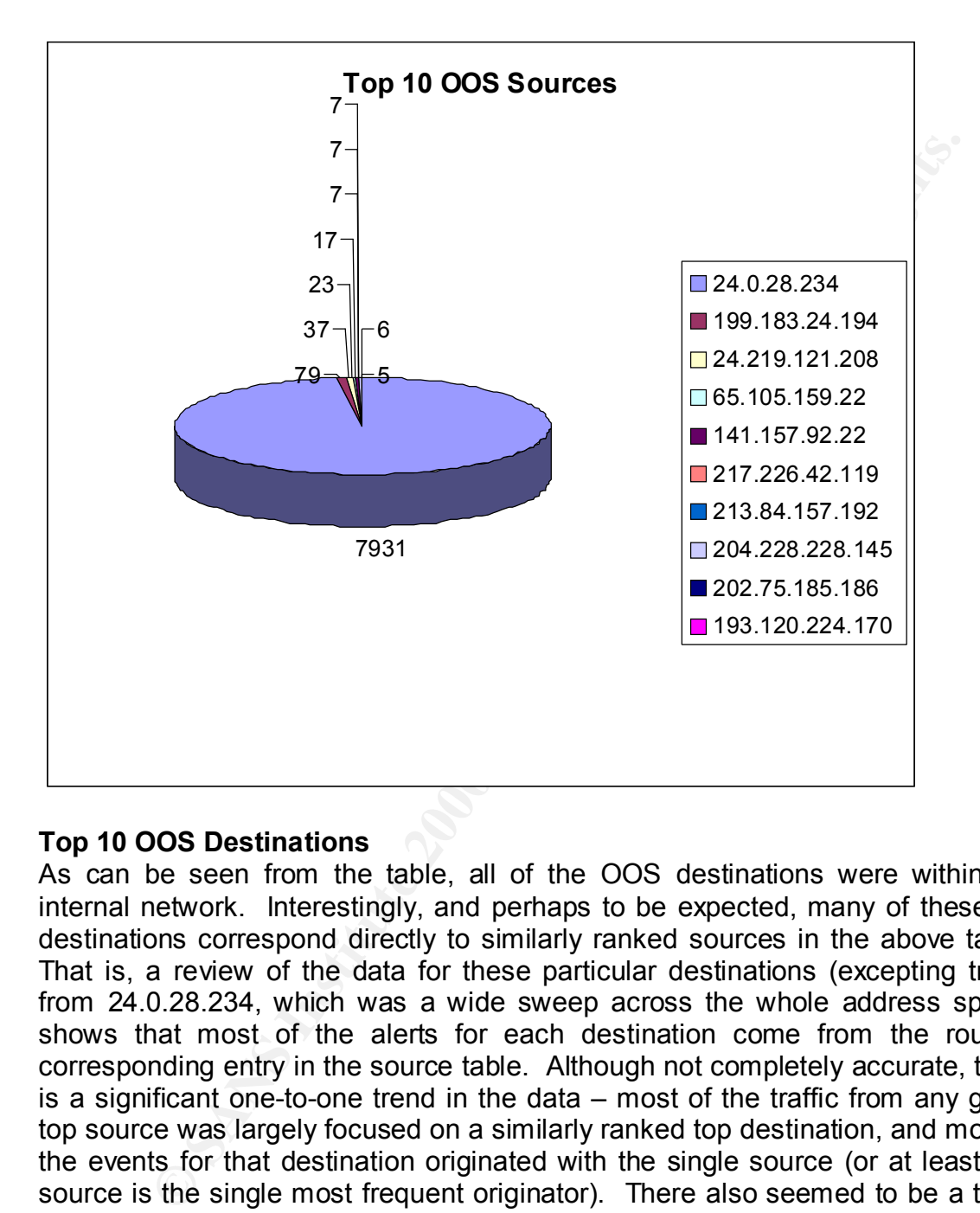

# **Top 10 OOS Destinations**

As can be seen from the table, all of the OOS destinations were within the internal network. Interestingly, and perhaps to be expected, many of these top destinations correspond directly to similarly ranked sources in the above table. That is, a review of the data for these particular destinations (excepting traffic from 24.0.28.234, which was a wide sweep across the whole address space) shows that most of the alerts for each destination come from the roughly corresponding entry in the source table. Although not completely accurate, there is a significant one-to-one trend in the data – most of the traffic from any given top source was largely focused on a similarly ranked top destination, and most of the events for that destination originated with the single source (or at least that source is the single most frequent originator). There also seemed to be a trend to focus on one or two specific ports for each destination.

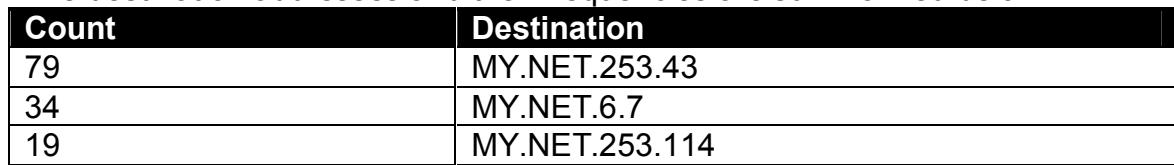

The destination addresses and their frequencies are summarized below:

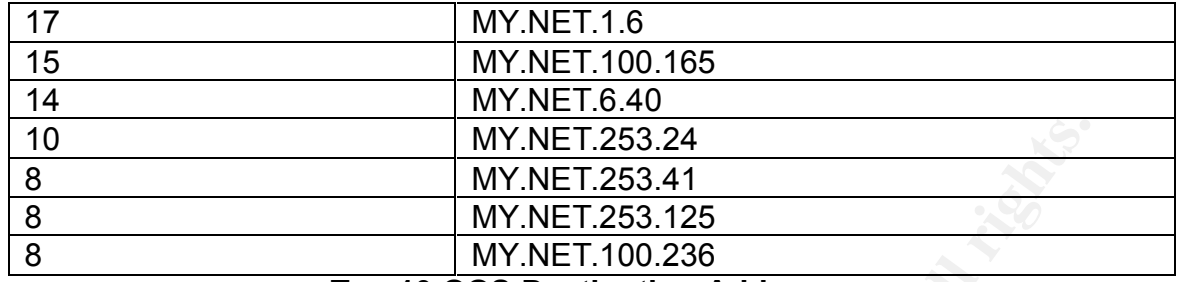

#### **Top 10 OOS Destination Addresses**

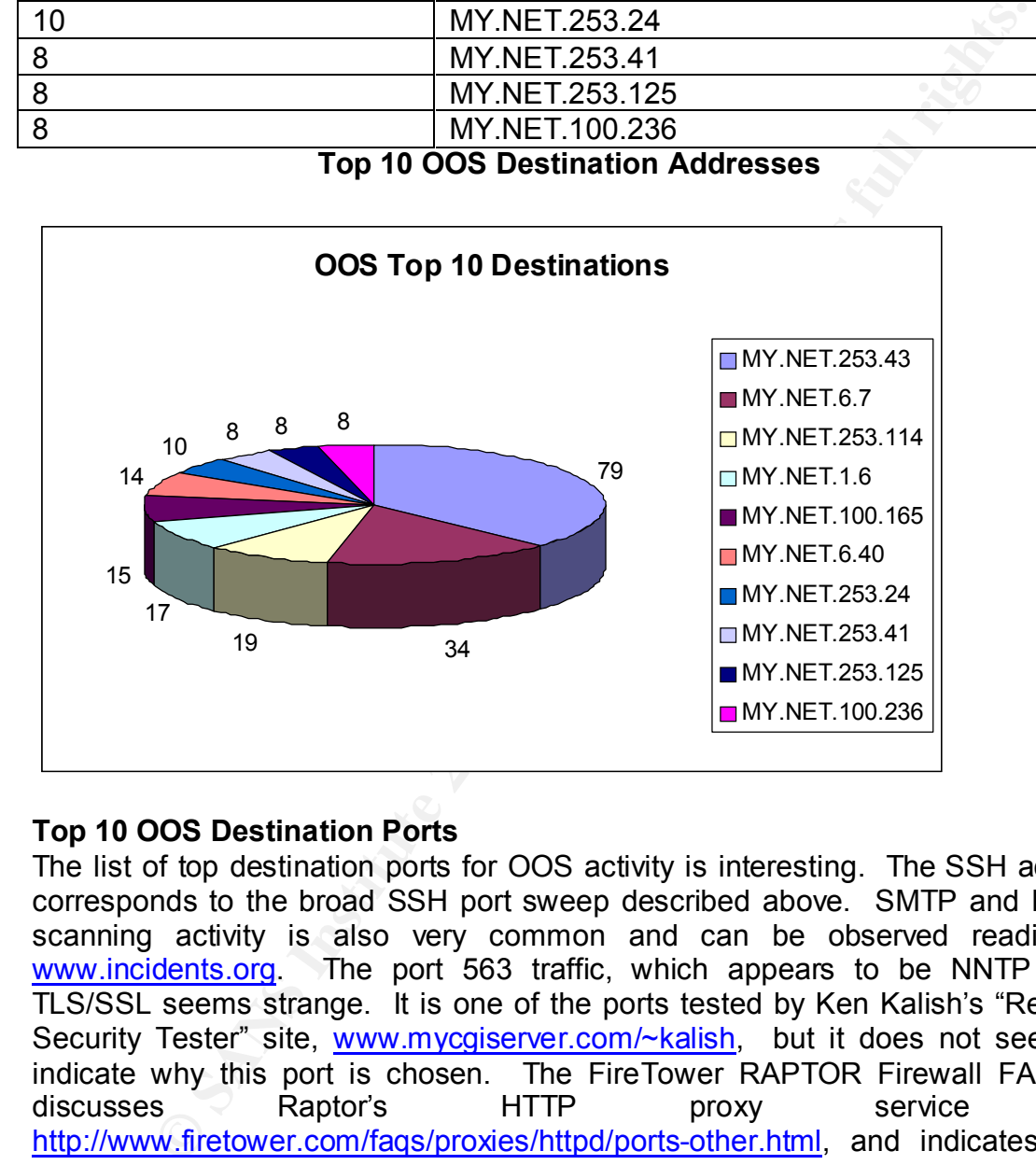

# **Top 10 OOS Destination Ports**

traffic types on this network. The 3D FB5 06E4 A169 4E46 A169 4E46 A169 4E46 A169 4E46 A169 4E46 A169 4E46 A169 4E46 A169 4E46 A169 4E46 A169 4E46 A169 4E46 A169 4E46 A169 4E46 A169 4E46 A169 4E46 A169 4E46 A169 4E46 A169 The list of top destination ports for OOS activity is interesting. The SSH activity corresponds to the broad SSH port sweep described above. SMTP and HTTP scanning activity is also very common and can be observed readily at www.incidents.org. The port 563 traffic, which appears to be NNTP over TLS/SSL seems strange. It is one of the ports tested by Ken Kalish's "Remote Security Tester" site, www.mycgiserver.com/~kalish, but it does not seem to indicate why this port is chosen. The FireTower RAPTOR Firewall FAQtory discusses Raptor's HTTP proxy service at http://www.firetower.com/faqs/proxies/httpd/ports-other.html, and indicates that port 563 is a possible HTTP proxy port (this seems to be a more likely target than SNNTP). The "Broken Network Device" detects seem to be fairly well known, and are discussed above in Assignment 2, Detect 4. Kazaa and Gnutella traffic have become familiar during the earlier scan analysis, and appear to be common

#### **Count Port Protocol Port Description**

| 7931 | 22    | <b>TCP</b> | <b>SSH</b>                                    |  |  |  |
|------|-------|------------|-----------------------------------------------|--|--|--|
| 121  | 25    | <b>TCP</b> | <b>SMTP</b>                                   |  |  |  |
| 68   | 80    | <b>TCP</b> | <b>HTTP</b>                                   |  |  |  |
| 17   | 563   | <b>TCP</b> | NNTP over TLS/SSL                             |  |  |  |
| 17   | 21536 | <b>TCP</b> | Broken Network Device (see Assignment 2,      |  |  |  |
|      |       |            | Detect 4)                                     |  |  |  |
| 16   | 1214  | <b>TCP</b> | <b>KAZAA</b>                                  |  |  |  |
| 9    | 113   | <b>TCP</b> | <b>AUTH</b>                                   |  |  |  |
| 8    | 0     | <b>TCP</b> | Reserved / "Ping" - probe for host presence / |  |  |  |
|      |       |            | response, and/or fingerprint target based on  |  |  |  |
|      |       |            | response                                      |  |  |  |
|      | 6346  | <b>TCP</b> | Gnutella                                      |  |  |  |

**Top 10 OOS Destination Ports**

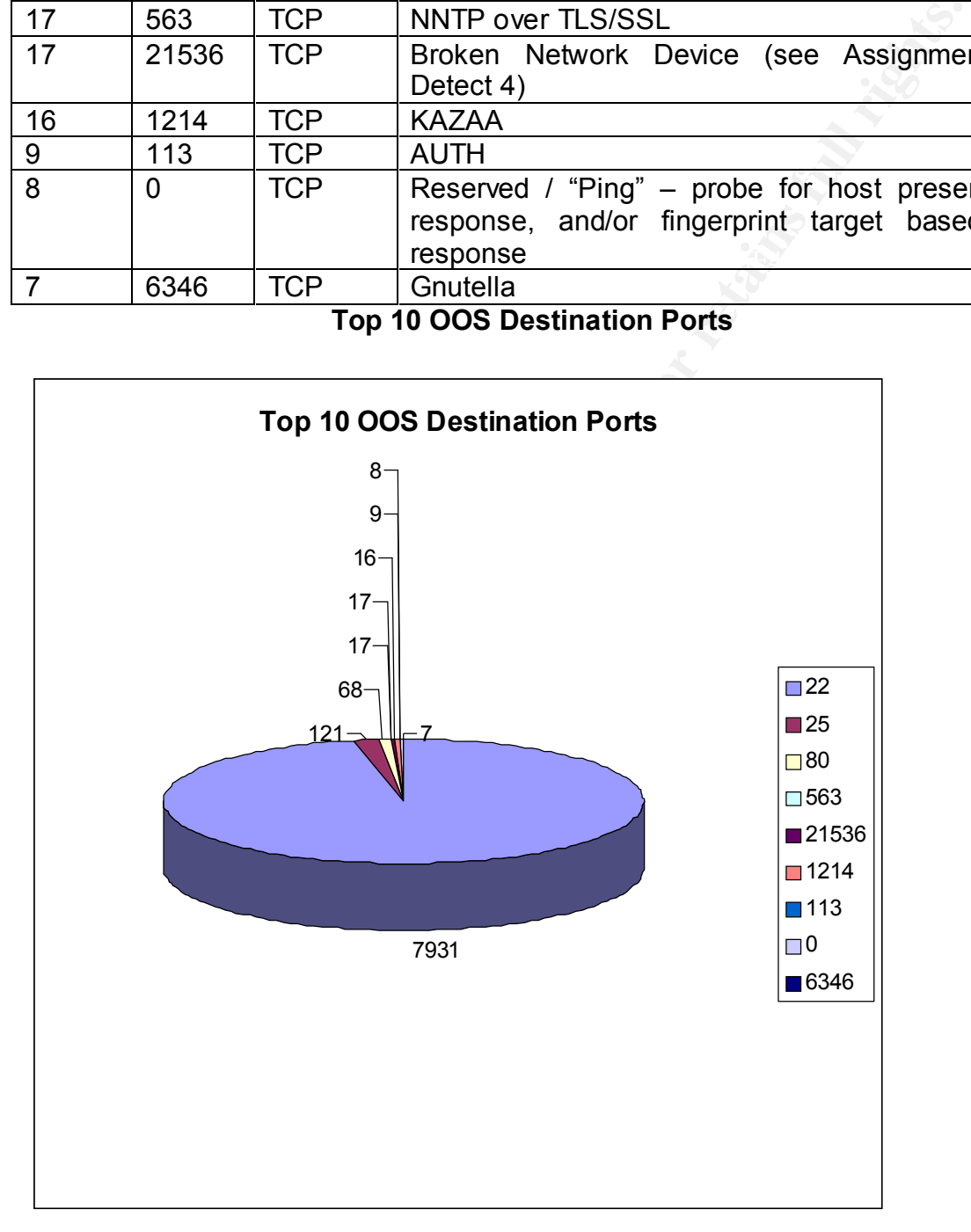

# **Top Talkers**

### **Alerts**

annough the distribution isn't quite as clear cut as was observed in the relatively<br>simple OOS traffic patterns. The MISC traceroute traffic concentration on As is to be expected, the alert types for the top ten talkers are all among the top alert types overall. A review of the top alert sources and their associated alert types, as well as the top alert destinations and types using Chris Kuethe's alertcount script (described below, results not included in report for brevity) clearly identify these hosts and alert types as being among the top sources, destinations, and alert types overall. In other words, the same sorts of clustering/concentration on specific source/destination combinations as was described in the Top OOS Destinations discussion can be observed here, although the distribution isn't quite as clear-cut as was observed in the relatively MY.NET.140.9, discussed above in the alert descriptions, is particularly troublesome.

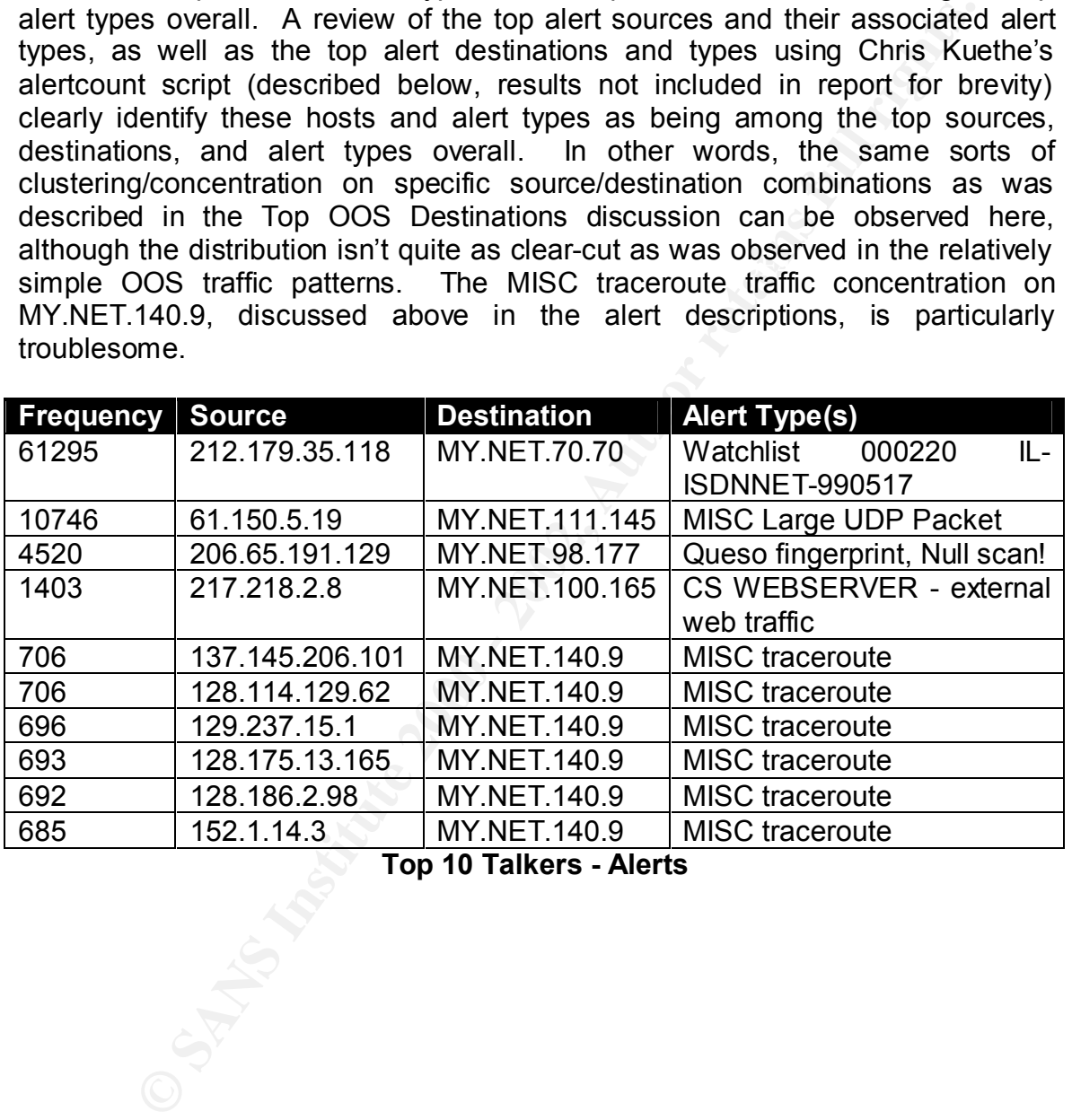

**Top 10 Talkers - Alerts**

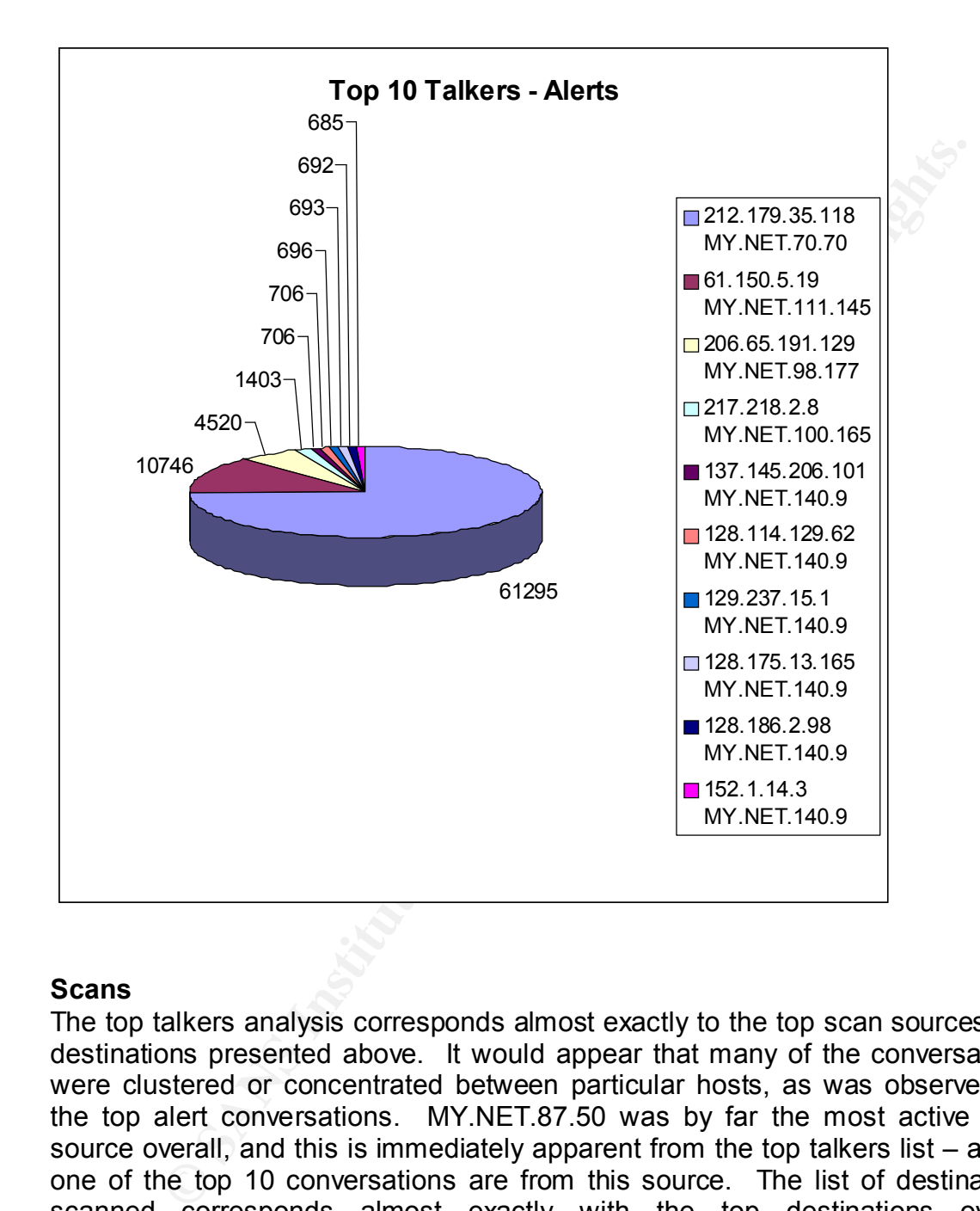

# **Scans**

scanners targeting the same external hosts would seem unlikely, unless there The top talkers analysis corresponds almost exactly to the top scan sources and destinations presented above. It would appear that many of the conversations were clustered or concentrated between particular hosts, as was observed for the top alert conversations. MY.NET.87.50 was by far the most active scan source overall, and this is immediately apparent from the top talkers list – all but one of the top 10 conversations are from this source. The list of destinations scanned corresponds almost exactly with the top destinations overall (MY.NET.70.148 and 24.157.184.117 are flipped in position), and the counts from these conversations make up the bulk of the total scan counts for these destinations overall (which is reasonable, as the likelihood of other internal was some sort of coordination or information sharing going on). The fact that MY.NET.70.148 is the only internal host on the list, and received a relatively

higher number of scans overall, seems reasonable. (i.e. The particular scans from 204.152.184.75 do not fully account for all of the scans against this internal host, which makes sense – we would have more overall data for an internal host than the other destinations listed in this table). As usual, a table and graph of the results are presented to help illustrate the behavior.

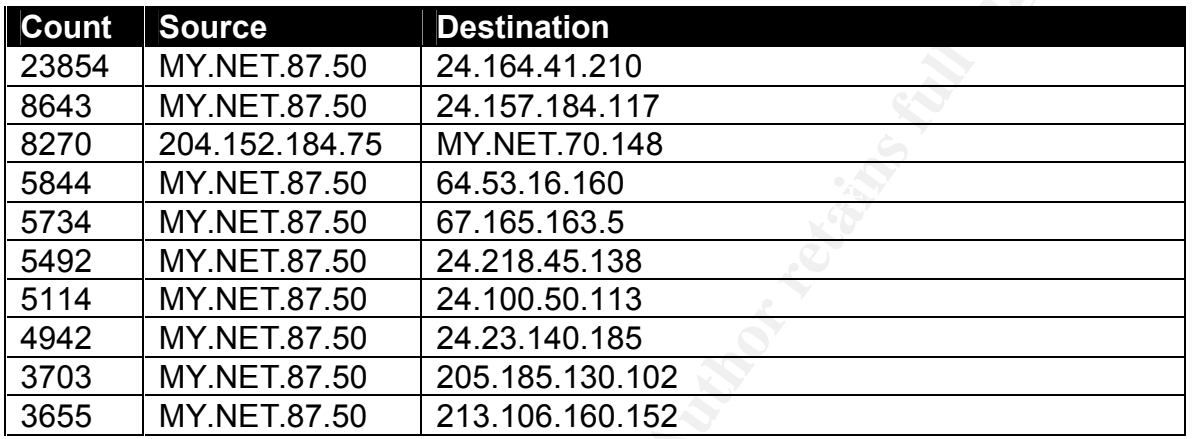

#### **Top 10 Talkers - Scans**

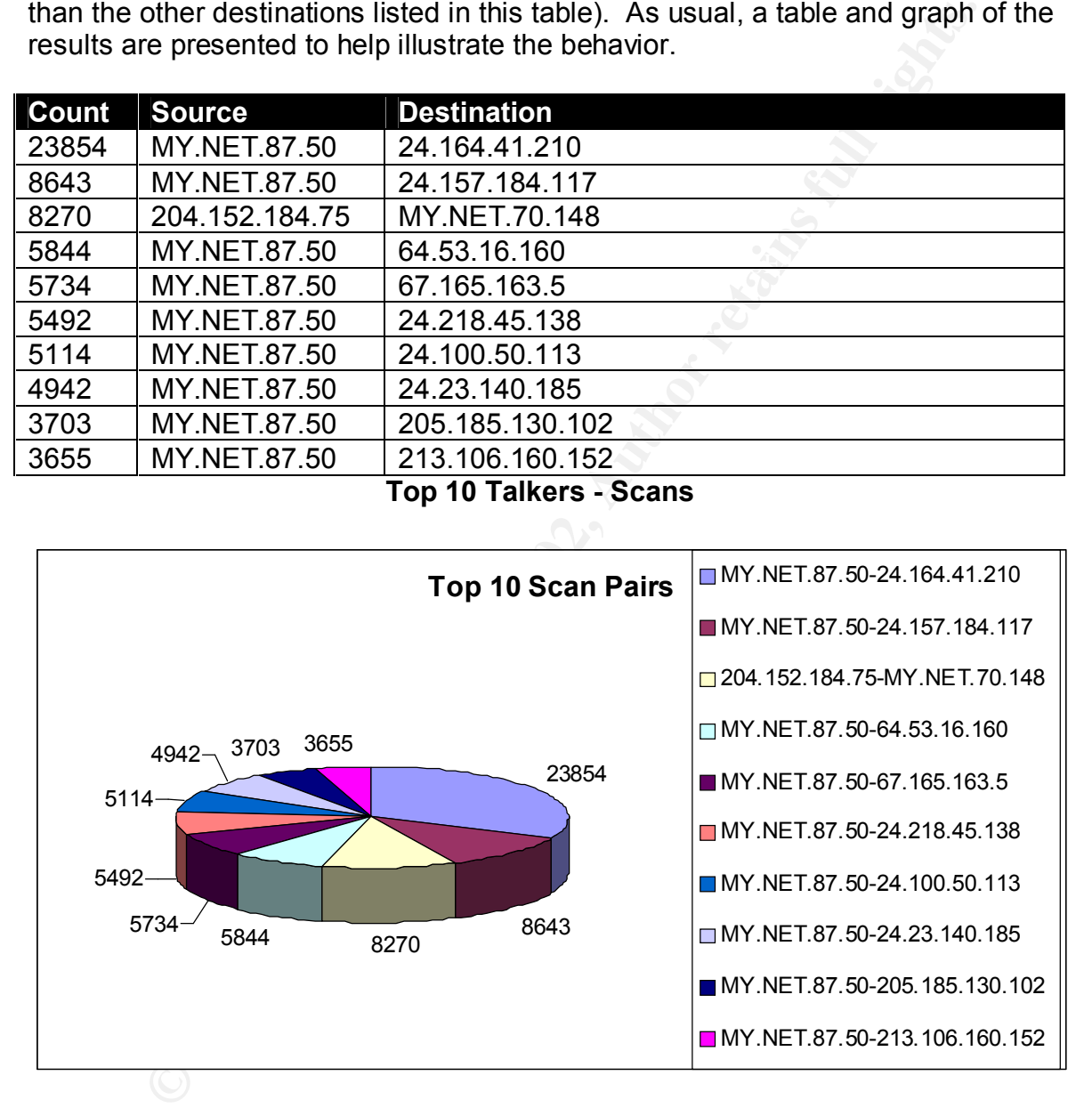

# **OOS**

conversations with individual hosts. This sweep is then factored out by the top The OOS top talkers list differs from the individual breakdowns analyzed earlier, as the large-scale port sweep by 24.0.28.234 did not involve any major talkers analysis, allowing the analysis to focus on the other OOS data. As with the other top talkers, most of the top conversations involved the same hosts, and

the majority of the events, noted in the top OOS source and destination analyses above, with some variations in sequencing / rankings. Further analysis of the specific detects represented here reveal some strong similarities and patterns, which are discussed below in the discussion notes table.

| <b>Comment ID</b> | <b>Count</b>   | <b>Source</b>  | <b>Source</b><br>Port <sup>6</sup> | <b>Destination</b> | <b>Dest</b><br><b>Port</b> |
|-------------------|----------------|----------------|------------------------------------|--------------------|----------------------------|
| A                 | 79             | 199.183.24.194 | 32000                              | MY.NET.253.43      | 25                         |
| A, D              | 29             | 24.219.121.208 | 3200                               | MY.NET.6.7         | 80                         |
| A                 | 17             | 141.157.92.22  | 60000-<br>64000                    | <b>MY.NET.1.6</b>  | 563                        |
| B, E              | 14             | 65.105.159.22  | Random<br>High                     | <b>MY.NET.6.40</b> | 25                         |
| A, F              | $\overline{7}$ | 217.226.42.119 | 64000                              | MY.NET.100.165     | 80                         |
| A                 | 7              | 213.84.157.192 | 45000                              | MY.NET.100.236     | 1214                       |
| A, F              | 6              | 202.75.185.186 | 2000                               | MY.NET.100.165     | 80                         |
| A, D              | 5              | 24.219.121.208 | 3400                               | MY.NET.253.114     | 80                         |
| A, E              | 4              | 65.105.159.22  | Random<br>High                     | MY.NET.253.42      | 25                         |
| $\mathsf{C}$      | $\overline{4}$ | 213.239.132.80 | 50573                              | MY.NET.179.74      | 1080                       |

**Top 10 Talkers - OOS**

<sup>————————————————————&</sup>lt;br><sup>6</sup> This is intended to denote the general range of source ports. The last entry in the table (source IP 213.239.132.80) is the only entry with a completely static source port.

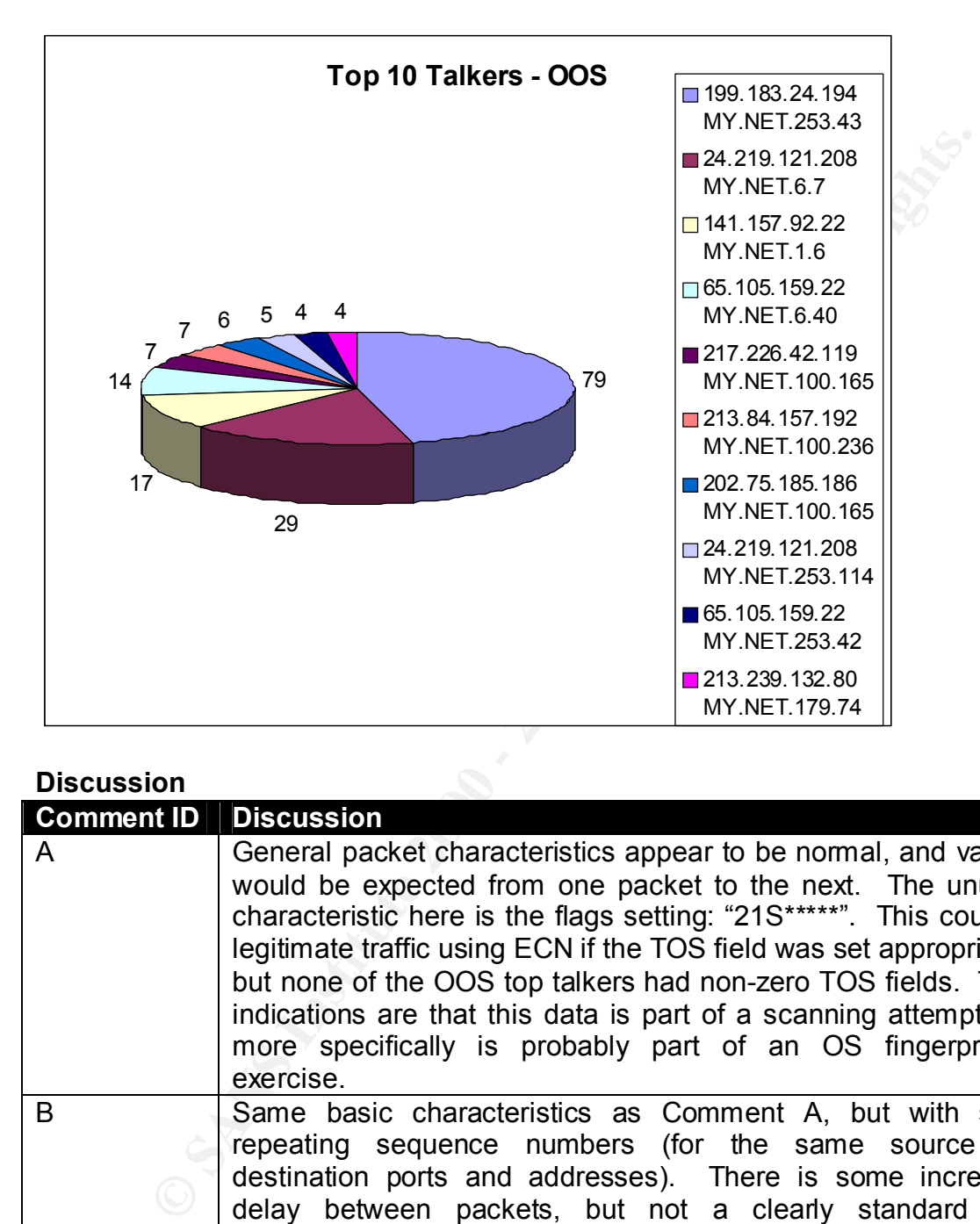

# **Discussion**

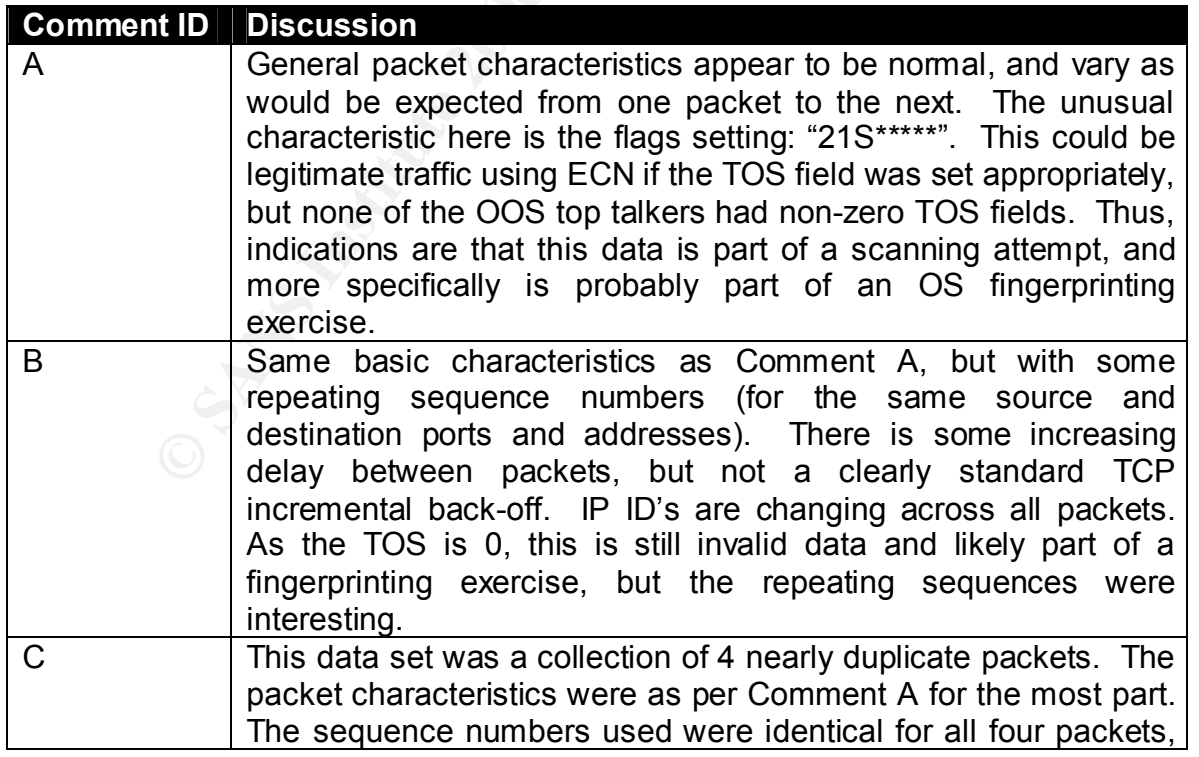

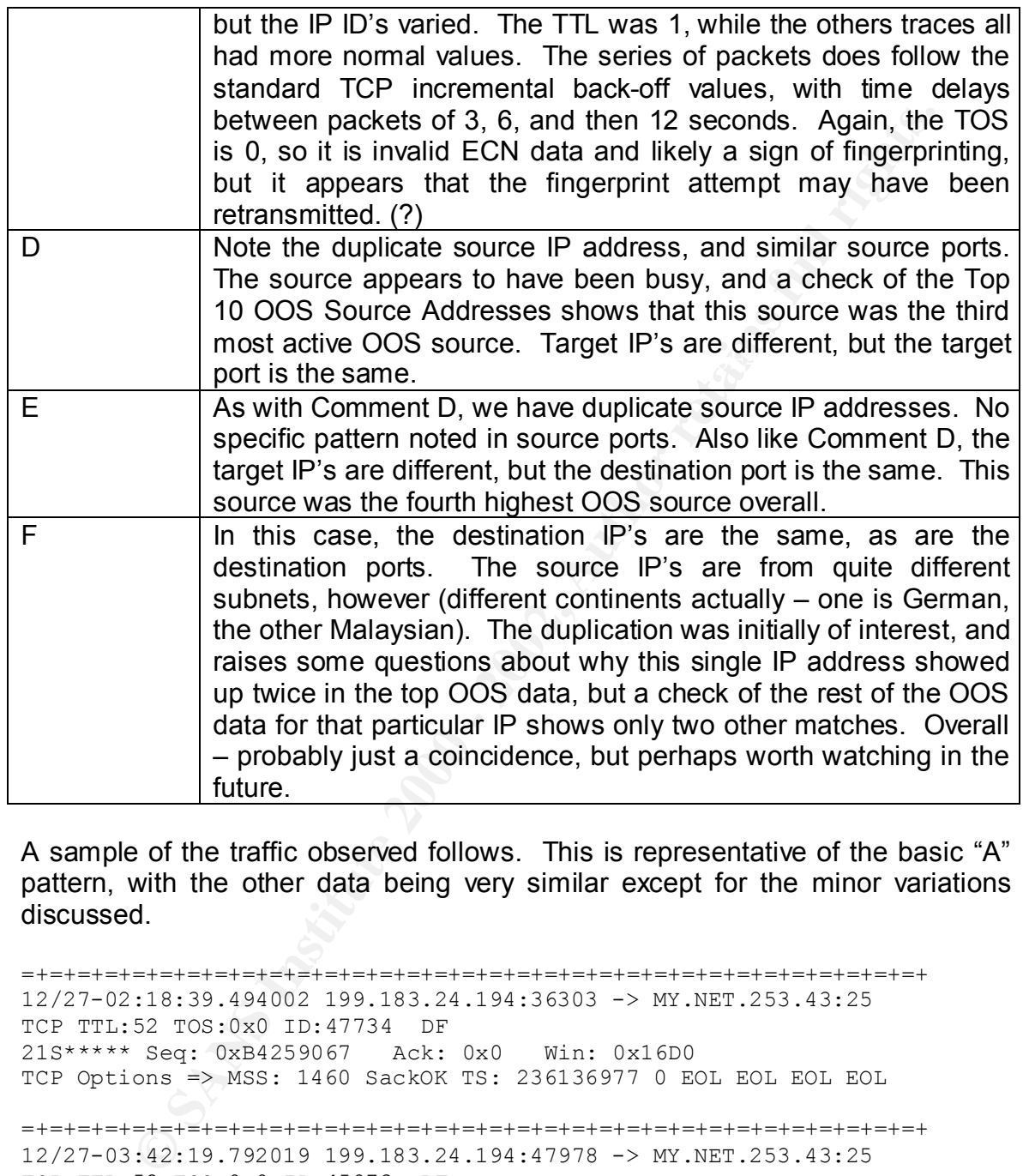

A sample of the traffic observed follows. This is representative of the basic "A" pattern, with the other data being very similar except for the minor variations discussed.

12/27-05:10:01.280108 199.183.24.194:41363 -> MY.NET.253.43:25 =+=+=+=+=+=+=+=+=+=+=+=+=+=+=+=+=+=+=+=+=+=+=+=+=+=+=+=+=+=+=+=+=+ 12/27-02:18:39.494002 199.183.24.194:36303 -> MY.NET.253.43:25 TCP TTL:52 TOS:0x0 ID:47734 DF 21S\*\*\*\*\* Seq: 0xB4259067 Ack: 0x0 Win: 0x16D0 TCP Options => MSS: 1460 SackOK TS: 236136977 0 EOL EOL EOL EOL =+=+=+=+=+=+=+=+=+=+=+=+=+=+=+=+=+=+=+=+=+=+=+=+=+=+=+=+=+=+=+=+=+ 12/27-03:42:19.792019 199.183.24.194:47978 -> MY.NET.253.43:25 TCP TTL:52 TOS:0x0 ID:45873 DF 21S\*\*\*\*\* Seq: 0xEF5E61EA Ack: 0x0 Win: 0x16D0 TCP Options => MSS: 1460 SackOK TS: 236638939 0 EOL EOL EOL EOL =+=+=+=+=+=+=+=+=+=+=+=+=+=+=+=+=+=+=+=+=+=+=+=+=+=+=+=+=+=+=+=+=+ TCP TTL:52 TOS:0x0 ID:14106 DF 21S\*\*\*\*\* Seq: 0x3B63EEC5 Ack: 0x0 Win: 0x16D0 TCP Options => MSS: 1460 SackOK TS: 237165023 0 EOL EOL EOL EOL

=+=+=+=+=+=+=+=+=+=+=+=+=+=+=+=+=+=+=+=+=+=+=+=+=+=+=+=+=+=+=+=+=+ 12/27-06:00:41.316855 199.183.24.194:51405 -> MY.NET.253.43:25 TCP TTL:52 TOS:0x0 ID:32161 DF 21S\*\*\*\*\* Seq: 0xFA30009F Ack: 0x0 Win: 0x16D0 TCP Options => MSS: 1460 SackOK TS: 237468990 0 EOL EOL EOL EOL

=+=+=+=+=+=+=+=+=+=+=+=+=+=+=+=+=+=+=+=+=+=+=+=+=+=+=+=+=+=+=+=+=+ 12/27-06:10:34.130375 199.183.24.194:57050 -> MY.NET.253.43:25 TCP TTL:52 TOS:0x0 ID:63516 DF 21S\*\*\*\*\* Seq: 0x1F1D9CD8 Ack: 0x0 Win: 0x16D0 TCP Options => MSS: 1460 SackOK TS: 237528260 0 EOL EOL EOL EOL

# **Source Address Analysis** Dealer The Source Address Analysis

The following source addresses were selected for further analysis:

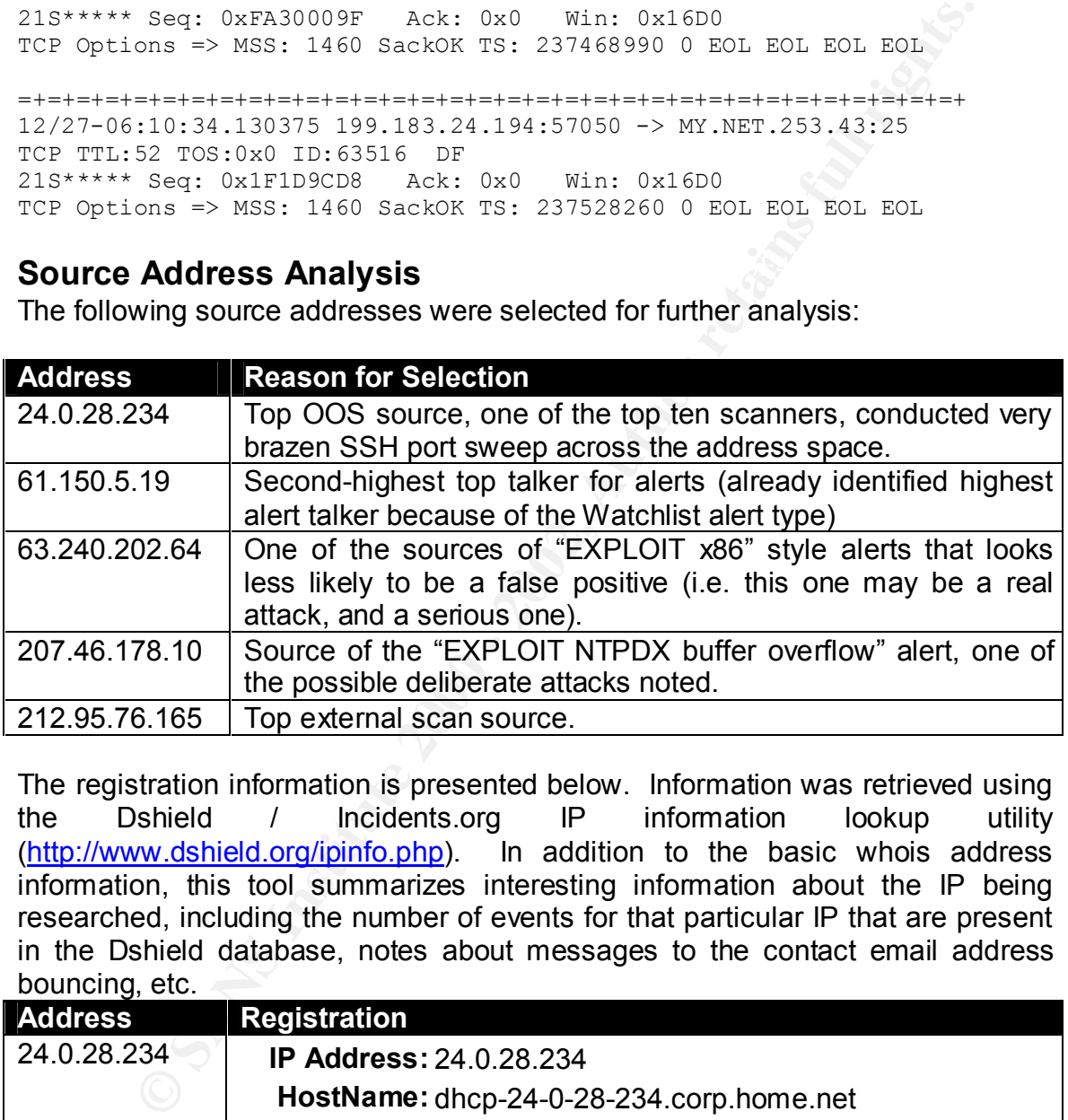

The registration information is presented below. Information was retrieved using the Dshield / Incidents.org IP information lookup utility (http://www.dshield.org/ipinfo.php). In addition to the basic whois address information, this tool summarizes interesting information about the IP being researched, including the number of events for that particular IP that are present in the Dshield database, notes about messages to the contact email address bouncing, etc.

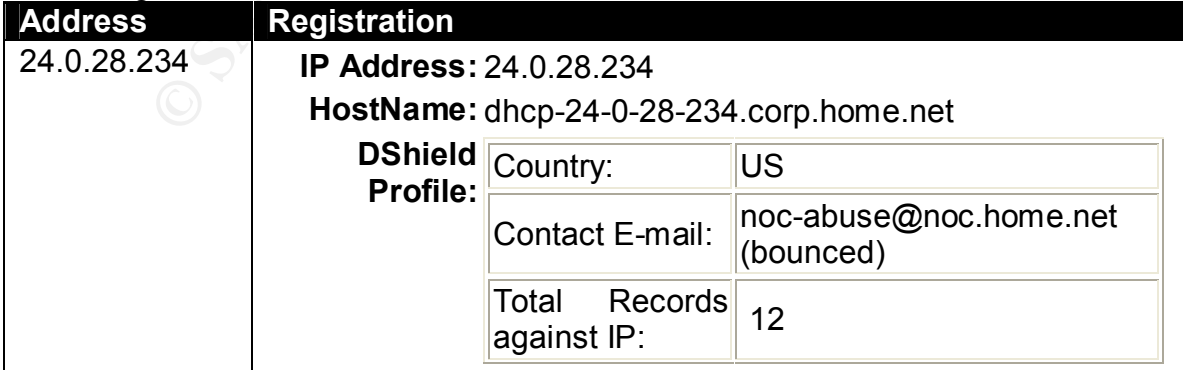

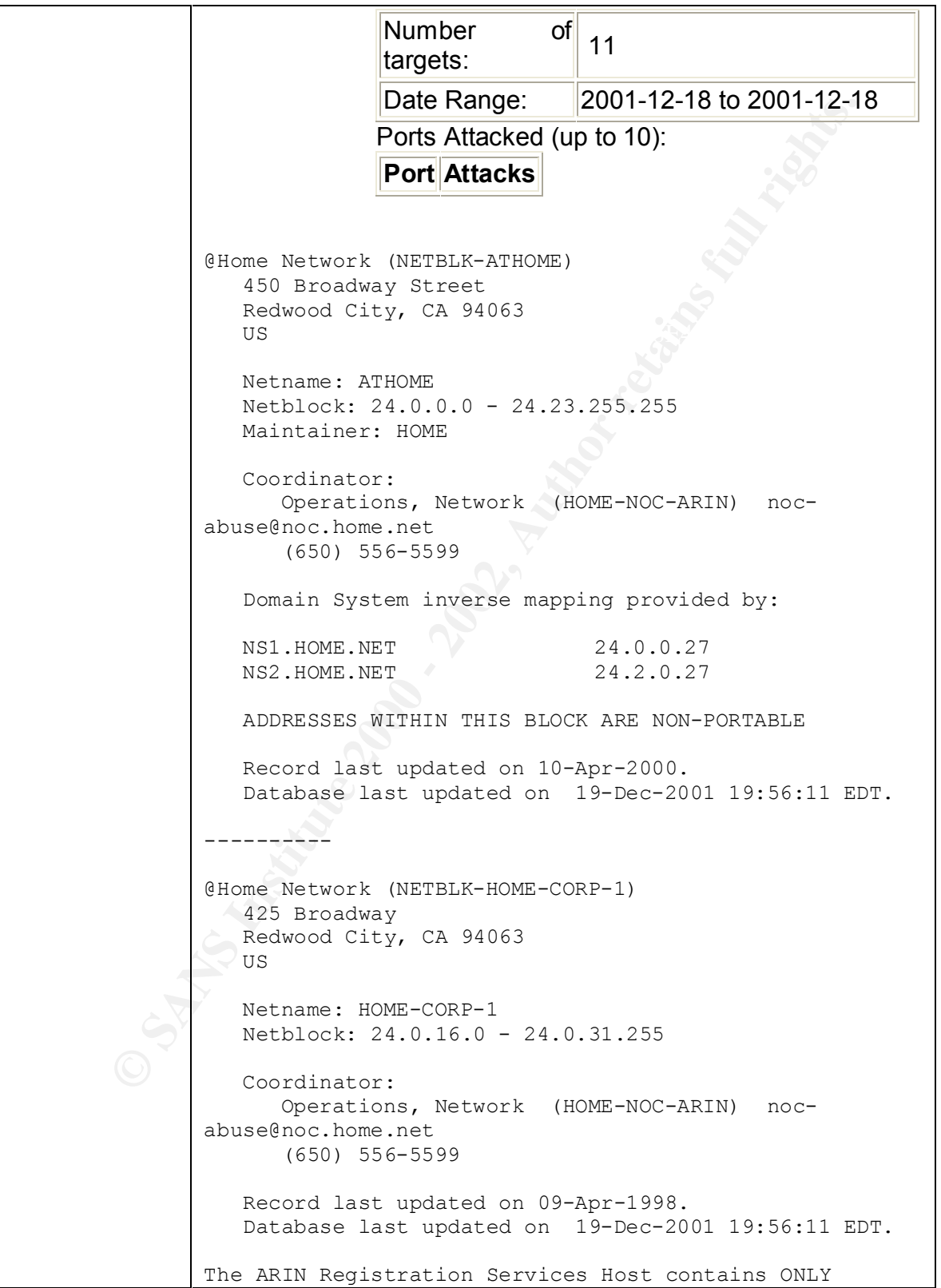

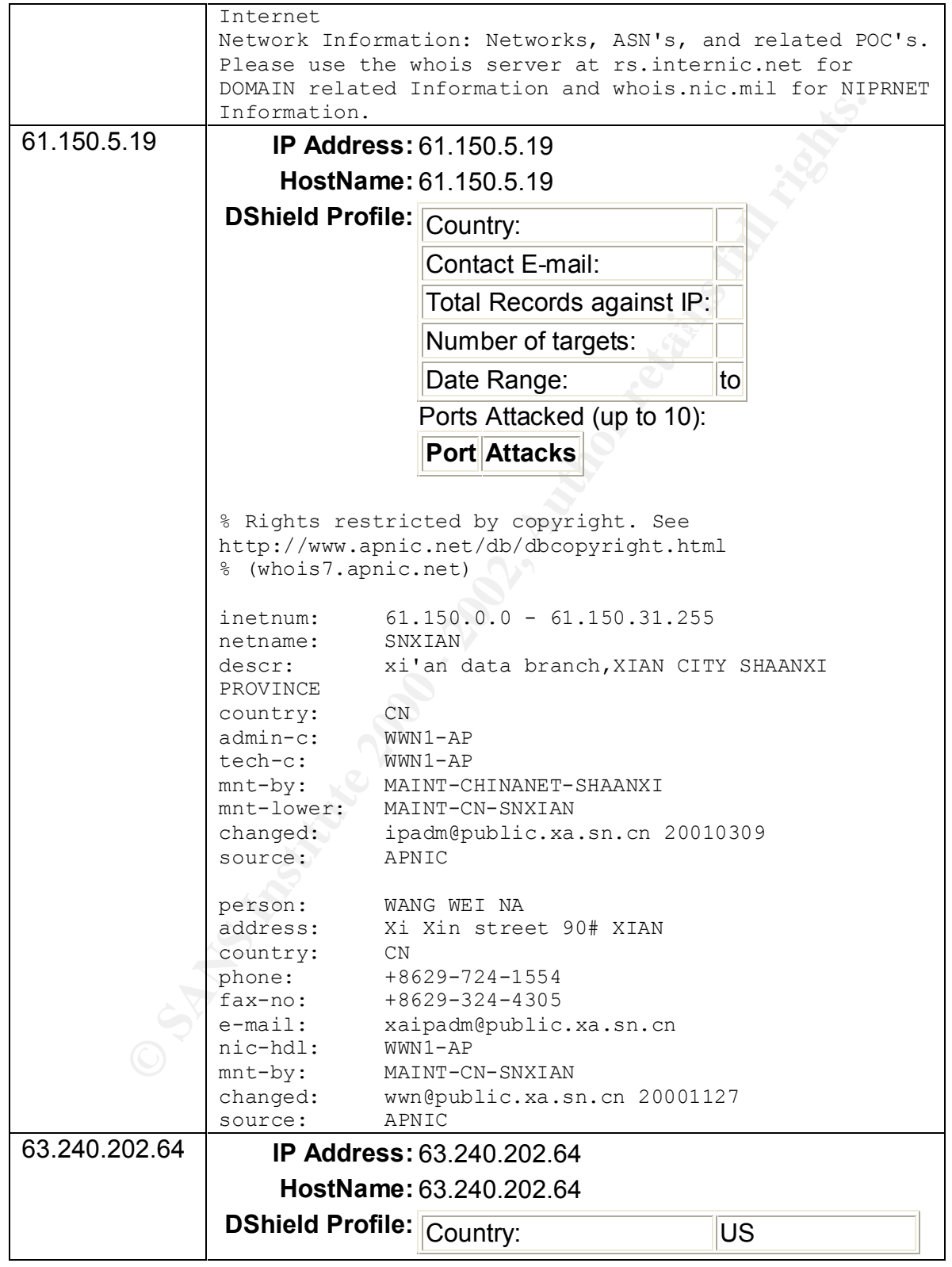

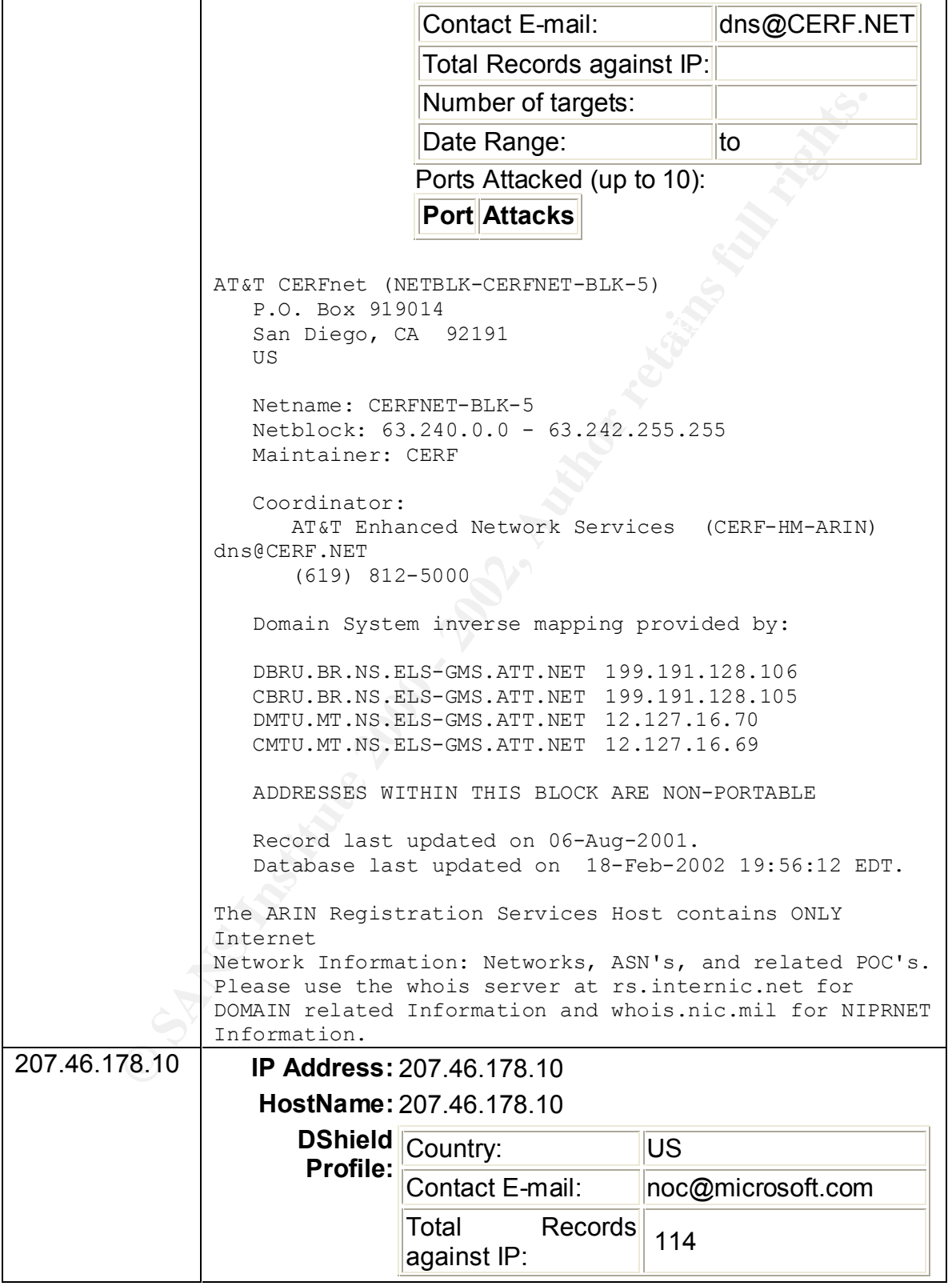

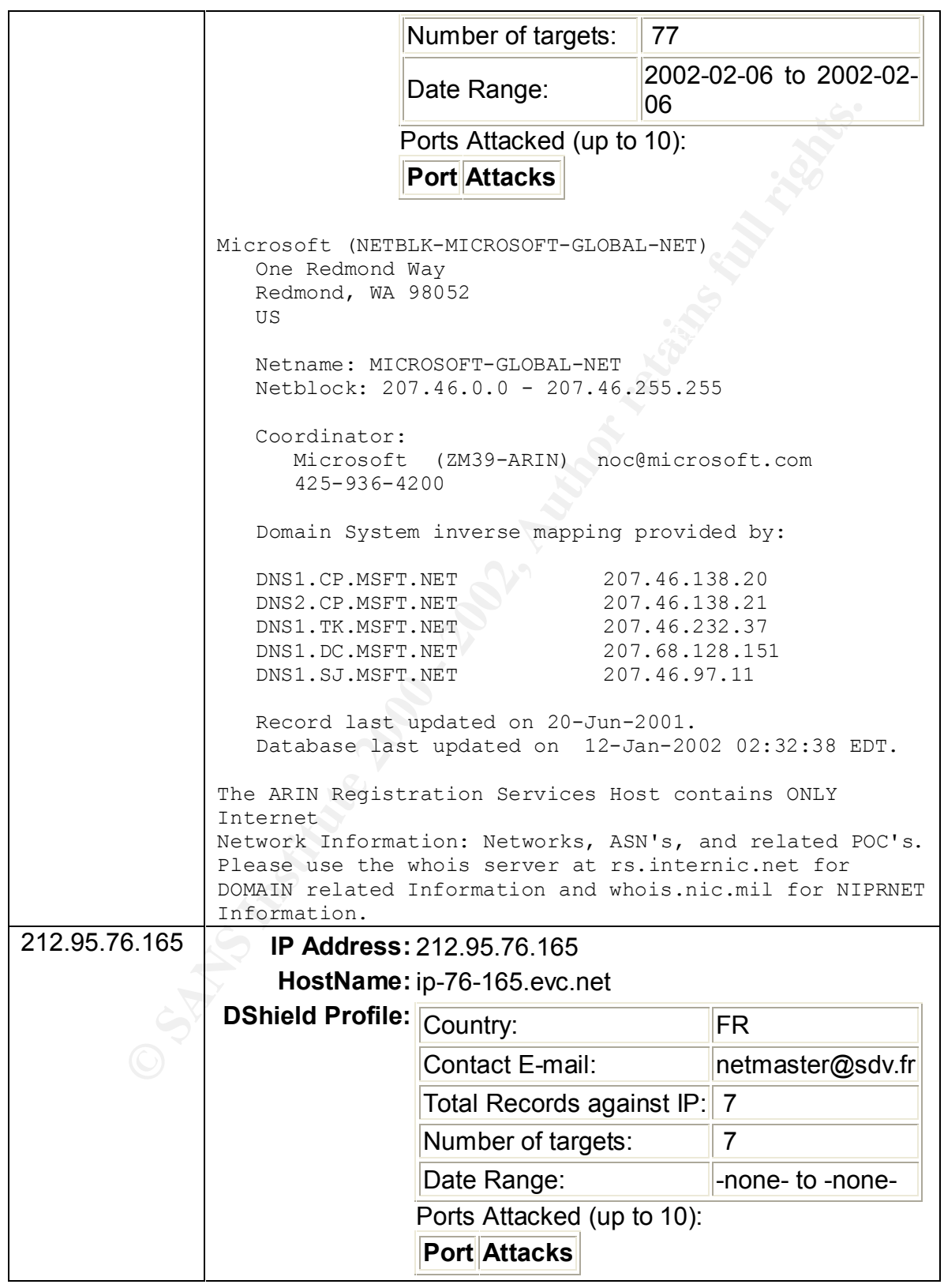

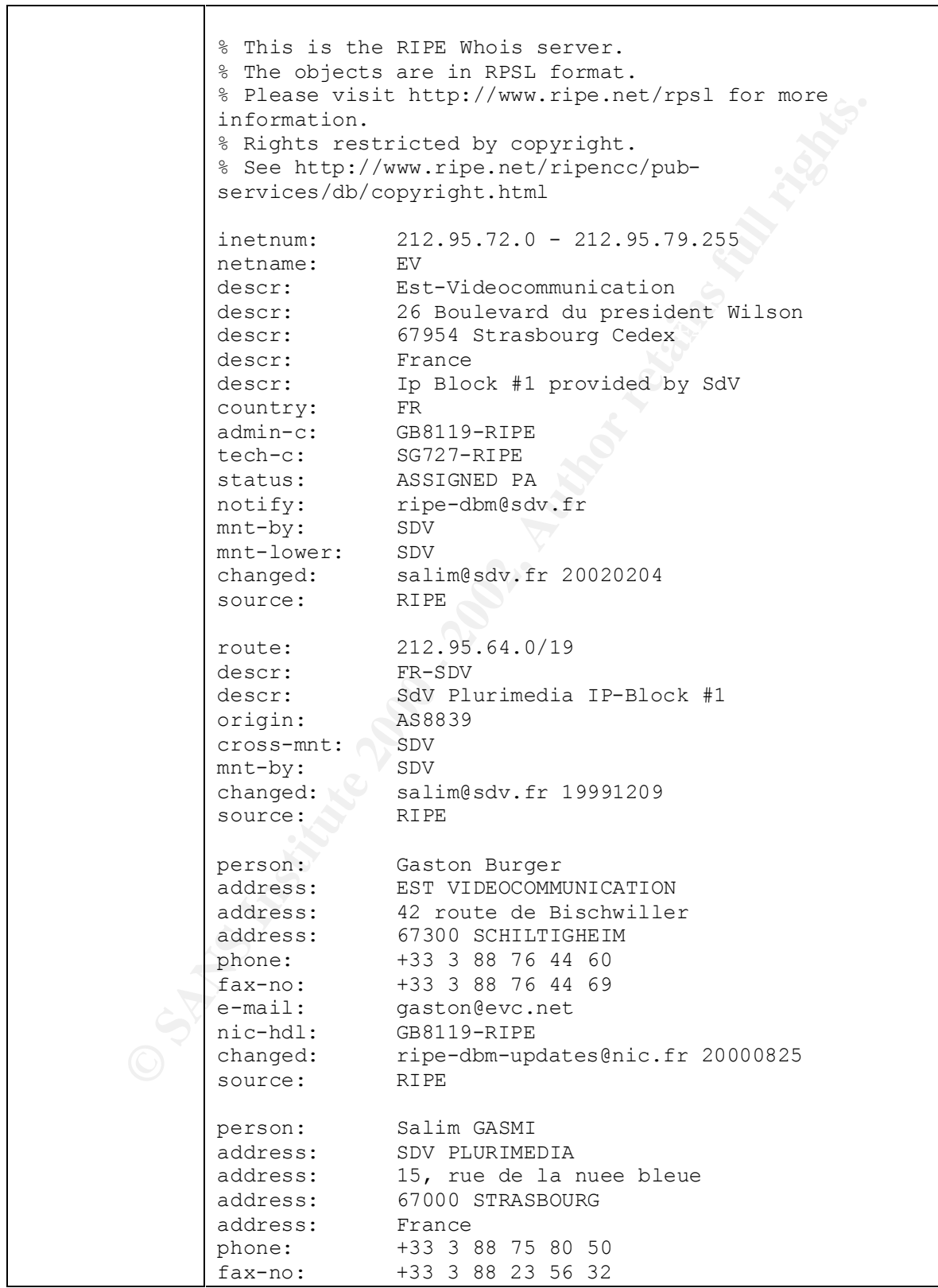

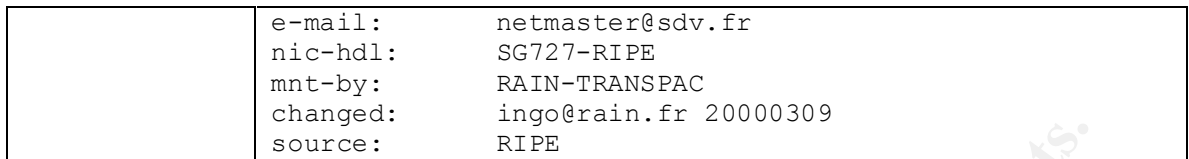

Comments on the resulting address lookups:

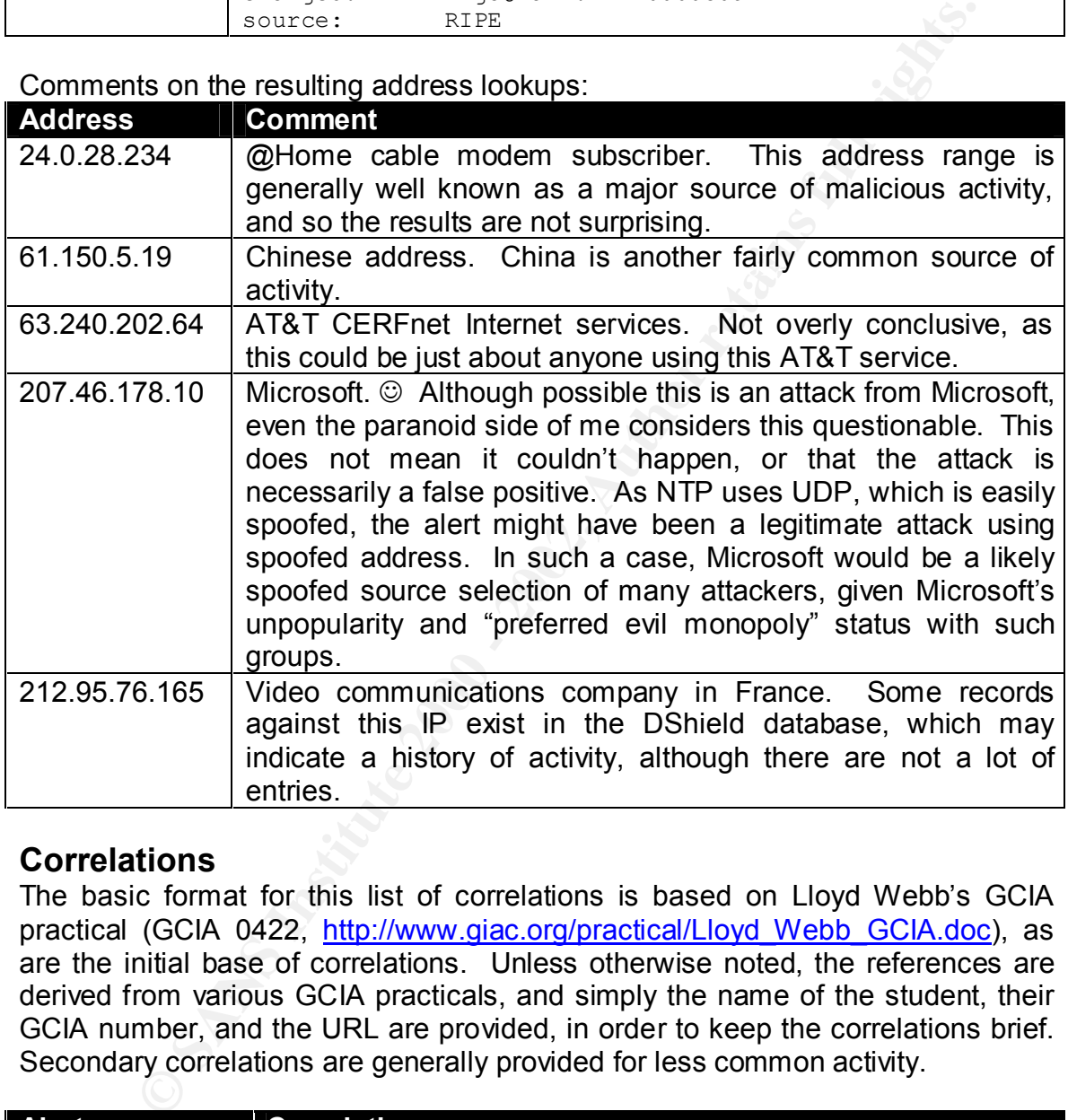

# **Correlations**

The basic format for this list of correlations is based on Lloyd Webb's GCIA practical (GCIA 0422, http://www.giac.org/practical/Lloyd Webb GCIA.doc), as are the initial base of correlations. Unless otherwise noted, the references are derived from various GCIA practicals, and simply the name of the student, their GCIA number, and the URL are provided, in order to keep the correlations brief. Secondary correlations are generally provided for less common activity.

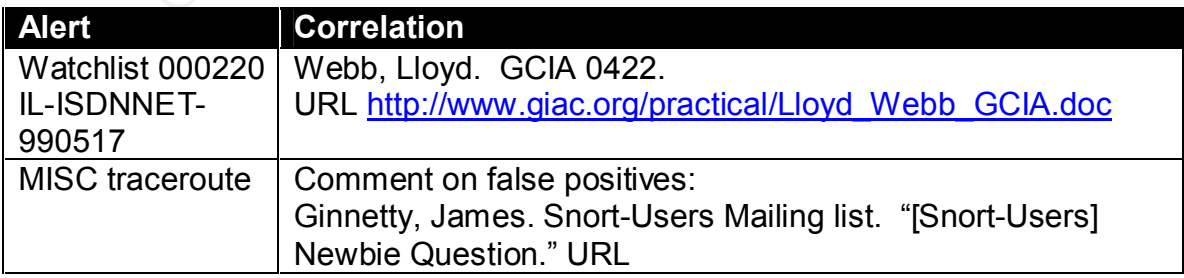

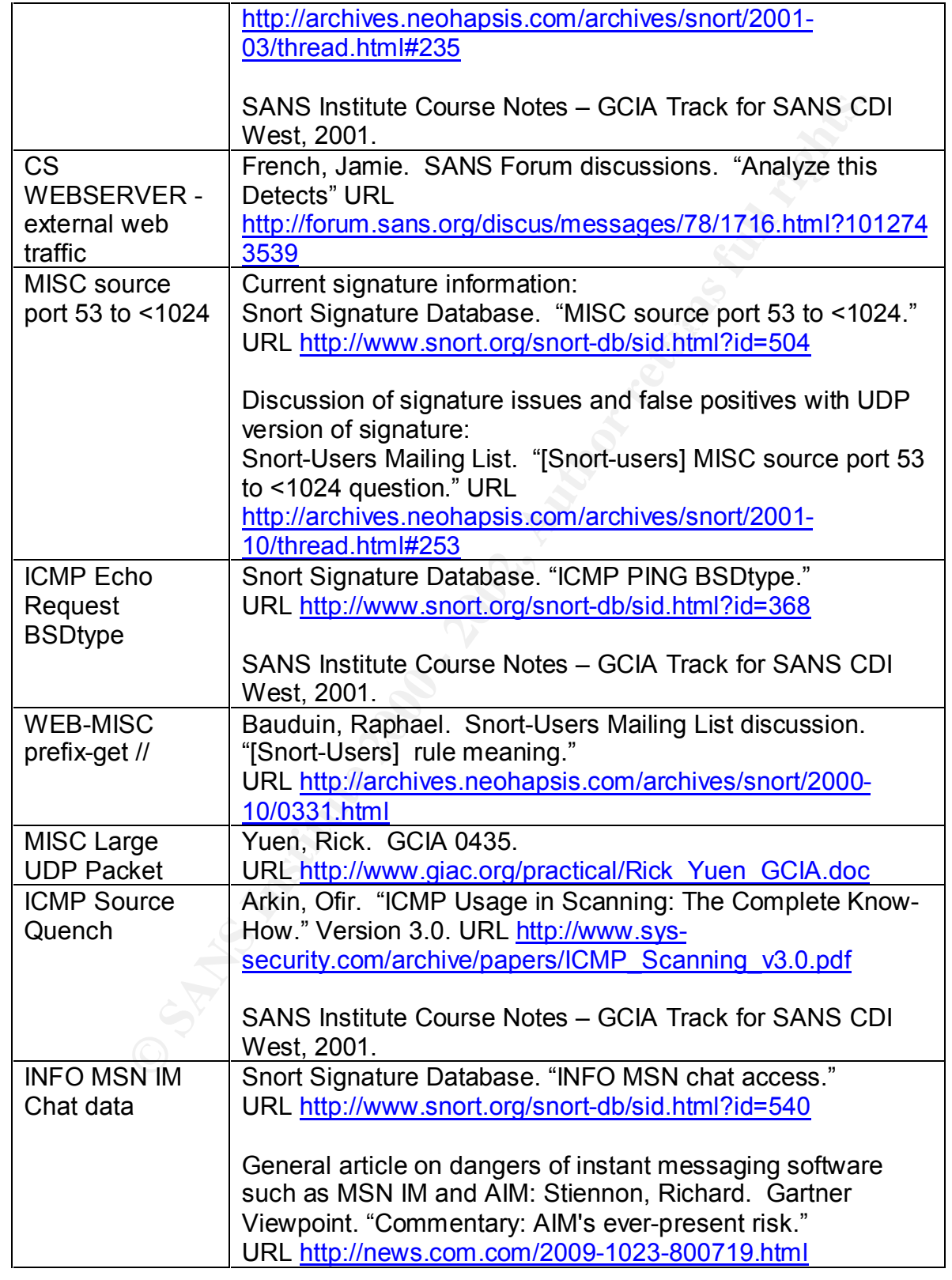

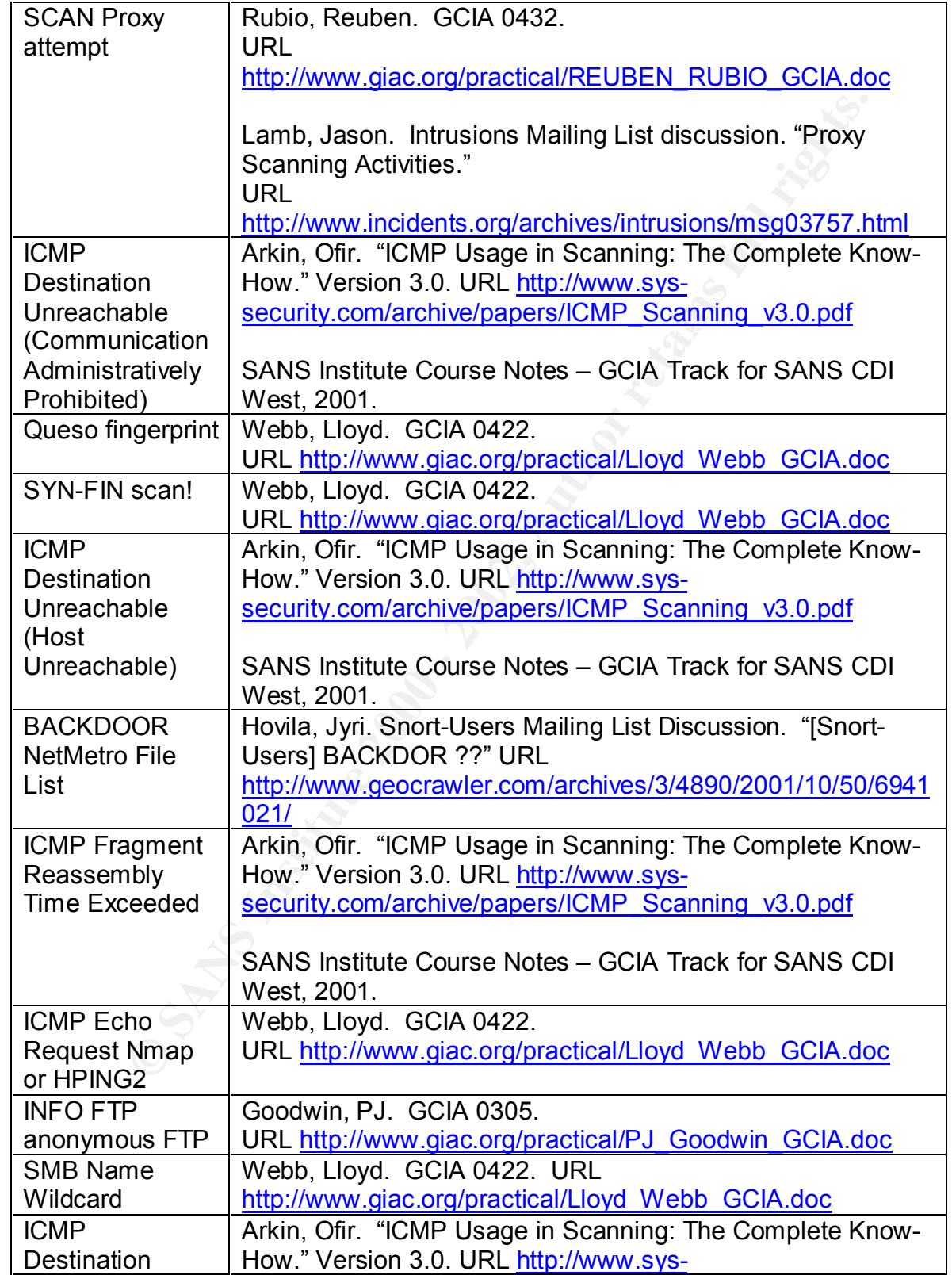

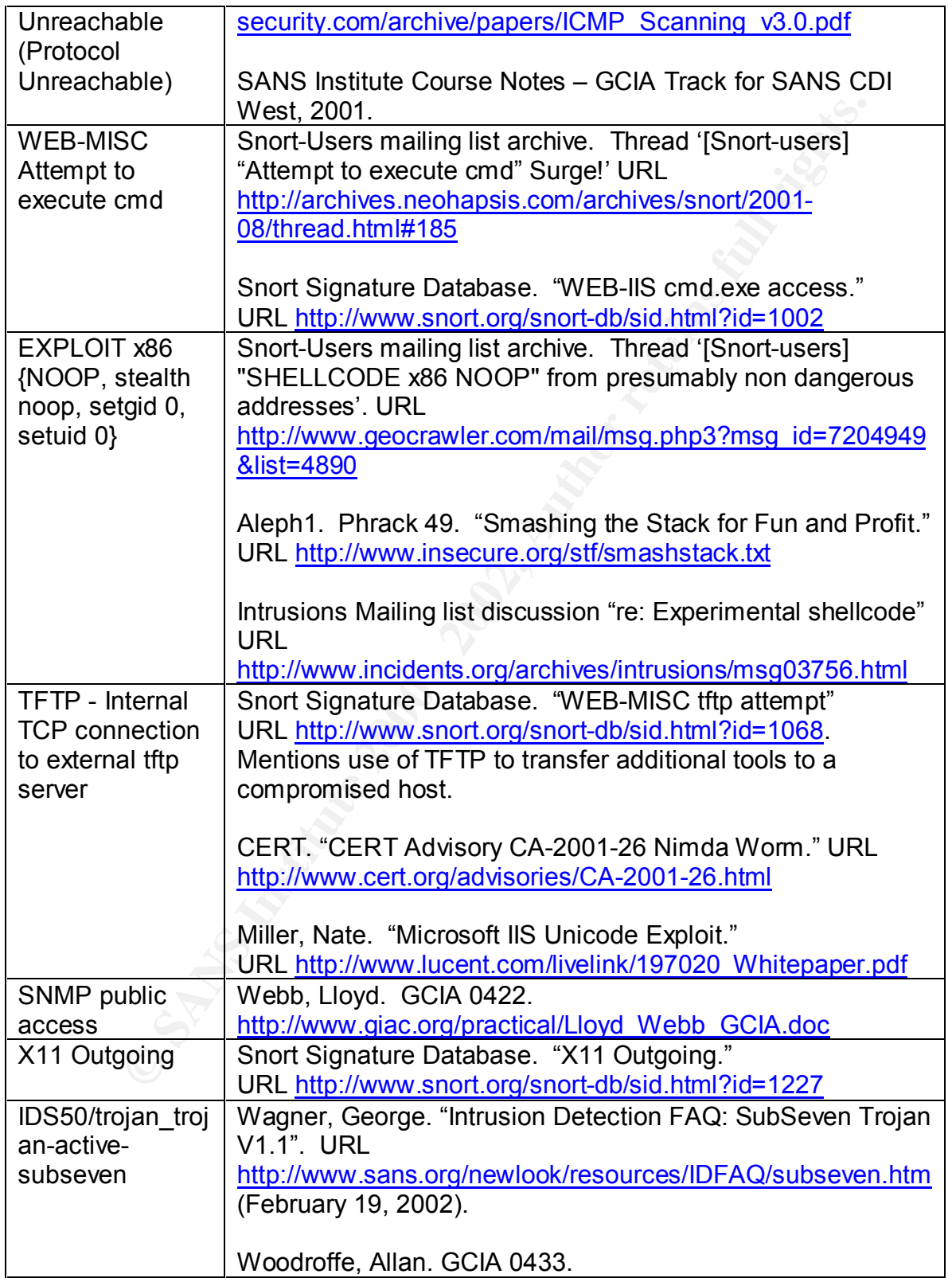

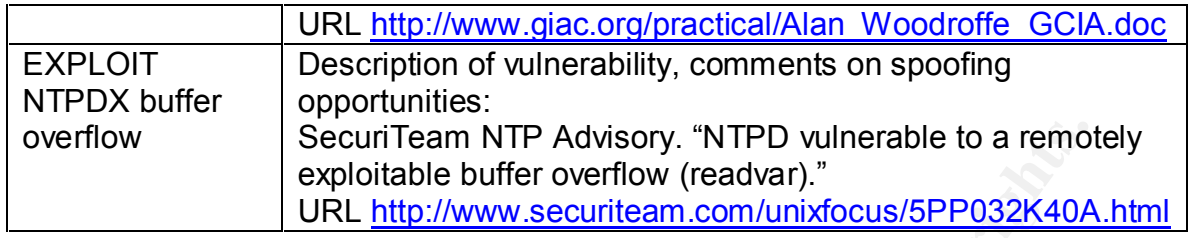

# **Link Graph**

SecuriTeam NTP Advisory. "NTPD vulnerable to a remote explorate the winding that the proteinal control of the relationships between the presentative of the relationships between the special of the relationships between th  $R_{1}$  finder finder and some of the other nosts with which it generated alternative and  $R_{2}$ The following link graph is representative of the relationships between MY.NET.140.9 and some of the other hosts with which it generated alerts. This particular host generated a number of MISC Traceroute alerts to a variety of different external hosts. The quantity of alerts with each relationship was fairly significant. Additionally, several ICMP error messages were returned to the host. These included both admin prohibited and host unreachable messages. Three types of lines are used to illustrate the interactions. The arrow on the line denotes the direction of the alert from source to destination, which the weight (darkness) of the line is generally intended to convey the frequency of alerts. Solid lines denote "MISC Traceroute" alerts, dashed lines "ICMP Destination Unreachable (Communication Administratively Prohibited)", and dotted lines "ICMP Destination Unreachable (Host Unreachable)."

Sample Lines:

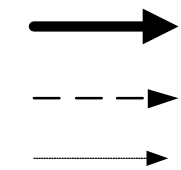

Link Graph:

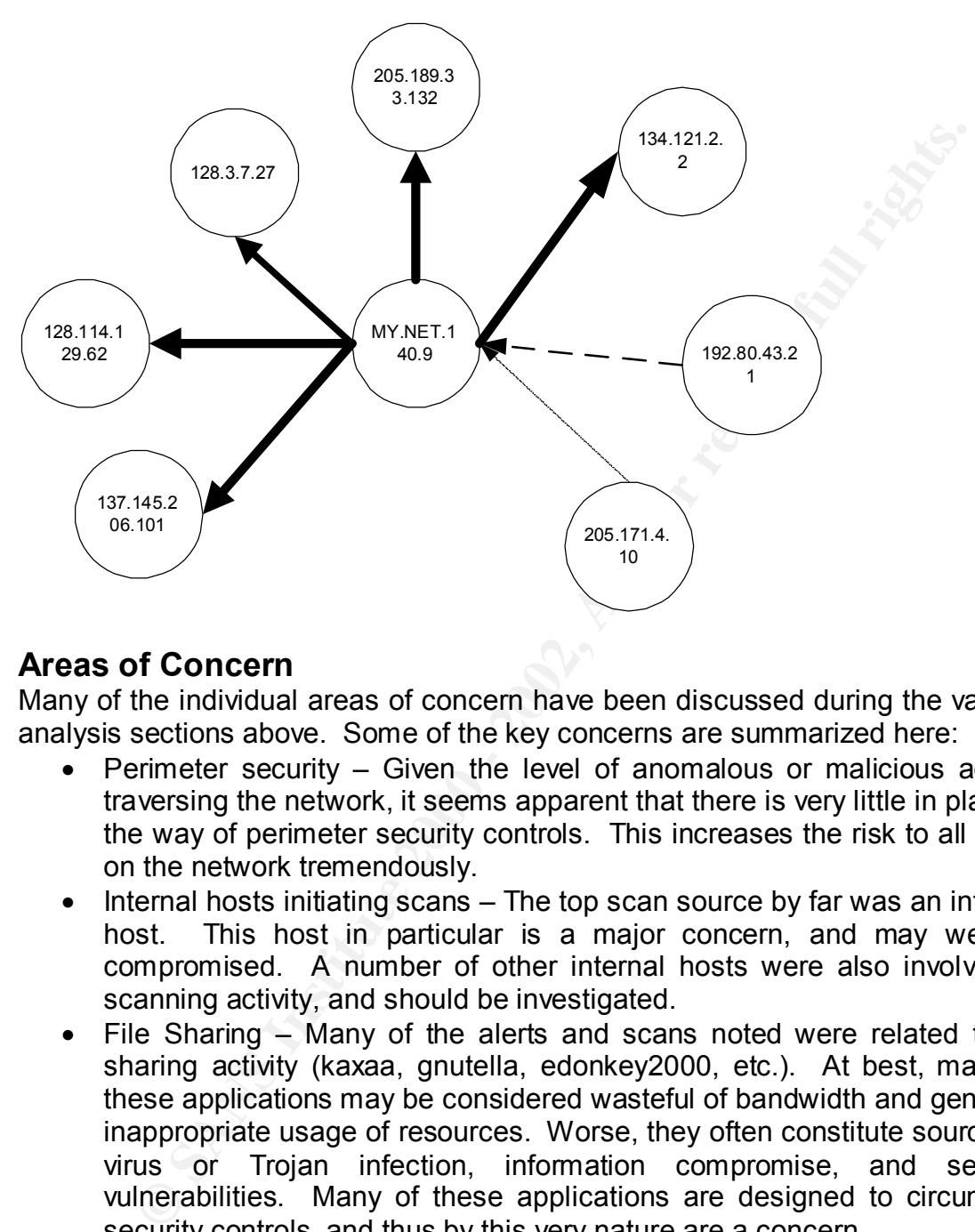

# **Areas of Concern**

Many of the individual areas of concern have been discussed during the various analysis sections above. Some of the key concerns are summarized here:

- Perimeter security Given the level of anomalous or malicious activity traversing the network, it seems apparent that there is very little in place in the way of perimeter security controls. This increases the risk to all hosts on the network tremendously.
- Internal hosts initiating scans The top scan source by far was an internal host. This host in particular is a major concern, and may well be compromised. A number of other internal hosts were also involved in scanning activity, and should be investigated.
- File Sharing Many of the alerts and scans noted were related to file sharing activity (kaxaa, gnutella, edonkey2000, etc.). At best, many of these applications may be considered wasteful of bandwidth and generally inappropriate usage of resources. Worse, they often constitute sources of  $v$ irus or Trojan infection, information compromise, and security vulnerabilities. Many of these applications are designed to circumvent security controls, and thus by this very nature are a concern.
- have been identified in various network gaming applications. Gaming – In addition to file sharing, gaming activity and scanning appeared prevalent. As with file sharing, this is wasteful of resources and may be considered inappropriate use, in addition to the vulnerabilities that
	- IDS tuning Many of the alerts identified would appear to be potential or likely false positives. Tuning an IDS is a vital part of a successful
deployment, in order to avoid flooding the analyst with more data than can be handled. Unnecessary false positives increase the risk of a true attack going unnoticed among all the background noise. Although false positives are always a problem with IDS, even when well tuned, this particular data set seems to indicate that very little tuning has gone on. Additionally, the IDS configuration should be examined to determine whether logging of packet contents is a practical step that can be taken to provide better quality information to intrusion analysts, rather than the current simple alerts.

 $k$  behind the sound of the same of the simple such that  $k$  is  $k$ . • Technical precautions – Several technical precautions and specific perimeter security measures for things such as SNMP, FTP, and X11

#### **Defensive Recommendations**

e always a problem with IDS, even when well tuned, this particulate is seems to indicate that very little tuning has gone on. Additionall<br>S configuration should be examined to determine whether loggi<br>ality information shou Defensive measures for a university network are a difficult issue. There is frequently little understanding or appreciation of the risks posed to the university, and to the larger community, by both faculty and administration. Faculty are often extremely vocal in their demand for free access in the interests of freedom of information, "research," and similar needs. Although these are important tenets of the academic community, and Western society in general, it should be recognized that basic security precautions facilitate these goals by protecting research, availability of information and resources, and generally improving stability. This introduction should not be taken as too harsh a criticism of universities, but is intended to highlight some of the issues that have been experienced by the author in working with universities to try to implement basic security measures.

The recommendations being made in this section, then, are tempered by some of these issues. The intent of the recommendations is to make some basic improvements that will be more likely to be acceptable to a university community than the stronger measures typically deployed in the corporate world, particularly if strong backing from the institution's administration is not present.

Recommendations:

- Establish strong policies surrounding appropriate usage and security in general. Ensure that topics such as misuse of resources, malicious activity, user responsibilities, and potential consequences are clearly communicated to all users.
- deny policy for incoming traffic should be put in place. Ideally, such a • Establish some basic perimeter security measures. External connections should pass through a well-maintained and -configured firewall. A default policy would also be applied to outgoing traffic, but this may be too difficult to obtain university buy-in on. Blocking incoming traffic will filter much of the noise from the network, and should not cause as much impact to

tivity on the network, allowing intrusion analysts to focus more hindustive atthe during the fully dangerous activity. Providing for research and educative entrougnitements within this policy will be essential to the succe this activity in the event of an incident will be important.) faculty and staff. Filtering of "known bad" outgoing traffic as a minimum precaution for the other direction is hopefully a compromise that will be accepted, and will help to further reduce the basic noise and malicious activity on the network, allowing intrusion analysts to focus more heavily on the truly dangerous activity. Providing for research and educational requirements within this policy will be essential to the success of the initiative, although difficult to balance at times. The capability should be in place on the firewall to quickly filter malicious traffic, whether incoming or outgoing, regardless of the basic configuration. (i.e. Given that significant allowances will likely have to be made for various types of traffic, there will likely be incidents associated with these. Being able to respond and block

- Technical Guidelines Technical guidelines for the deployment of common network infrastructure and shared systems should be established as a minimum, in order to ensure basic security precautions are taken on as many systems as possible. Depending on who controls system deployments within the university, it may or may not be possible to enforce these guidelines on all installations.
- Patching and Maintenance Best practices require that regular system patching and maintenance be carried out, particularly with respect to security updates. Particularly given the current weak perimeter security controls and large amount of malicious internal traffic, ensuring systems are kept up to date and technical guidelines are followed is an essential security precaution.
- Logging Ensure adequate logging is configured on network infrastructure devices and servers, in order to supplement and validate the detection capabilities of the IDS. The use of a secured, central log server is highly recommended, as is the use of time synchronization software such as NTP to ensure system clocks are all coordinated.
- Tune IDS As discussed in the Areas of Concern section, the current IDS installation does not appear to be adequately tuned, and is in need of attention in order to ensure analysts are able to detect and focus on truly anomalous or dangerous traffic.
- Additional specific minor recommendations have been made in the analysis discussions, above.

### **Analysis Process**

used to assist with this. It quickly became obvious that without the actual packet Initially I had hoped to be able to load the data set into a database, preferably the standard Snort database schema, in order to efficiently analyze it and perform various trending functions. It was hoped that a console such as ACID could be captures from which the alerts were generated, this was not going to be practical.

 $K_{\rm eff}$  for a  $K_{\rm eff}$   $\approx$   $K_{\rm eff}$   $\approx$   $25$ It was hoped there would be some tools available to bulk-load basic alert data in to the database, but a web search identified only other queries for this functionality, with no replies. Some consideration was given to hacking the database output plugin from snort to replay alert data and use the existing database logging capabilities, but this was impractical given time constraints. Perl or shell scripts to reformat the data into SQL insert scripts was also given, but again, time was an issue. In either case, there certainly would have been data missing that normally would have gone into the database schema, but which wasn't present in the brief alert output format. Although this data might have been "dummied up," this just added another layer of complexity and database analysis.

**Example the constrained in the may are the example in that and use the example in equipt proparabilities, but this was impractical given time constellel scripts to reformat the data into SQL insert scripts was also explai** The focus of the analysis process then turned to reviewing the work of other students more closely, and reusing the various scripts and tools they had developed. SnortSnarf was the tool that seemed best able to parse and utilize the alert format we were given, but was also clearly a problem for most users, due to its memory and processing requirements. Some not-so-brief experiments with several days' worth of data illustrated this. I was able to process the alerts for individual days, however, and this provided a useful tool for exploring the relationships among various hosts and alerts within a particular day.

The bulk of the analysis was performed by reusing the scripts of several previous GCIA students. Essentially, a collection of different scripts was obtained and experimented with, and the majority of the tools at least tested out to better understand their approach and the analysis they provided. Specific students' work that was utilized included:

- Mike Bell
- Paul Asadoorian
- Chris Kuethe

Lorraine Weaver and Lenny Zeltser's utilities were each reviewed, but not applied heavily during the analysis. Lorraine's scripts seemed to overlap with some of the others. Although Lenny's Berkeley database scripts seem useful (and in hindsight, may have been the better way to go), I was unfamiliar with the underlying tool and decided not to try to learn it at the time.

filter capability was also very useful during the detailed analysis phase.  $\,$ These scripts produced various summaries and reports that provided the basis for further analysis. Basic Unix commands and shell scripts (awk, grep, etc.) were used to further pull apart the data files and extract information of interest. Excel was used heavily to graph the data for easier comprehension, and its auto-

Part of the review phase, after the summaries and major trends had been reviewed, was to focus on some of the less common events, under the assumption that some of the active exploits and particularly nasty traffic would be less prevalent than general scans and anomalies.

Throughout the process, not having access to traffic history data, packet dumps, or information about the environment and hosts involved was a frustration.

but the process, not having access to traffic history data, packet due to diversion about the environment and hosts involved was a frustration.<br> **Contained all republication was reviewing the practicals of a number of prec** had produced using Excel, especially with the ability to retrieve additional details Part of the early preparation was reviewing the practicals of a number of previous students. During this phase, in addition to looking for analysis techniques and approaches, I also noticed a couple of reports that featured presentations I particularly liked. I found that Lloyd Webb's report provided a great deal of information in a very clear, concise format. I also liked the graphs that David Hed from the graphs themselves. These two approaches were borrowed in preparing this report, although probably carried to an extreme that lost much of the conciseness aspect.

Various web sites were used throughout the analysis. Some of the more major ones included:

- www.snort.org/snort-db
- www.google.com
- www.incidents.org, and particularly the Intrusions mailing list
- www.portsdb.org and various other online port databases
- Archives of the Snort-Users mailing list, typically searched using Google.

These sites in particular were typically open constantly during the analysis and report preparation phases.

### **List of References**

**ENDER CORPORAGIOR PRODUCED AND SECUTE AND SECUTE AND MONUMBER CONTAINS INCREDIBLEM CONTAINS A URL DEVIDEND WORK ON STATE OF A SANS CONTAINS INSTITUTE AND SECURE OF A SANS CONTAINS INCREDIBLEM THEORY OF AUTHOR CONTAINS FUR** Tools and scripts from various GCIA practicals: Paul Asadoorian, GCIA 0337, URL http://www.giac.org/practical/Paul\_Asadoorian\_GCIA.zip Chris Kuethe, GCIA 303, URL http://www.giac.org/practical/chris\_kuethe\_gcia.html Mike Bell, GCIA 0318, URL http://www.giac.org/practical/Mike\_Bell\_GCIA.doc Lloyd Webb, GCIA 0422, URL http://www.giac.org/practical/Lloyd\_Webb\_GCIA.doc David Hed, GCIA 0438, URL http://www.giac.org/practical/David Hed GCIA.zip

"RFC 1305 Network Time Protocol (Version 3) Specification and Implementation" URL http://www.faqs.org/rfcs/rfc1305.html

SANS Institute Course Notes – GCIA Track for SANS CDI West, 2001 (various).

Aleph1. Phrack 49. "Smashing the Stack for Fun and Profit," URL http://www.insecure.org/stf/smashstack.txt

# **Upcoming Training**

## Click Here to<br>{Get CERTIFIED!}

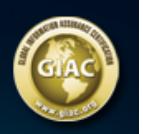

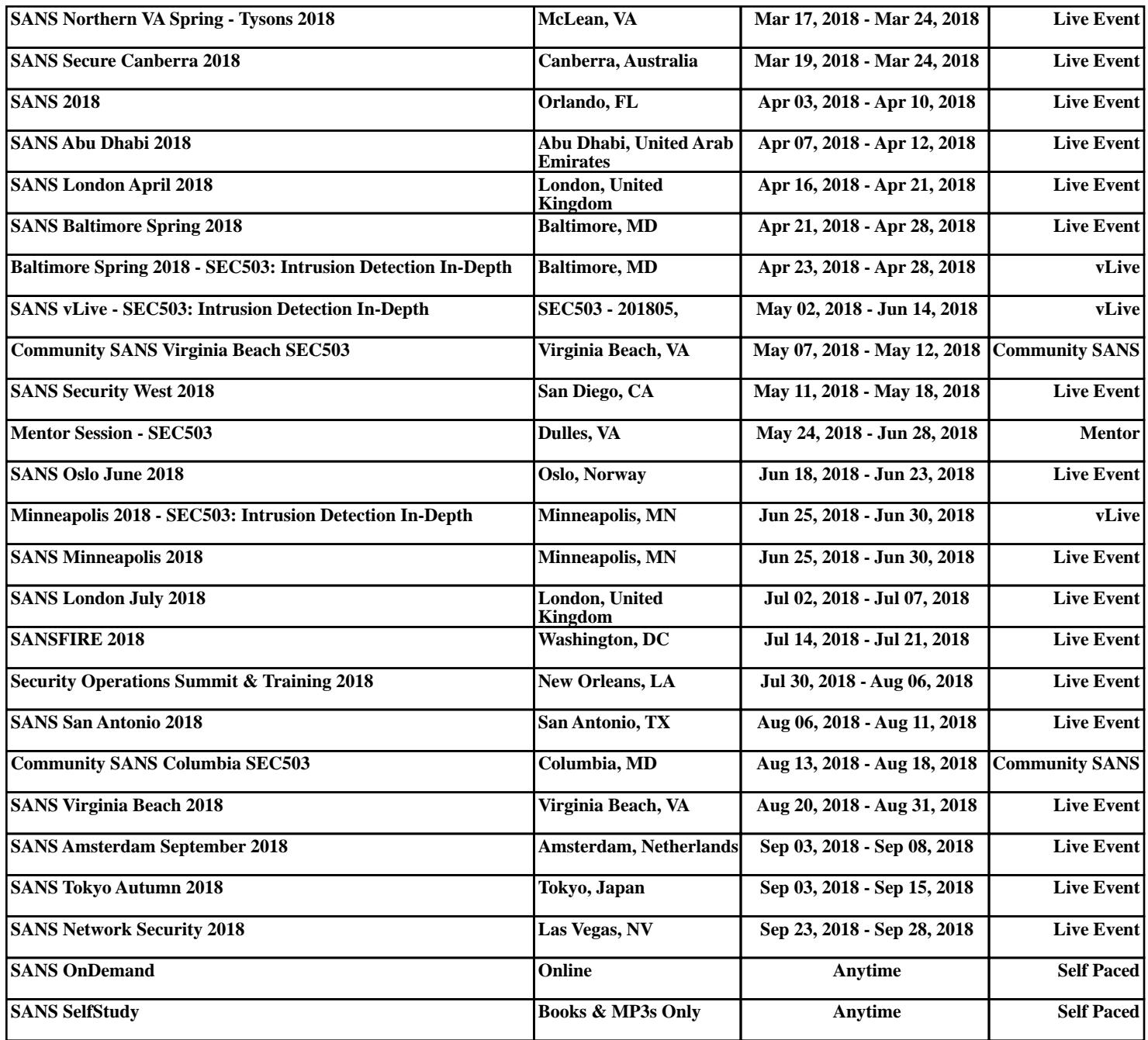